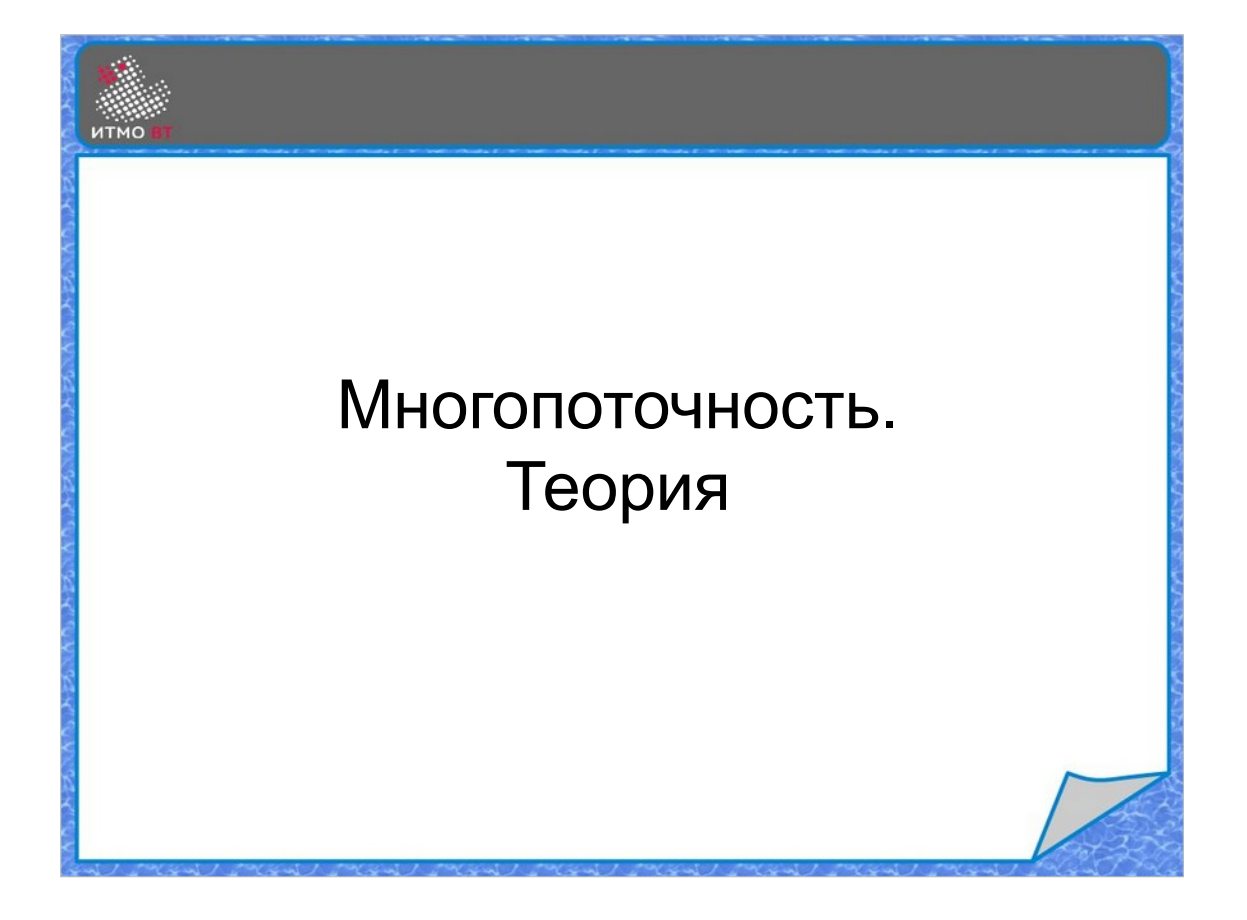

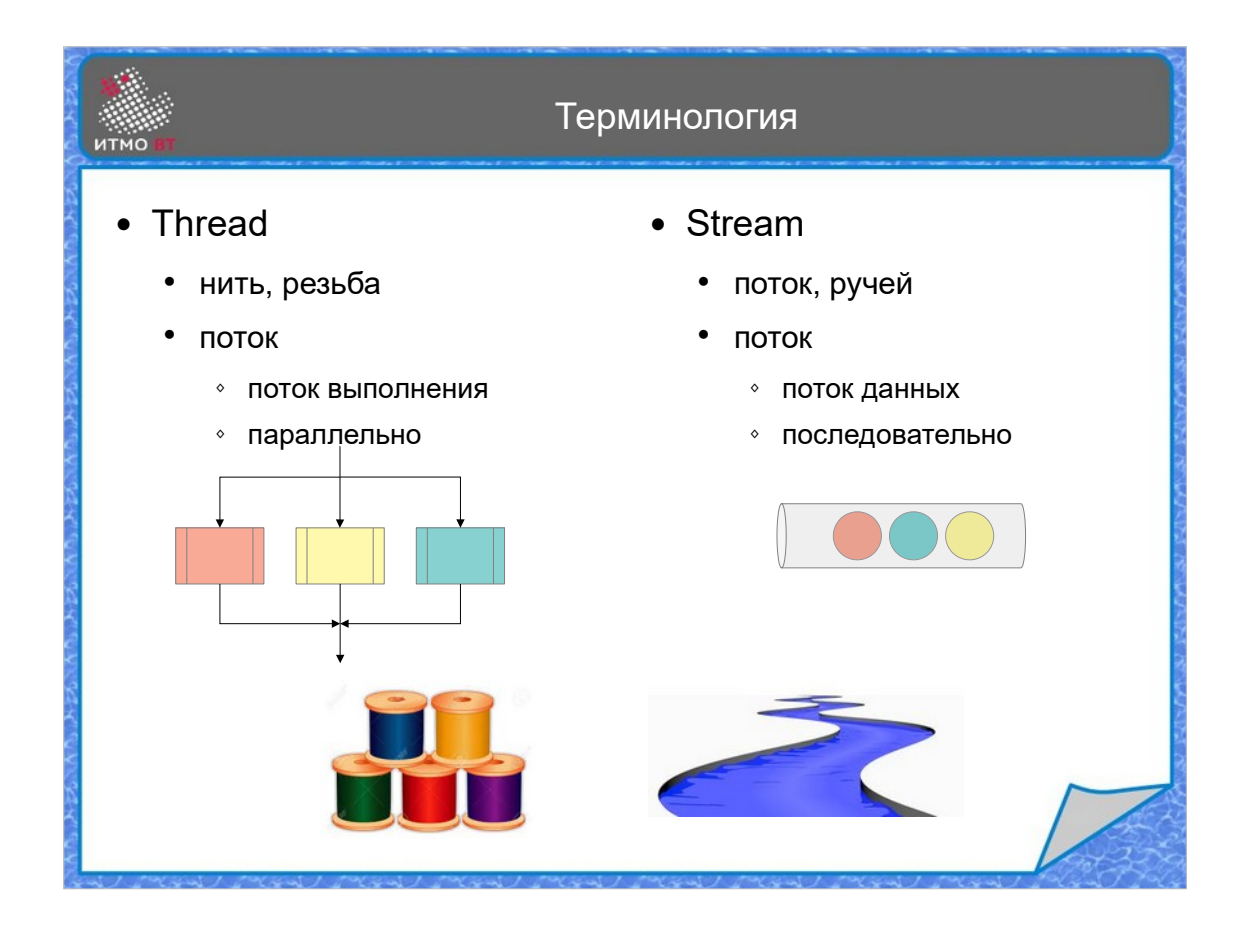

Сначала, как обычно, немного терминологии. В обычных словарях «thread» переводится как «нить», и этот термин в последнее время часто употребляется. Однако, еще с прошлого тысячелетия, особенно в учебниках и литературе, для термина «multithreading» устоялся перевод «многопоточность», поэтому и «thread» традиционно называется потоком.

И это уже третий случай употребления слова «поток»:

- 1) поток ввода-вывода, он же I/O stream, он же поток байтов и символов, он же InputStream и OutputStream.
- 2) поток данных, он же data stream (в Stream API), он же стрим, он же объект конвейерной обработки
- 3) поток исполнения, он же Thread, он же нить, он же легковесный процесс

В общем случае можно считать, что Thread — это параллельный поток исполнения кода, а Stream — поток элементов данных, которые следуют друг за другом.

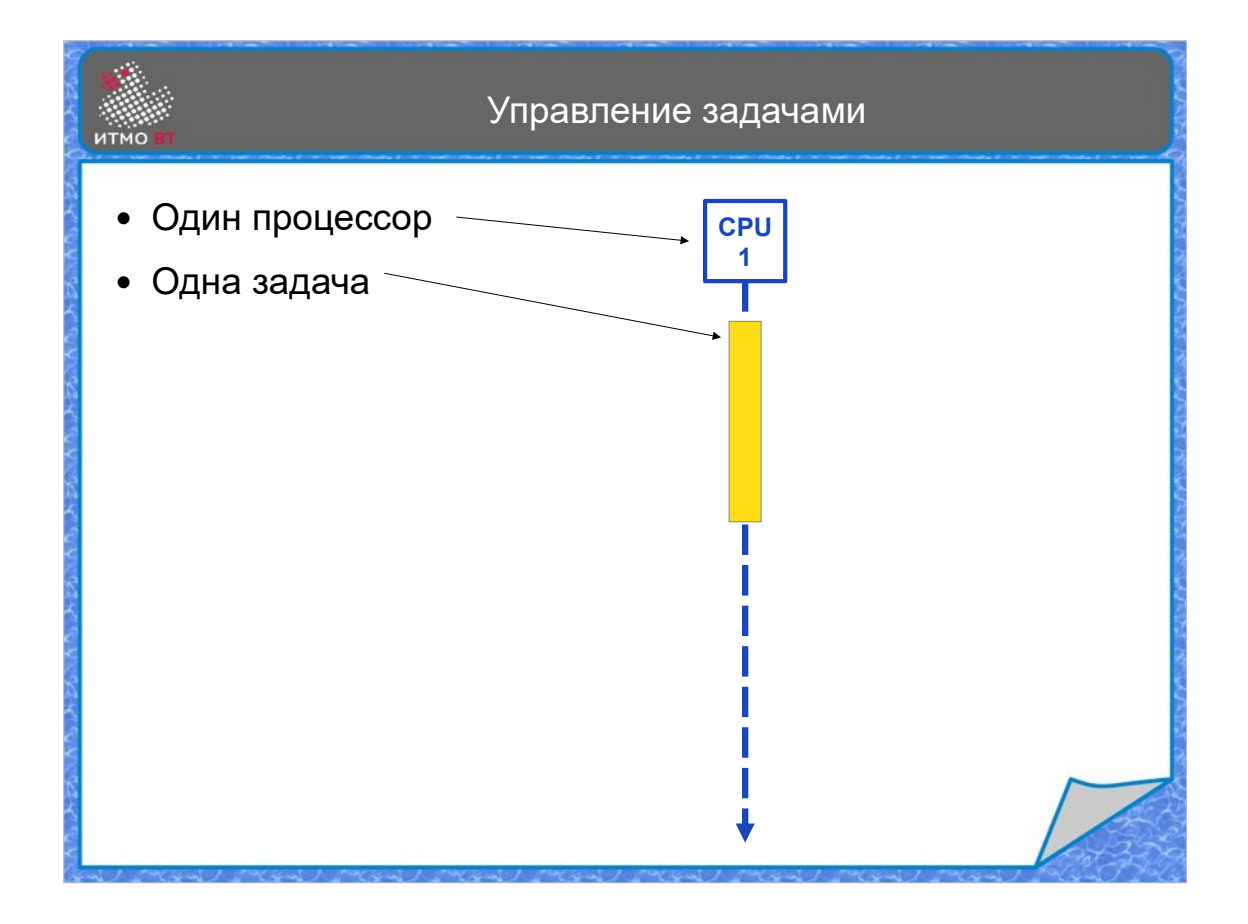

Для того, чтобы разобраться, как могут программы исполняться парраллельно, чем параллельность отличается от конкурентности, и что такое многозадачноть, рассмотрим упрощенные примеры. Начнем с самого простого случая, когда одна задача выполняется одним процессором. Пунктирная ось, направленная вниз — это время. Цветным прямоугольником обозначается период, когда устройство (а именно процессор №1), занято выполнением задачи.

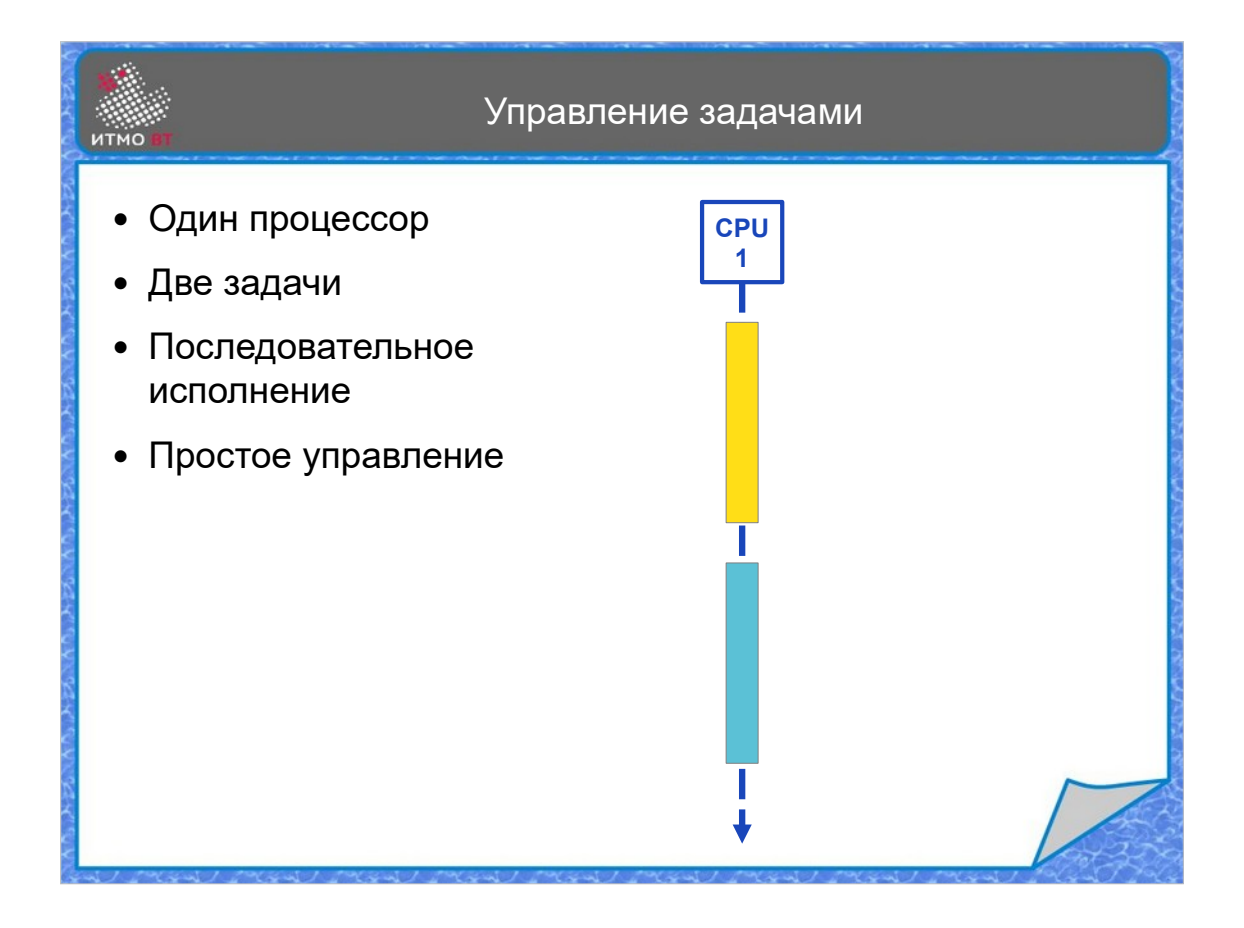

Добавим вторую задачу. Она начинает выполняться после того, как будет выполнена первая. Такой способ исполнения называется последовательным. В этом случае управление задачами довольно простое, и оно заключается только в том, чтобы запускать на исполнение очередную задачу после того, как предыдущая полностью завершится.

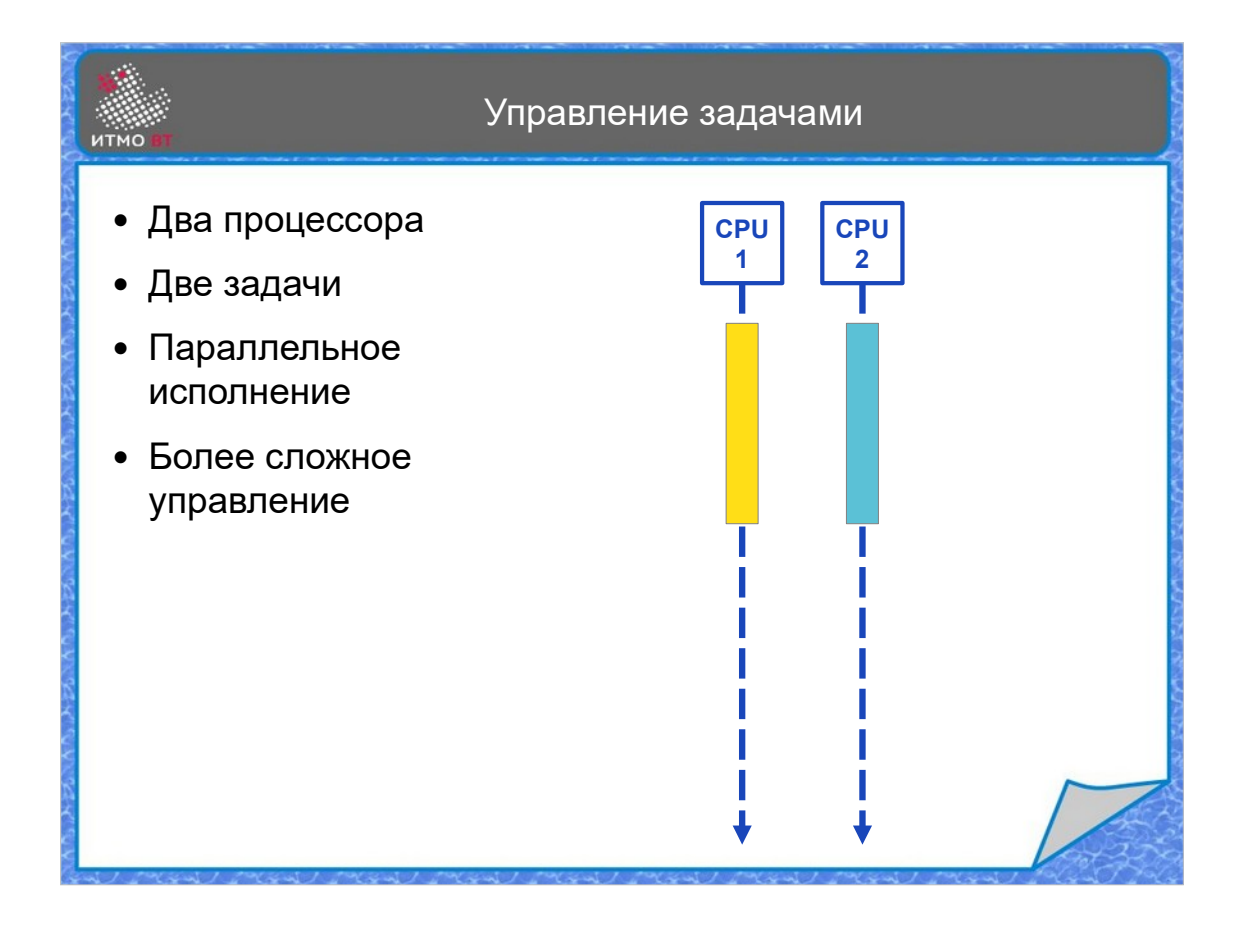

Добавим второй процессор, который может заняться исполнением второй задачи, пока первый процессор занят исполнением первой задачи. Задачи не зависят друг от друга, поэтому могут выполняться одновременно. Такой вид исполнения называется параллельным. При этом управление становится несколько сложнее, так как необходимо распределять задачи между процессорами.

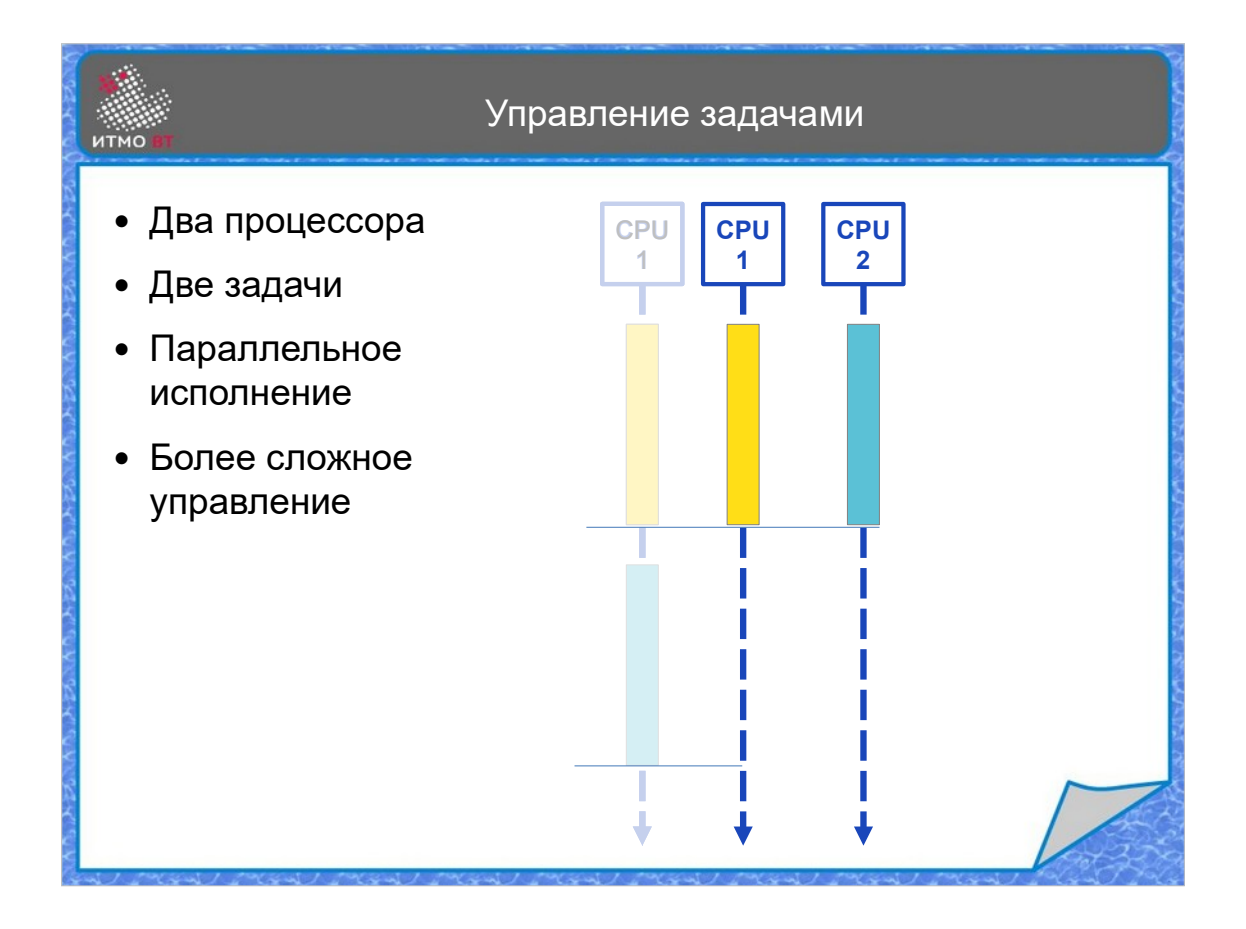

Очевидно, что время выполнения двух задач параллельно двумя процессорами намного меньше, чем время выполнения этих же задач одним процессором последовательно.

Кстати, если по каким-то причинам параллельное исполнение нельзя применить, например, вторая задача должна использовать результат, полученный после исполнения первой задачи, то мы вынуждены выполнять из последовательно, даже при наличии второго процессора, который в этом случае будет бесполезно простаивать.

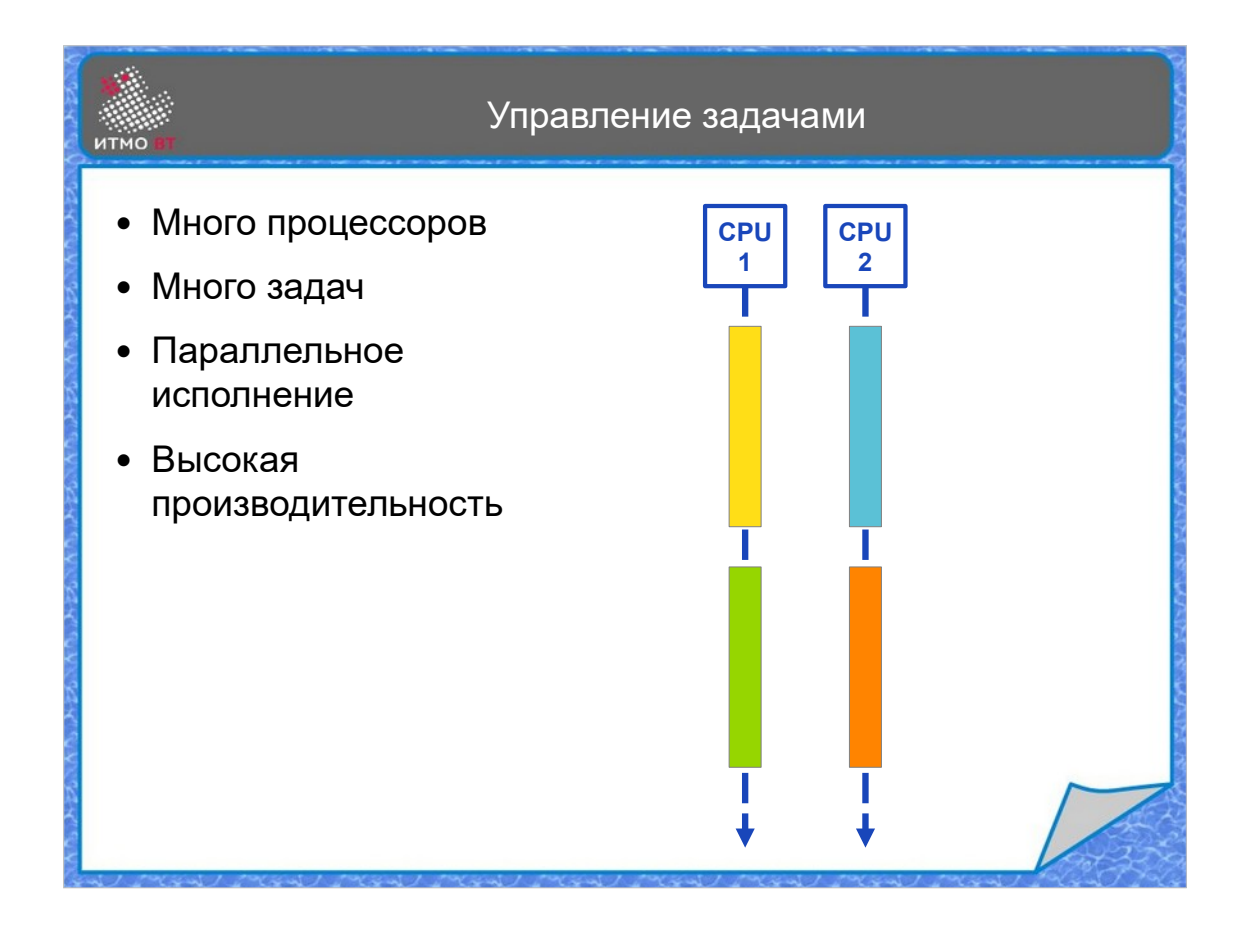

Но, если задачи удается распараллелить, то можно получить значительный прирост производительности при использовании большого количества процессоров. При этом каждый процессор свои задачи исполняет последовательно.

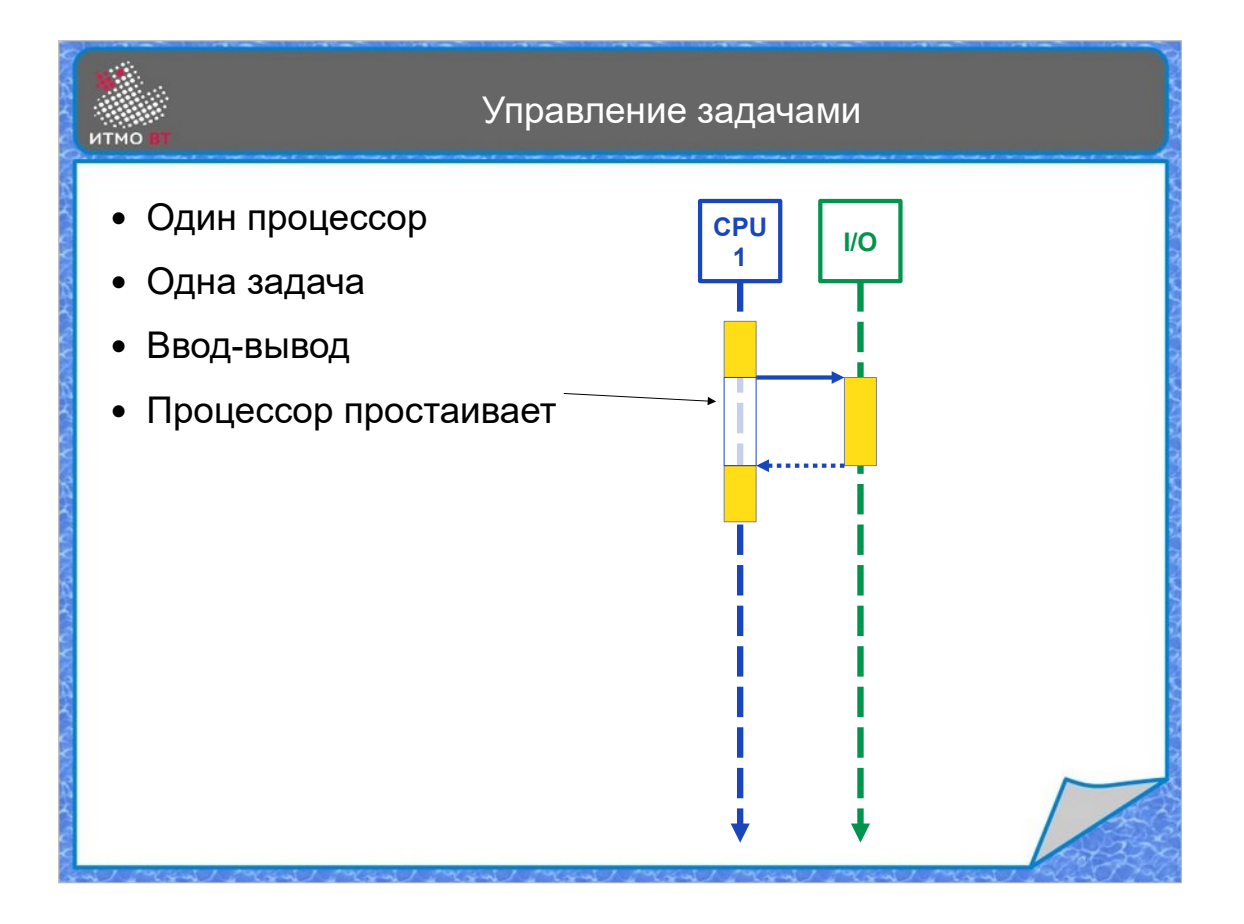

Рассмотрим более интересный случай. Допустим, что нужно произвести обмен данными с каким-то внешним устройством. Также допустим, что у этого устройства есть контроллер, который способен, получив команду, читать или записывать данные напрямую в память, без участия процессора.

Сначала рассмотрим случай с одним процессором и одной задачей. При этом, в середине исполнения задачи управление передается контроллеру, а процессор в это время ничего не делает — ждет окончания обмена данными.

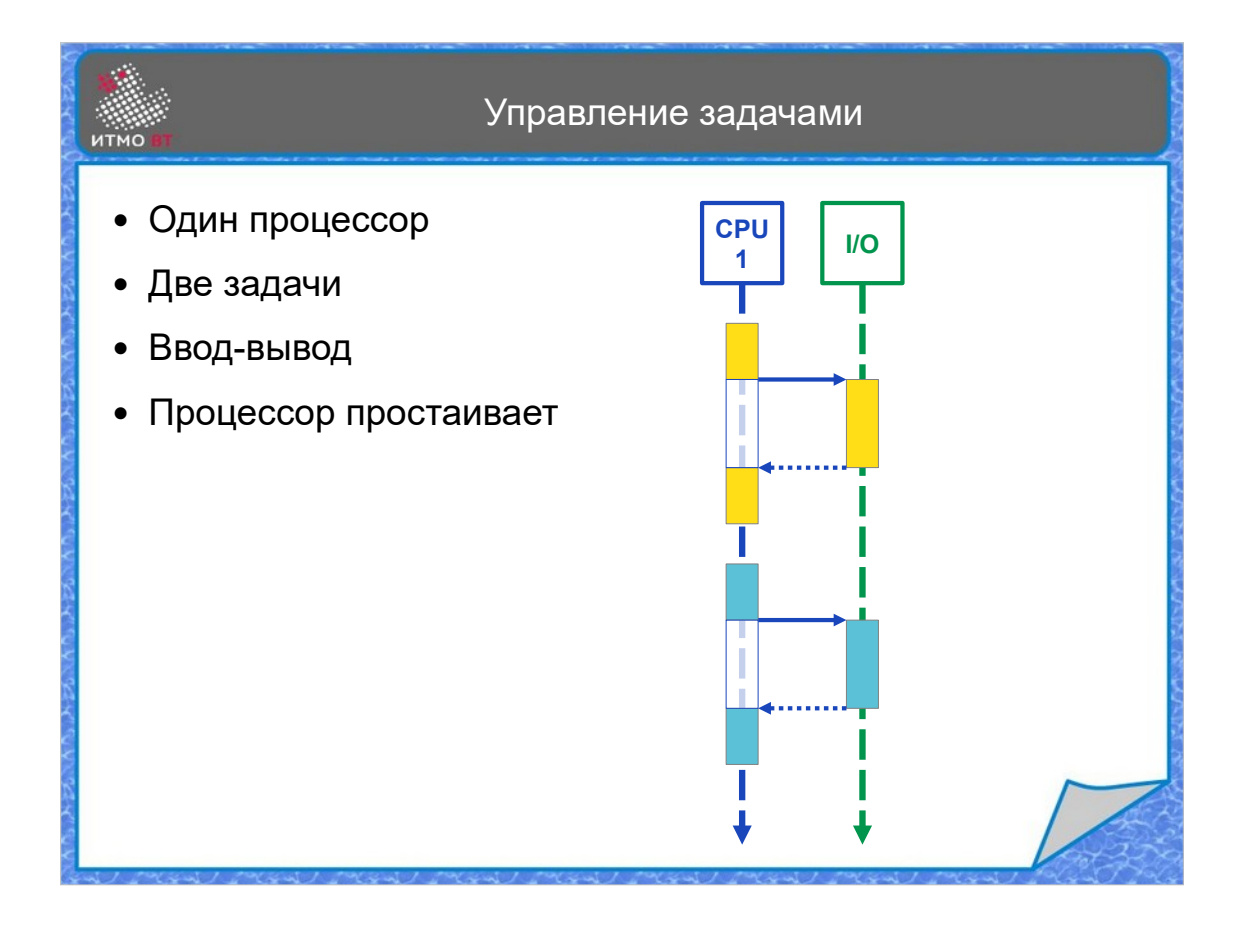

Добавим вторую задачу, которая начнет выполняться после окончания выполнения первой задачи. Во время выполнения второй задачи процессор также ожидает завершения операции ввода-вывода.

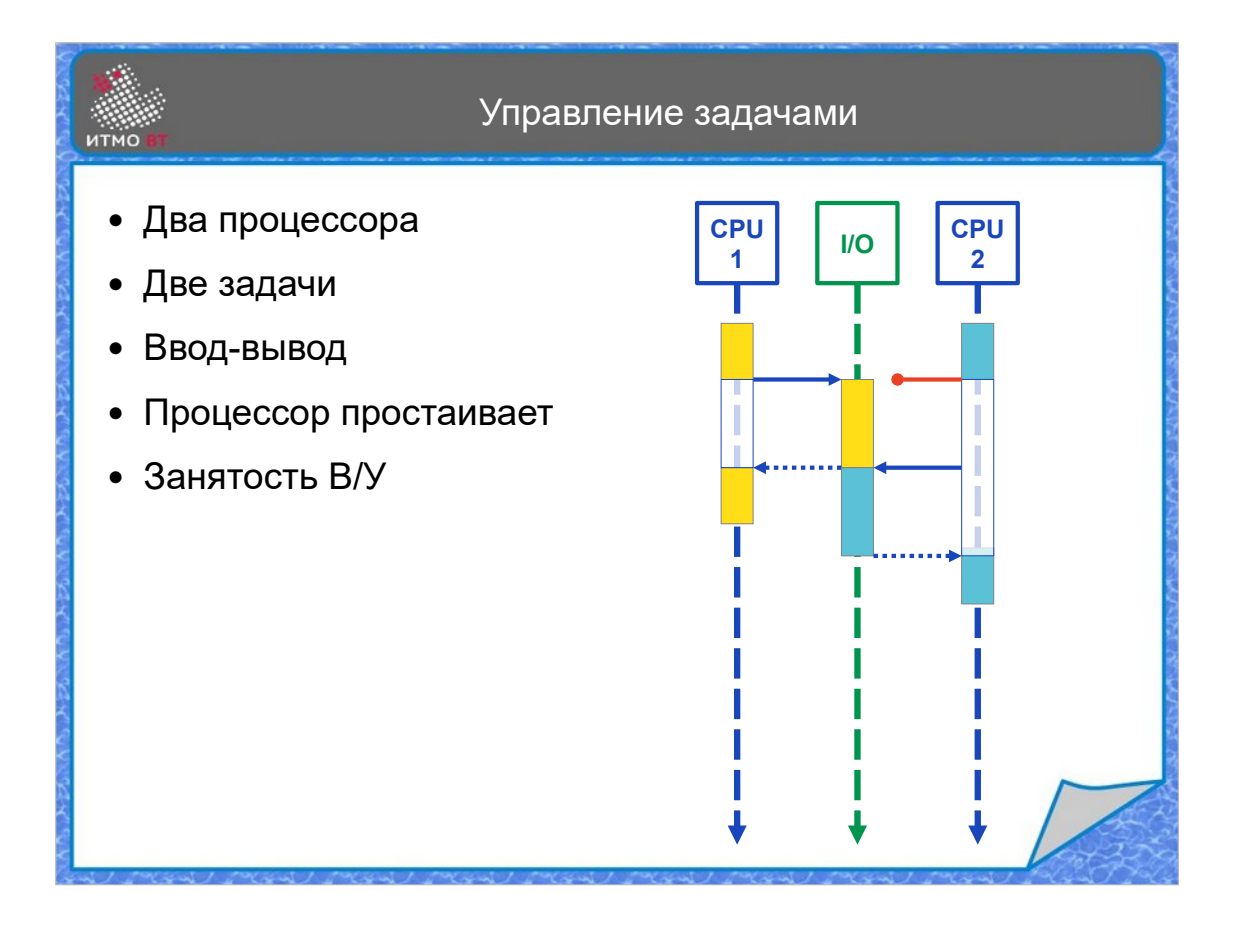

Добавим второй процессор. В этом случае ситуация немного поменяется по сравнению со случаем, где не было ввода-вывода. Два процессора начинают параллельно исполнять свои задачи, но, если первый процессор уже отдал команду конроллеру на обмен данными с внешним устройством, то второй процессор не может этого сделать, так как контроллер в этот момент уже занят и не может обработать запрос. Поэтому второму процессору приходится ждать, когда внешнее устройство освободится и начнет обмен данными. При этом, время выполнения двух задач двумя процессорами становится больше, чем было для задач без ввода-вывода, так как появилось узкое место — единственный контроллер, который может задерживать выполнение задач в некоторые моменты времени.

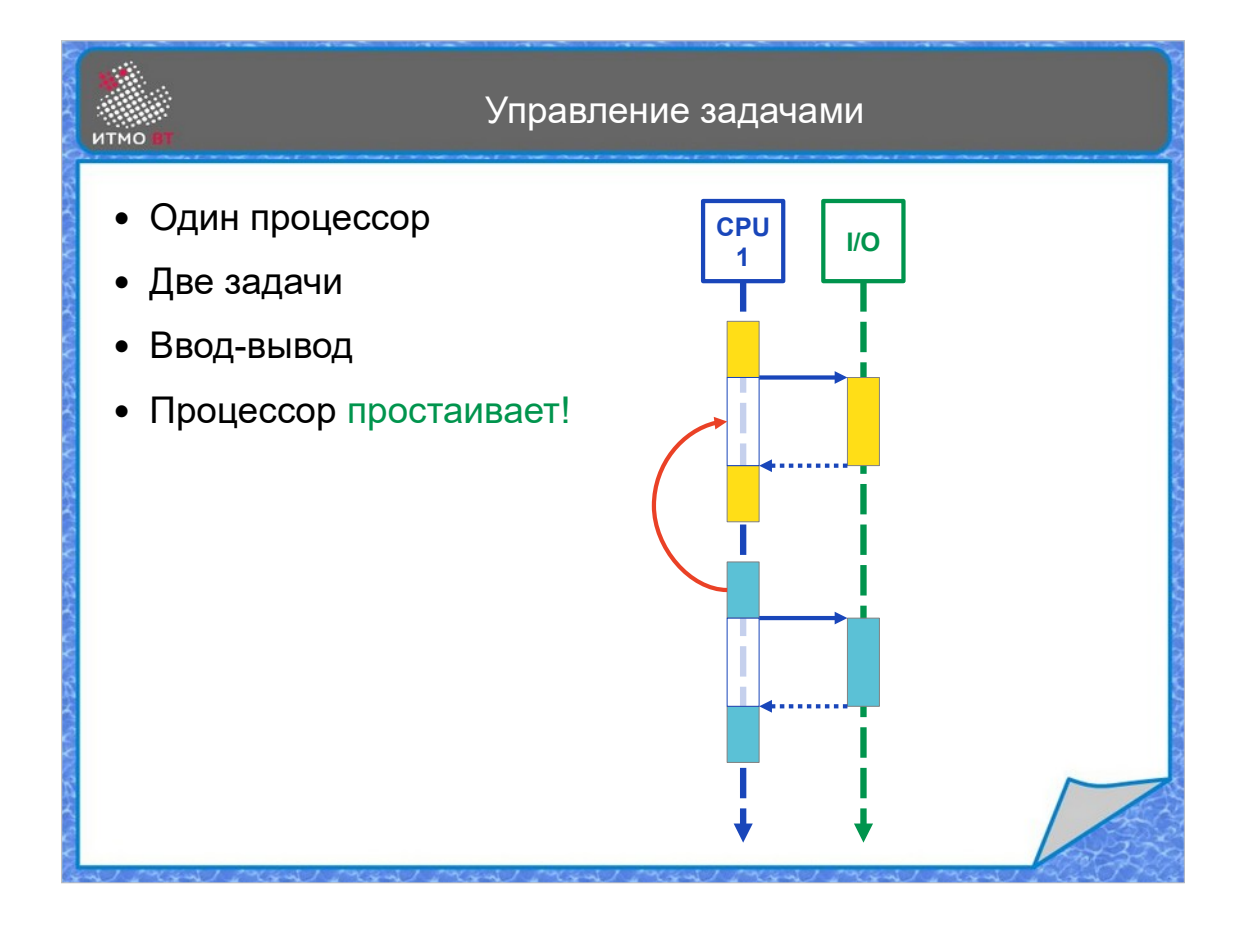

Вернемся к случаю с одним процессором и двумя задачами. Можно ли здесь попробовать сократить время выполнения? Видно, что в те моменты, когда работает процессор, контроллер ввода-вывода ждет команды на обмен данными. А пока контроллер передает данные, процессор ждет завершения операции ввода-вывода.

А что, если попробовать занять процессор во время простоя? Можно занять его началом выполнения второй задачи.

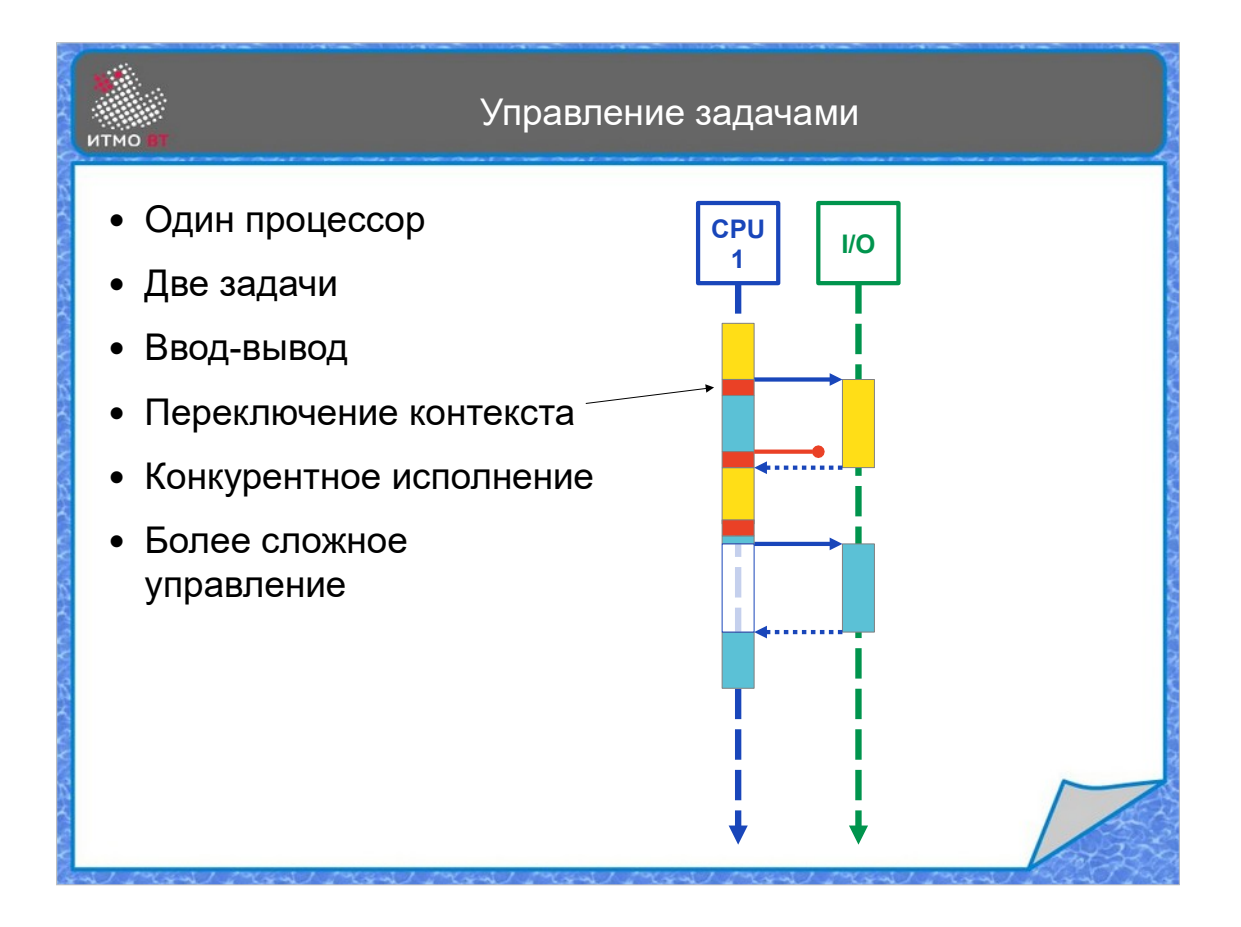

После того, как контроллер ввода-вывода получит от процессора команду на обмен данными, можно сохранить состояние процессора (счетчик команд, состояние стека, состояние памяти) и загрузить необходимые данные для второй задачи, то есть выполнить переключение контекста задач. После чего процессор начинает выполнять вторую задачу. Однако, операция ввода-вывода для второй задачи не запустится, так как контроллер пока занят и не может обработать запрос. Поэтому имеет смысл сохранить контекст второй задачи и загрузить контекст первой. После чего можно продолжить выполнение первой задачи, получить от контроллера извещение об окончании ввода-вывода и завершить первую задачу. Далее восстановить контекст второй задачи и продолжить ее выполнение.

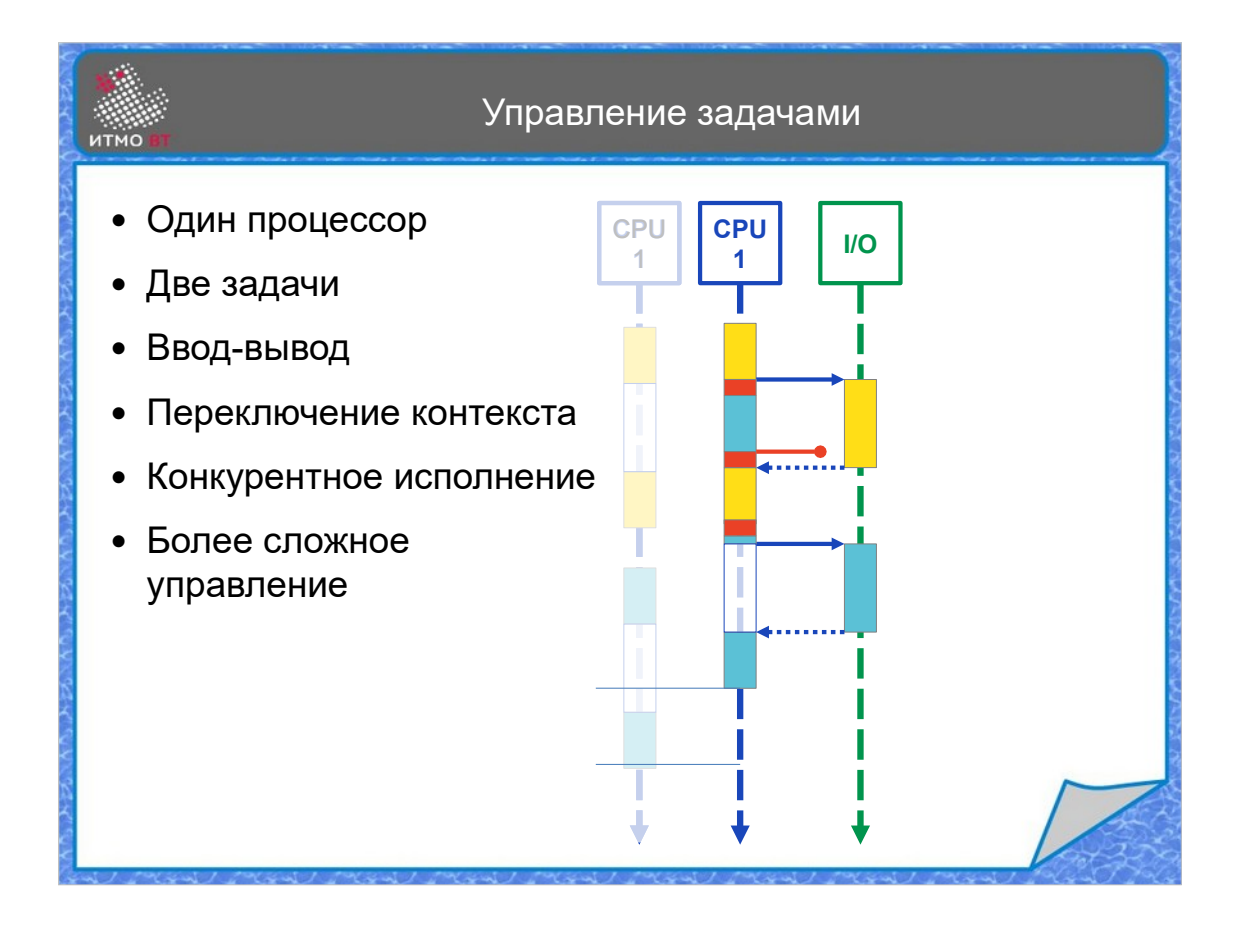

При этом, часть времени будет потрачена на переключение контекста, но все равно общее время выполнения двух задач будет меньше, чем при последовательном исполнении. Такой вид исполнения называется конкурентным (или одновременным). Исполнитель один, но он не ждет полного завершения задачи, а может в свободное время переключаться на другие задачи. При этом требуется еще более сложное управление, так как при переключении между задачами должен сохраняться контекст задач, чтобы их можно было продолжить с момента переключения.

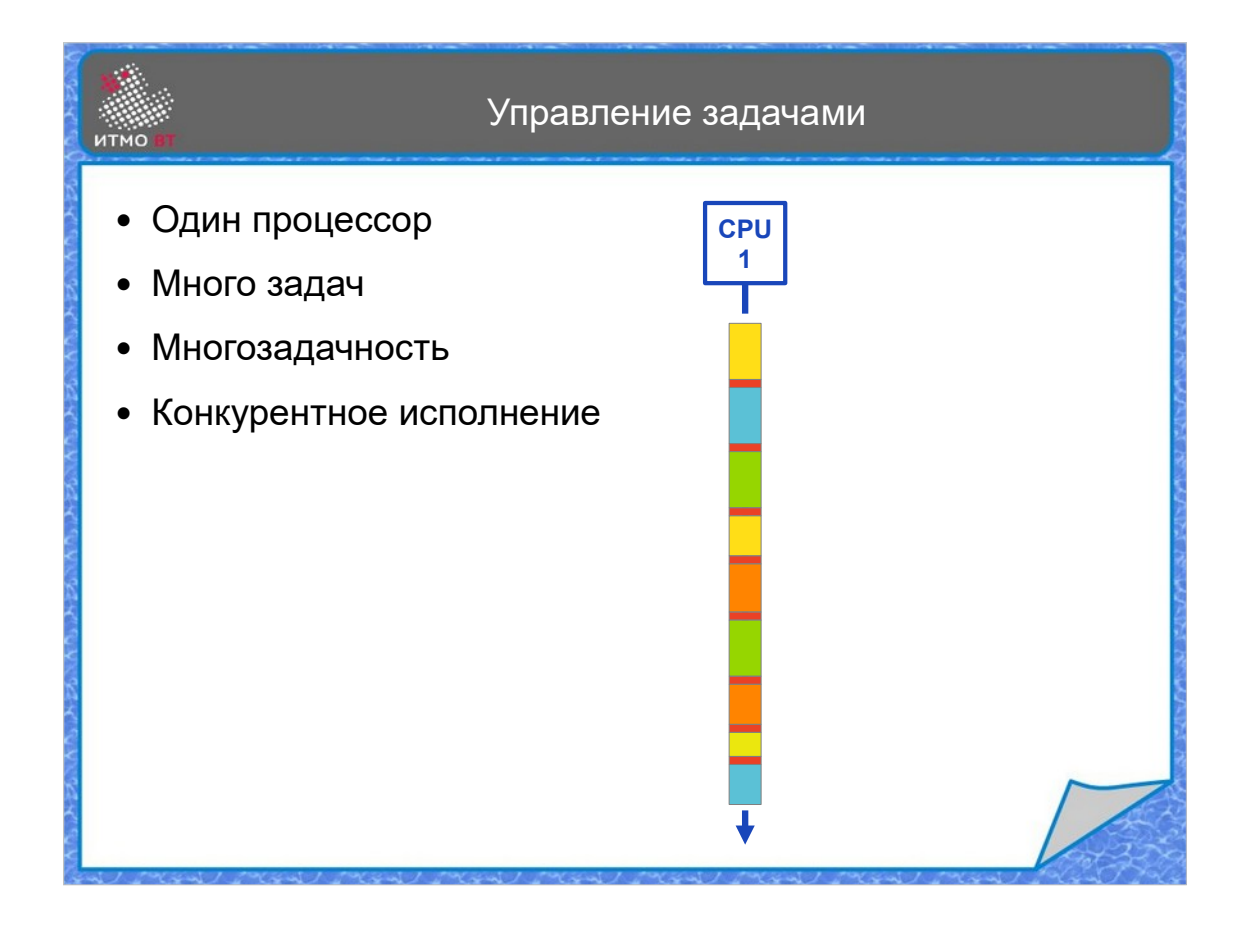

Таким образом, можно выполнять и много задач, при этом не обязательно всегда ждать начала операции ввода-вывода, можно переключать задачи через определенные промежутки времени. При конкурентном исполнении даже на одном процессоре, несмотря на то, что в один момент времени выполняется только одна задача, все задачи постепенно выполняются и продвигаются к своему завершению. У каждой задачи есть некий прогресс.

Способность одновременно выполнять много задач называется многозадачностью.

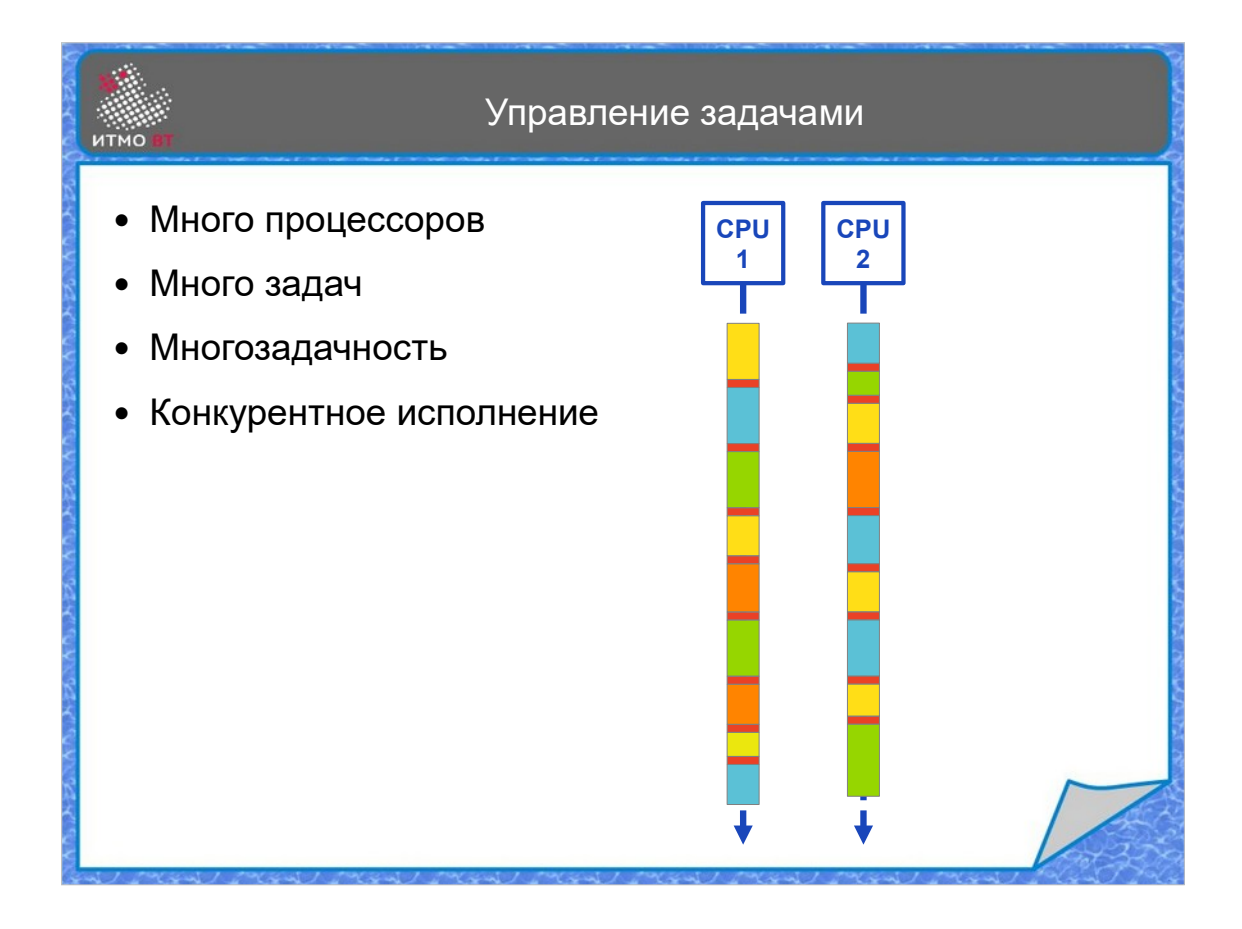

Если у нас много процессоров, мы может этот же принцип распространить на все процессоры. Таким образом, можно использовать абстракцию многозадачности. Неважно, сколько процессоров имеется — один или много. Неважно, как именно организован процесс переключения между задачами. Неважно, в каком порядке задачи будут выполняться. Для нас важно, что если у нас есть много задач, все они будут выполняться постепенно и условно одновременно — то есть многозадачно. Желательно при этом стремиться к уменьшению времени, затрачиваемому на переключение контекста.

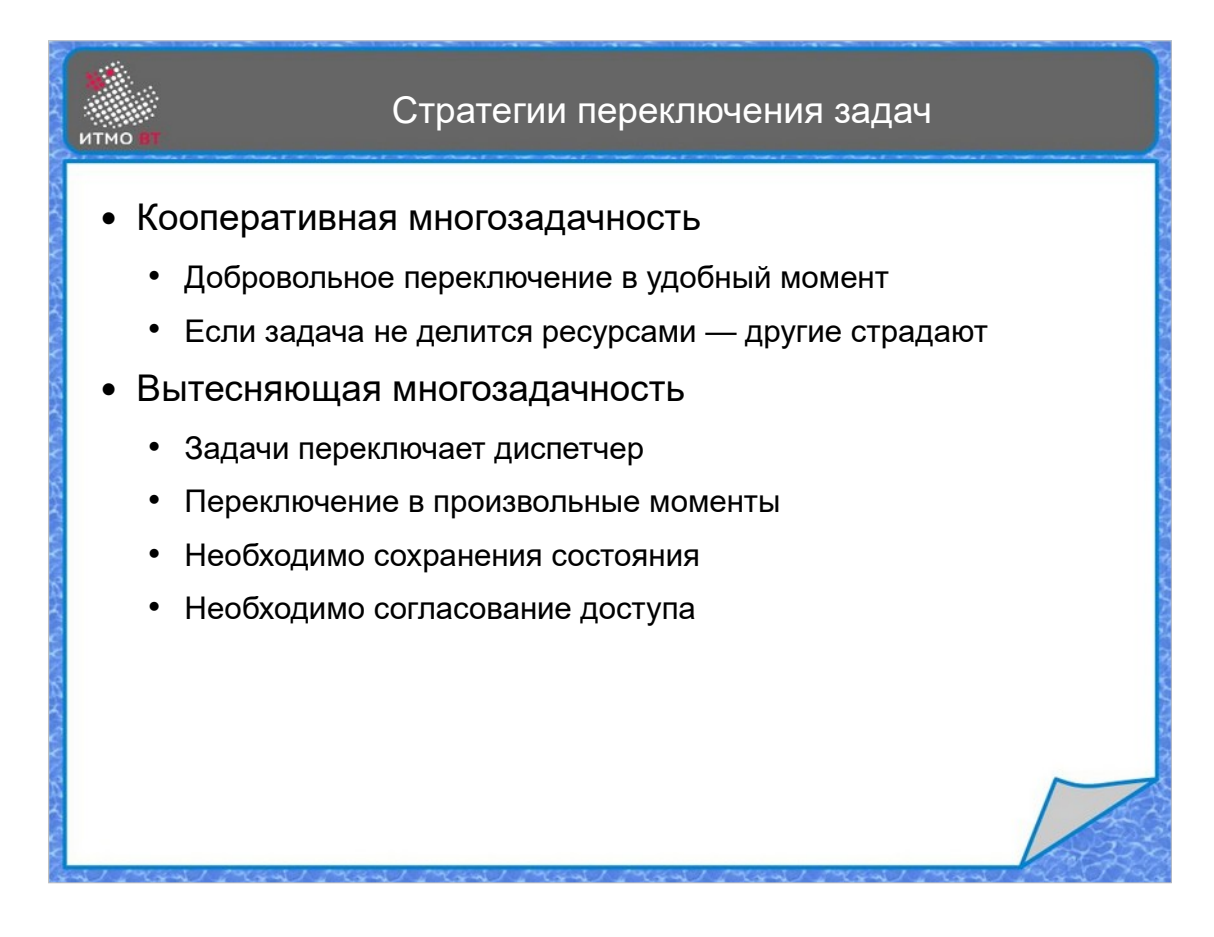

Наиболее часто используются две стратегии переключения задач. Кооперативная многозадачность когда задача сама решает, в какой момент она приостановит выполнение и даст шанс другим задачам. Плюс в том, что задача это делает в удобный для нее момент, который предусмотрел программист. Недостаток подхода в том, что если задача не делится ресурсами, то другие задачи ничего не могут поделать. Вытесняющая многозадачность подразумевает, что переключением управляет отдельный диспетчер, который переключает задачи по определенному алгоритму, либо в моменты, когда задача ожидает освобождения ресурса, либо выделяет каждой задаче определенный квант времени, а когда он заканчивается, переключает задачи. В этом случае при написании программ надо учитывать возможность переключения в любой момент времени, даже когда какое-то дейстие не завершилось полностью.

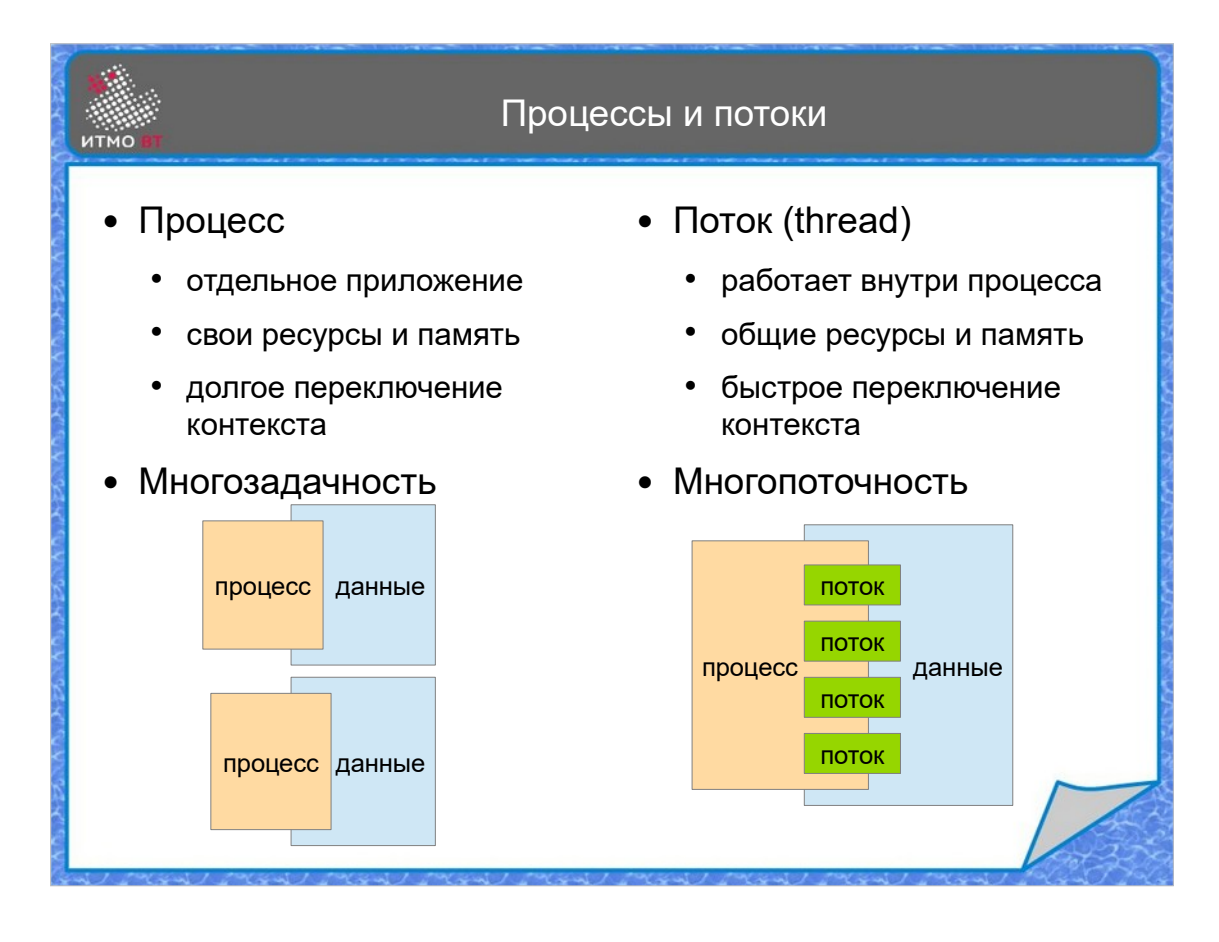

Многозадачностью традиционно называется управление процессами со стороны операционной системы. Процесс — это запущенное отдельное приложение, которому операционная система выделяет определенный набор ресурсов, в том числе некоторую область памяти. Обмен данными между процессами довольно сложен и требует специальных средств межпроцессного взаимодействия. На уровне отдельного приложения можно говорить о многопоточности. Поток (thread) — это более мелкая единица исполнения. В одном процессе можно запустить несколько потоков, при этом они имеют общий доступ к памяти и ресурсам. Переключение контекста между потоками занимает значительно меньше времени, чем между процессами. Новый поток может быть запущен внутри процесса.

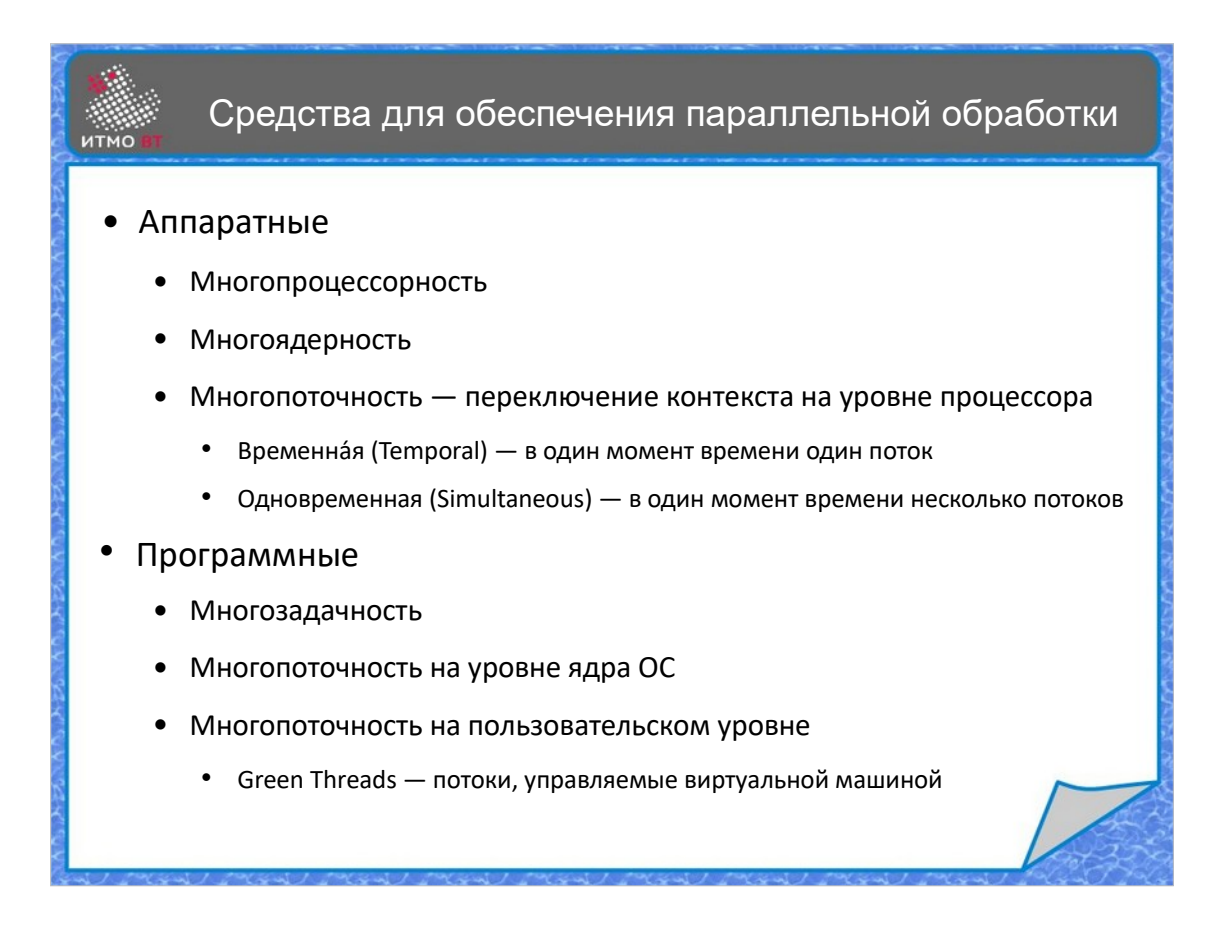

Для поддержки параллельной обработки используются аппаратные и программные средства. На аппаратном уровне может быть много процессоров, много ядер в каждом процессоре, можно организовать аппаратную многопоточность в процессоре. С точки зрения ОС эти элементы воспринимаются как отдельные процессоры. На программном уровне используется многозадачность, многопоточность на уровне ядра ОС, когда потоки создаются функциями ядра операционной системы. Также многопоточность может быть реализована в пользовательском пространстве, например, виртуальной машиной и другими средствами без обращения к функциям ядра ОС. Сейчас в реализации JVM Hotspot поток виртуальной машины соответствует потоку ядра ОС, однако некоторое время назад были варианты с использованием green threads, которыми управляла виртуальная машина.

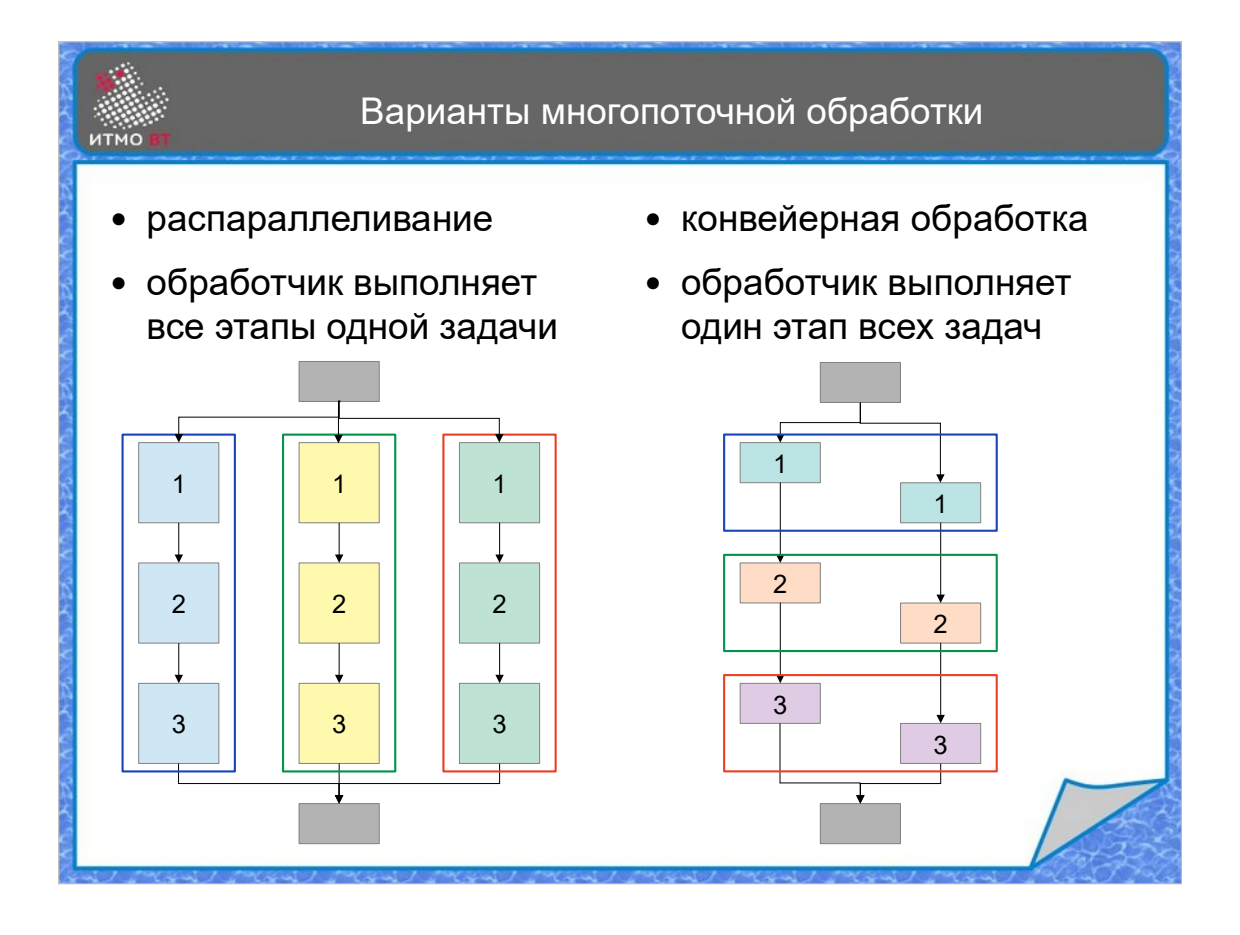

Ну и в конце рассмотрим два варианта организации многопоточной обработки нескольких задач. В одном случае (распараллеливание) каждой задаче выделяется свой обработчик, который полностью выполняет эту задачу от начала до конца. В другом случае (конвейеризация), каждый обработчик выполняет один из этапов всех задач, после чего передает результат выполнения следующему обработчику, а сам принимается за этот же этап очередной задачи.

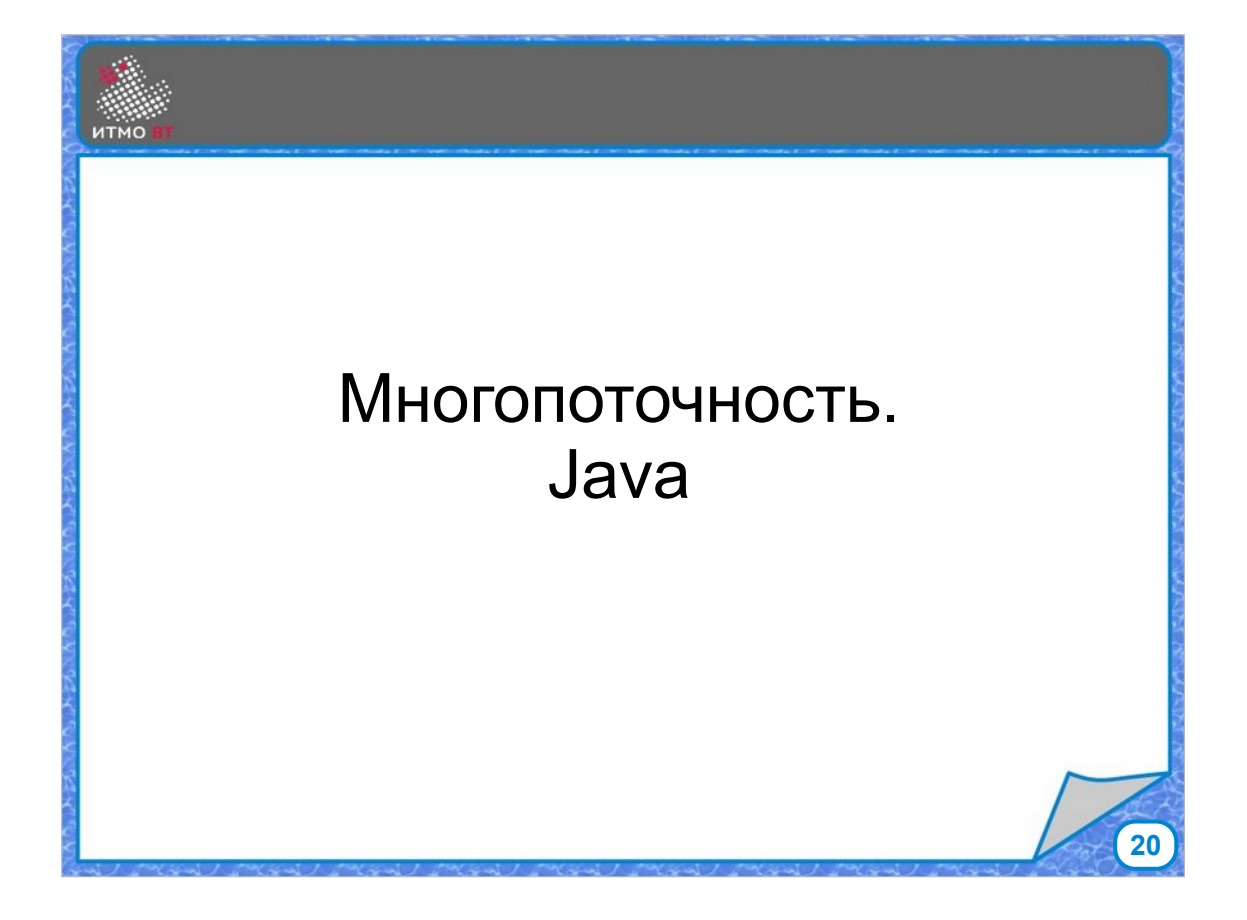

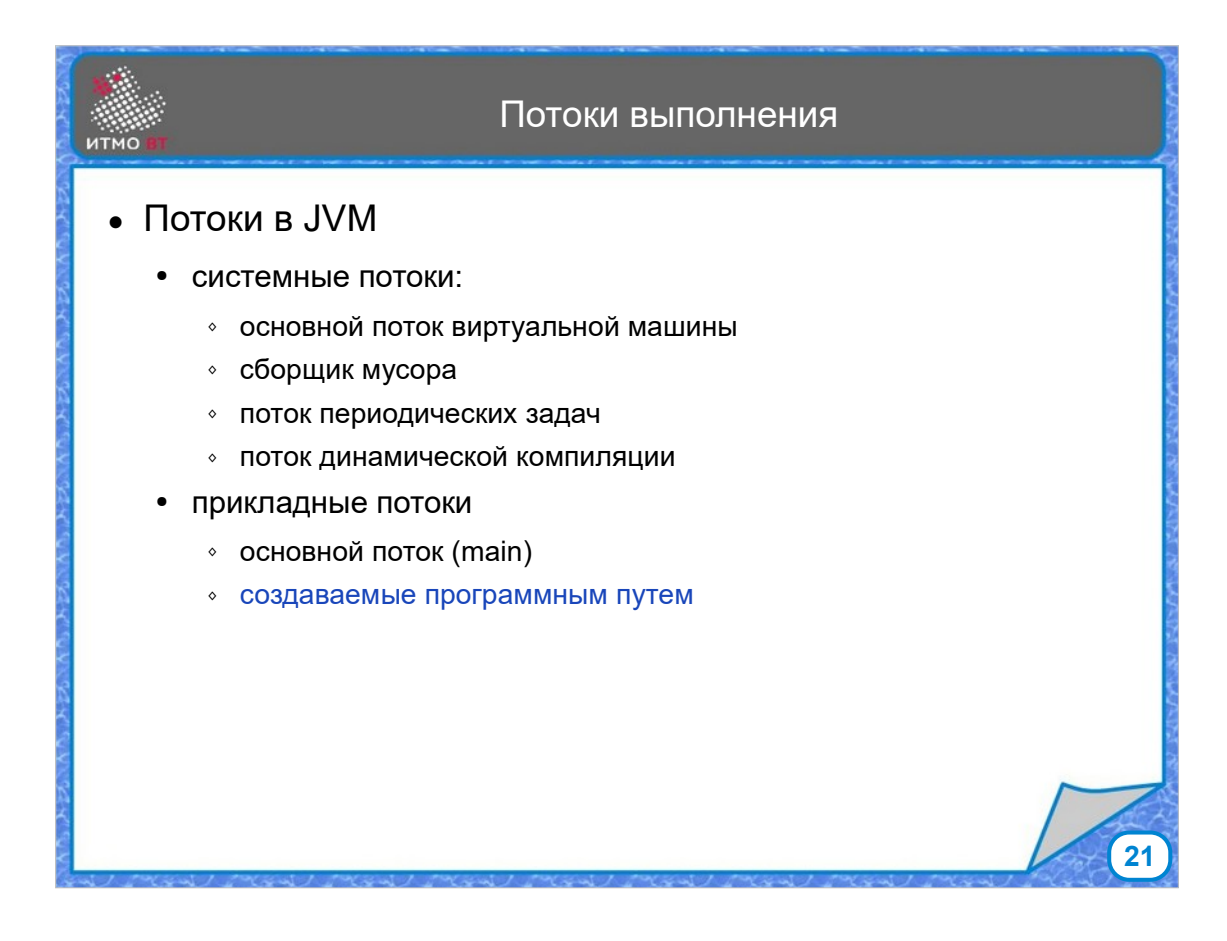

При старте JVM создаются системные потоки (основной поток виртуальной машины, сборщик мусора, поток периодических задач, поток динамической компиляции). После загрузки и инциализации основного класса, запускается основной поток программы (метод main). Если программа не создает собственные потоки (однопоточная), то он так и остается единственным прикладным потоком. Основой поток может создавать дополнительные потоки, тогда программа становится многопоточной.

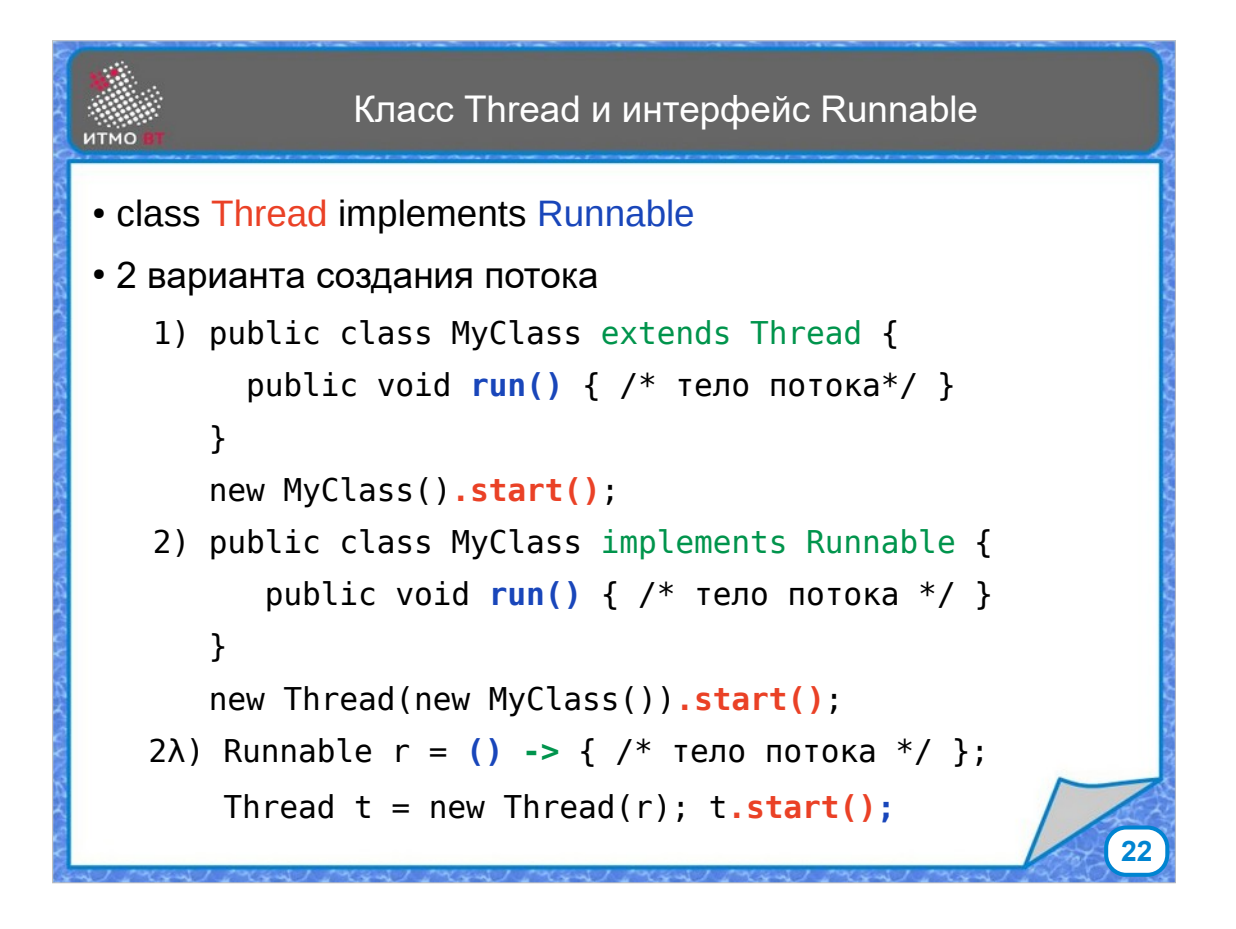

Для создания и управления потоками в Java имеется класс Thread и интерфейс Runnable. Класс Thread реализует интерфейс Runnable.

Соответственно, есть 2 варианта создания потока:

- 1) Наследование от класса Thread с реализацией метода run(), в котором находится код, выполняемый потоком, далее можно запустить этот поток методом start().
- 2) Реализовать интерфейс Runnable, точно так же поместив код, который должен выполнить поток, в метод run(). Дальше создать экземпляр класса, передать его в конструктор класса Thread, и вызвать у получившегося потока метод start()
- 3) Так как Runnable функциональный интерфейс, то можно использовать и лямбда-выражение (а также и анонимный класс)

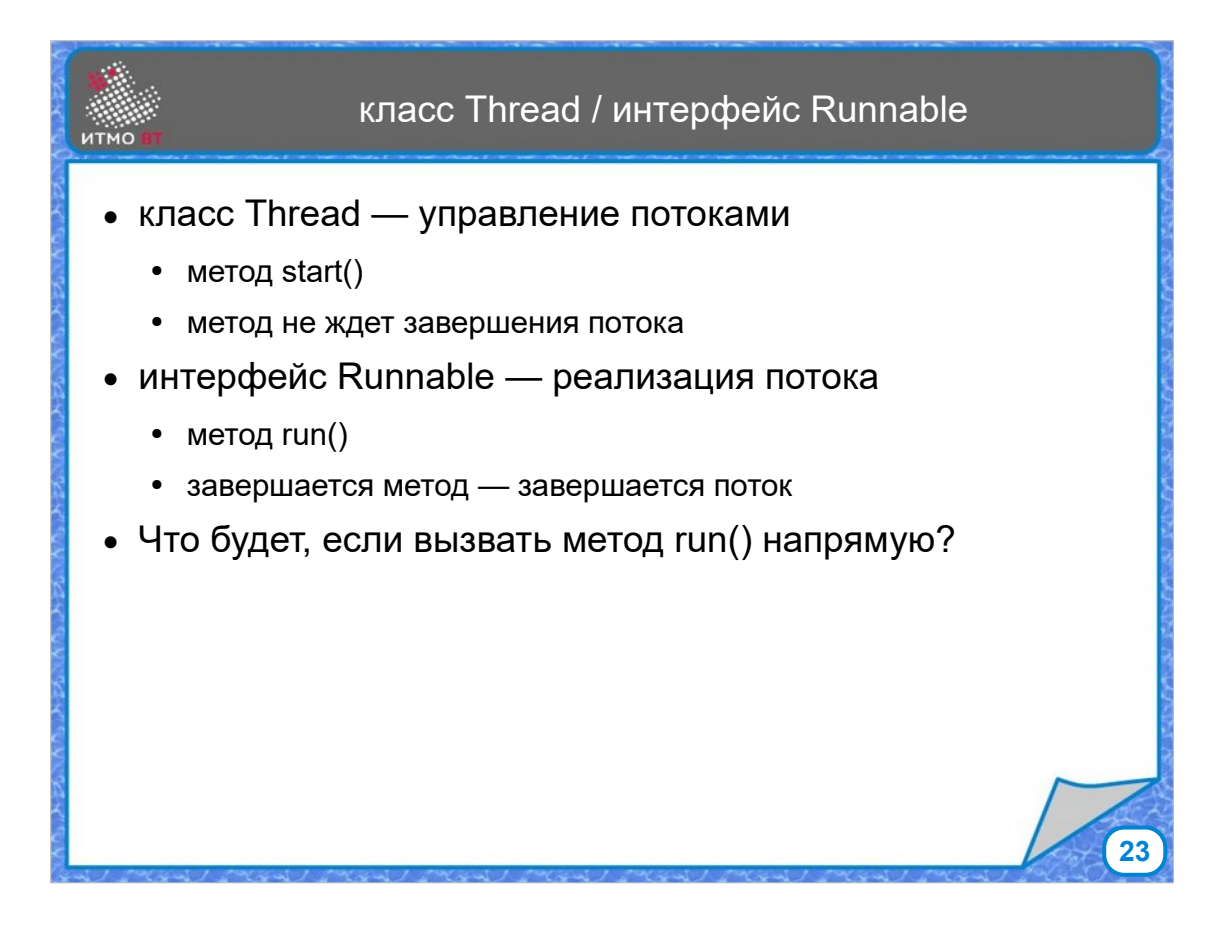

Хотя код, который выполняет поток, находится в методе run(), непосредственно этот метод не выполняют, а для запуска потока используют метод start(). При запуске метода start() поток переходит в состояние готового к выполнению, и дальше он управляется диспетчером, который решает, когда поток начнет реально исполняться, то есть запустится его метод  $run()$ .

Метод strart() не ждет завершения потока, а сразу возвращается, и дальше можно запускать остальные потоки — все они будут выполняться одновременно (конкурентно) с основным.

Когда метод run() завершается — поток также завершается и больше не может быть выполнен. Ну и остается вопрос — что будет, если запустить метод run() напрямую? Ничего страшного, он выполнится, но в основном потоке. При этом никакой многопоточности, конечно, не получится.

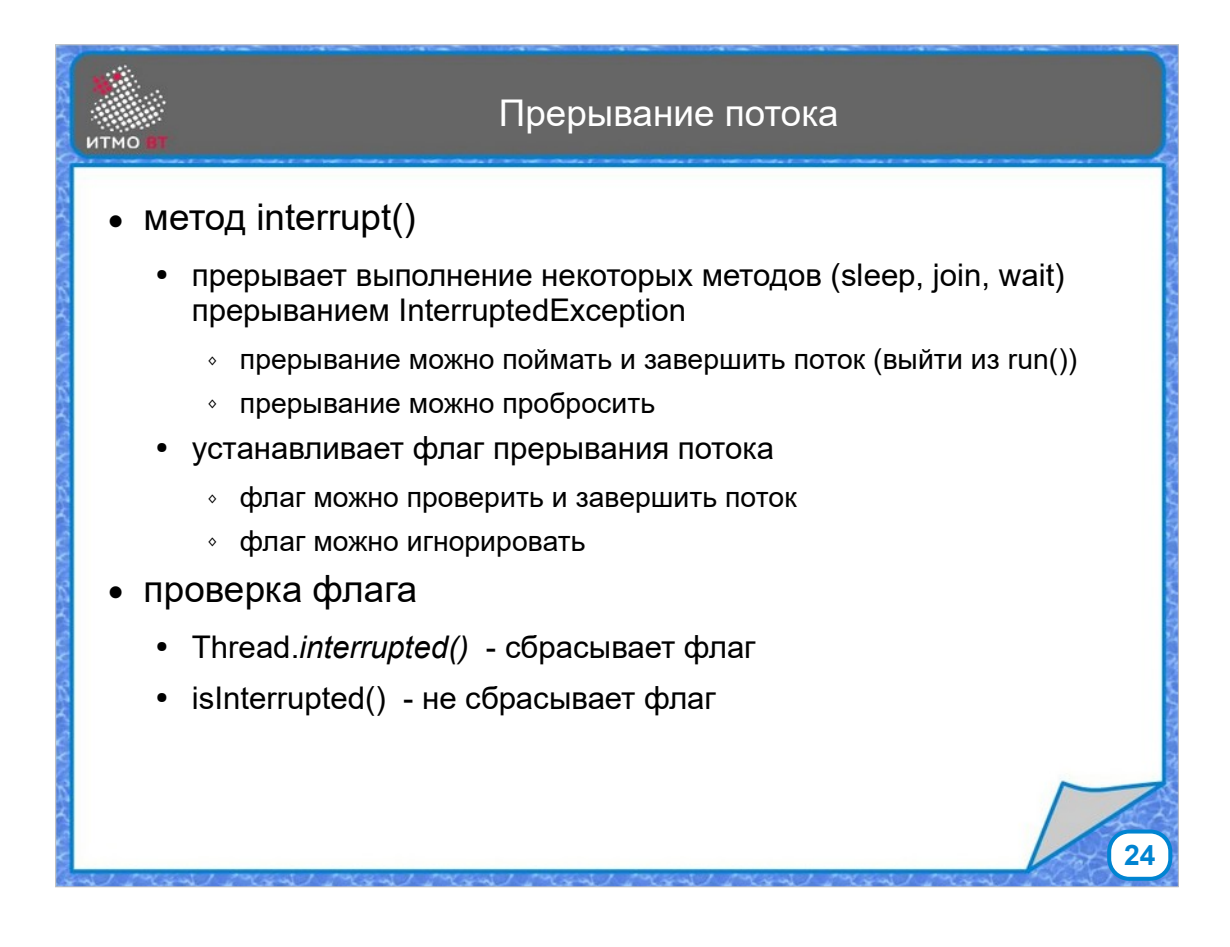

Иногда бывает нужно прервать выполнение потока. Это делается с помощью метода interrupt(). Если поток в этот момент выполняет один из методов sleep(), join() или wait(), то метод interrupt вызывает выброс исключения InterruptedException, которое можно обработать и, например, выйти из потока. Если же поток выполняет другие действия, то метод interrupt() устанавливает флаг прерывания, извещая поток, что хорошо бы ему прерваться. Если поток периодически проверяет флаг, он может завершиться (обычно это и надо), но в каких-то случаях поток может просто игнорировать запрос на прерывание.

Проверить флаг можно либо с помощью статического метода Thread.interrupted(), который сбрасывает флаг после проверки, либо вызвав для конкретного потока метод isInterrupted(), который не меняет состояние флага.

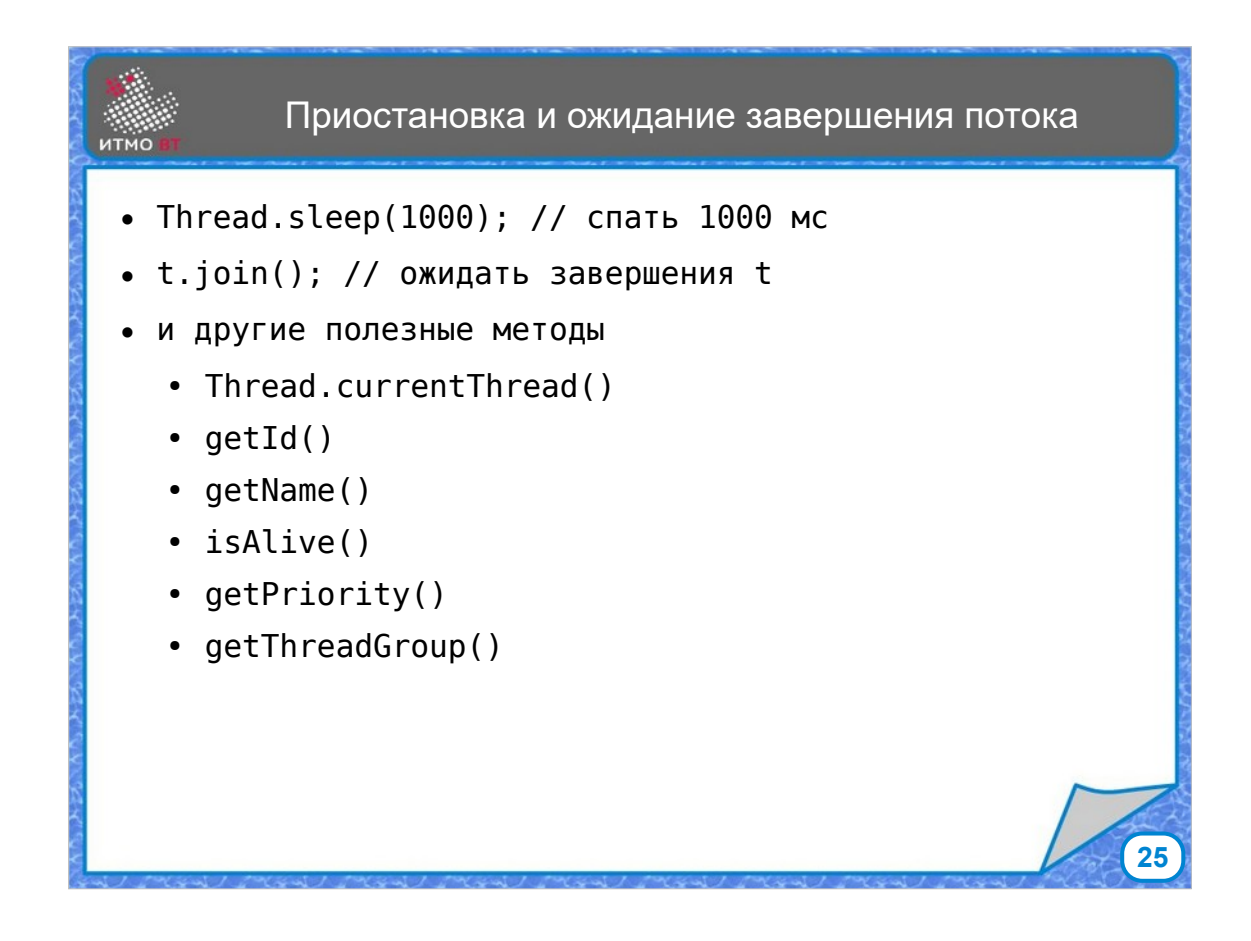

Можно приостановить выполнение потока на определенное время с помощью метода sleep(), которому передается время сна в мс. И еще можно дождаться завершения выполнения некоторого потока, вызвав у него метод join(). Также в классе Thread есть много других полезных методов, о которых можно прочитать в документации. С их помощью можно получить ссылку на текущий исполняющийся поток, получить идентификатор или имя потока, узнать, живой ли поток, получить приоритет потока и узнать группу, к которой поток принадлежит.

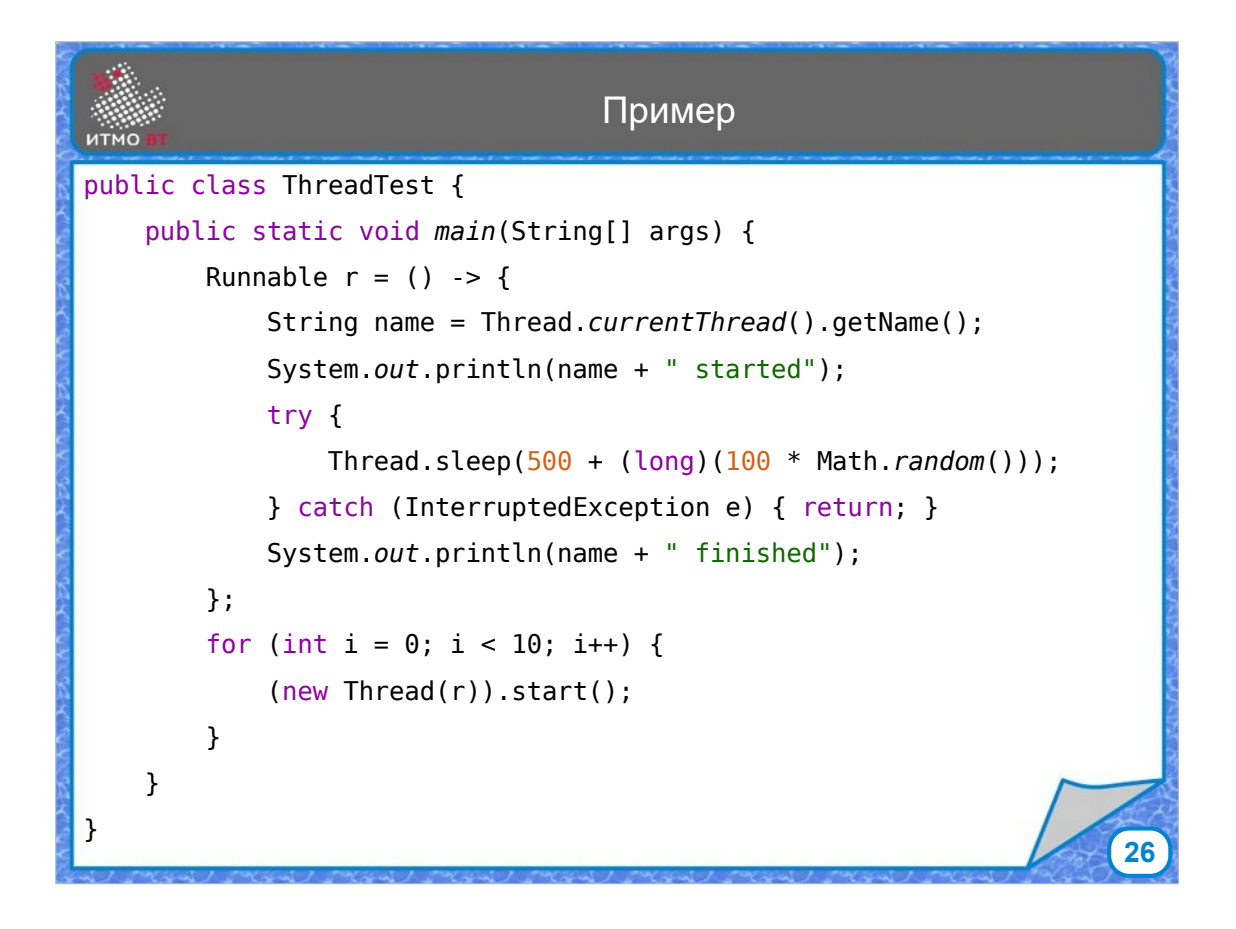

В данном примере определяется код потока, который сначала пишет сообщение, что он запустился, потом спит 500-600 миллисекунд, выводит сообщение, что поток завершился, и заканчивается. Потом в цикле запускается 10 таких потоков

одновременно.

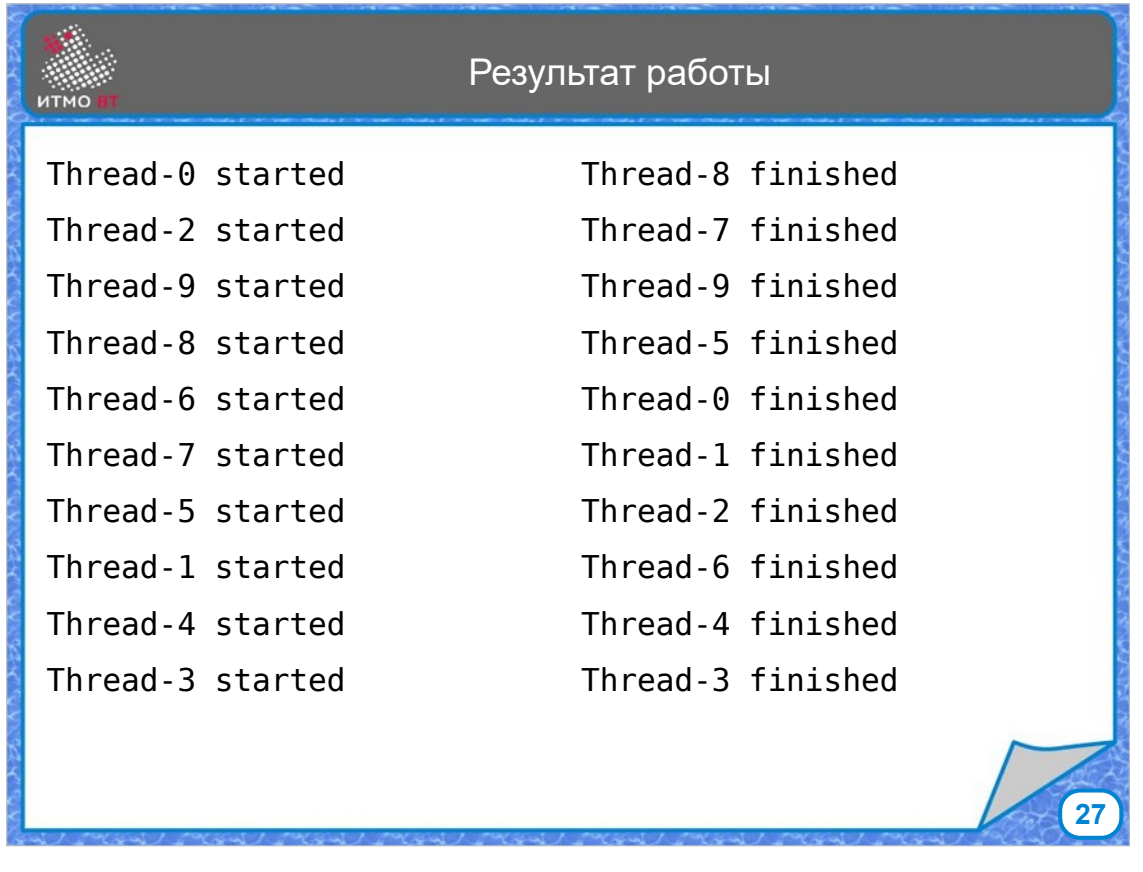

Как можно увидеть, при запуске потоки выводят свои сообщения не обязательно в том порядке, в каком они были запущены. И завершаются они тоже в случайном порядке. Более того, этот порядок меняется с каждым запуском программы.

Из-за того, что выполнение многопоточной программы недерминировано, при работе многопоточных программ могут возникать различные проблемы, и их не очень просто отлаживать.

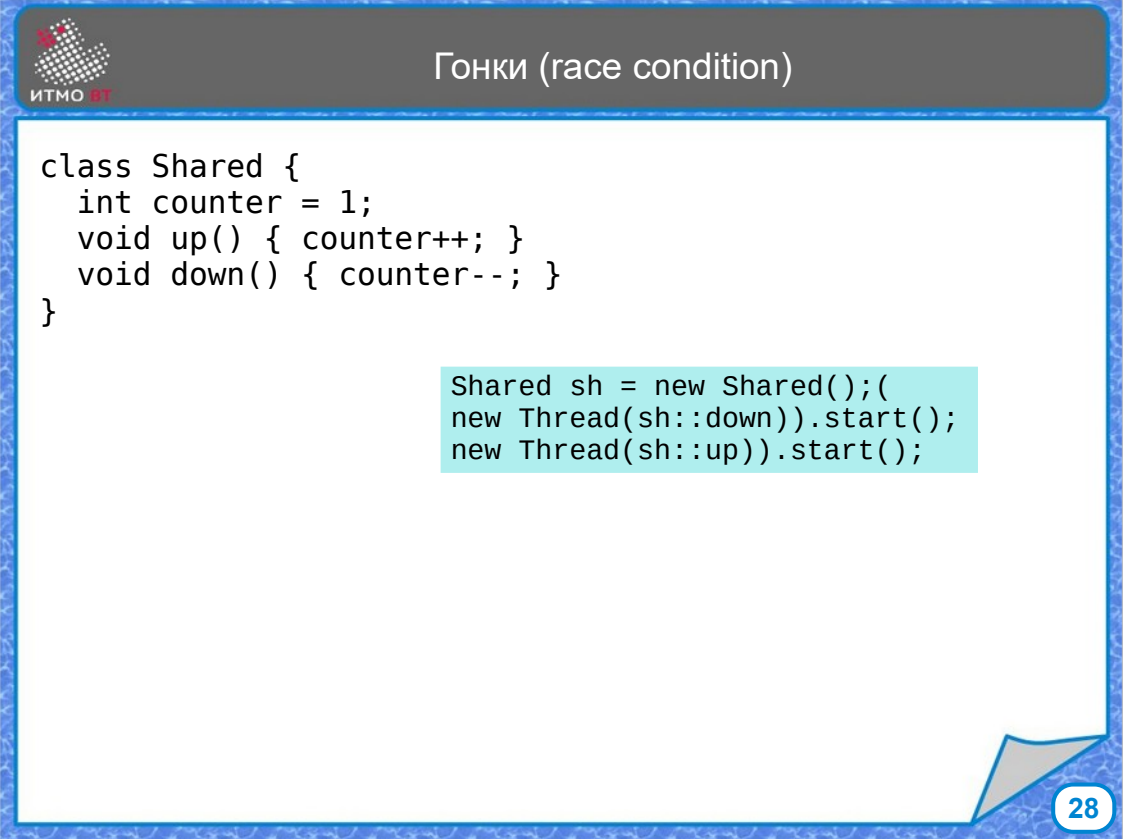

Одной из распространенных проблем многопоточных программ является состояние гонок. Оно возникает, когда к одной и той же общей переменной обращается несколько потоков, и по крайней мере один из них производит запись значения этой переменной. В данном примере есть общая переменная counter, представляющая собой некоторый счетчик, и два метода, один из которых увеличивает значение счетчика, а другой — уменьшает. Методы запускаются из разных потоков. Один поток вызывает метод up(), другой — down().

Пример не обязательно всегда будет работать именно так, но возможность подобного исхода есть, особенно когда такие действия повторяются много раз.

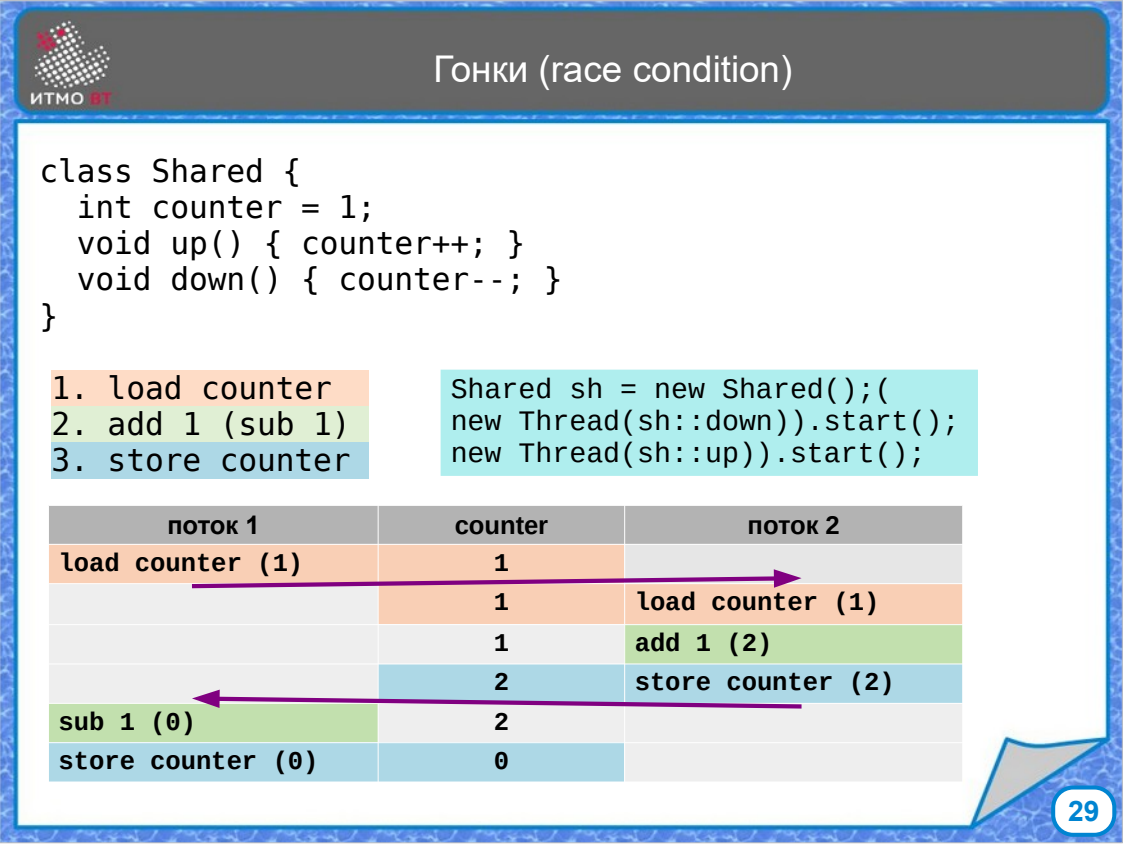

Проблема может возникнуть из-за того, что переключение между потоками может случиться в любой момент времени, в том числе между выполнением операций. Операции инкремента и декремента выглядят так, как будто в них выполняется одиночное действие. Но на самом деле на уровне байт-кода, инкремент и декремент состоят из последовательности операций — загрузить значение, добавить или отнять единицу, записать значение обратно.

Поэтому, есть вероятность, что сразу после того, как первый поток получит значение счетчика, управление перейдет второму потоку, который выполнит инкремент и запишет значение в счетчик, после чего снова начнет работать первый поток, который, не зная от том, что значение счетчика уже изменилось, выполнит операцию декремента со старым значением и сохранит его. В итоге вместо ожидаемого результата 1 мы увидим 0.

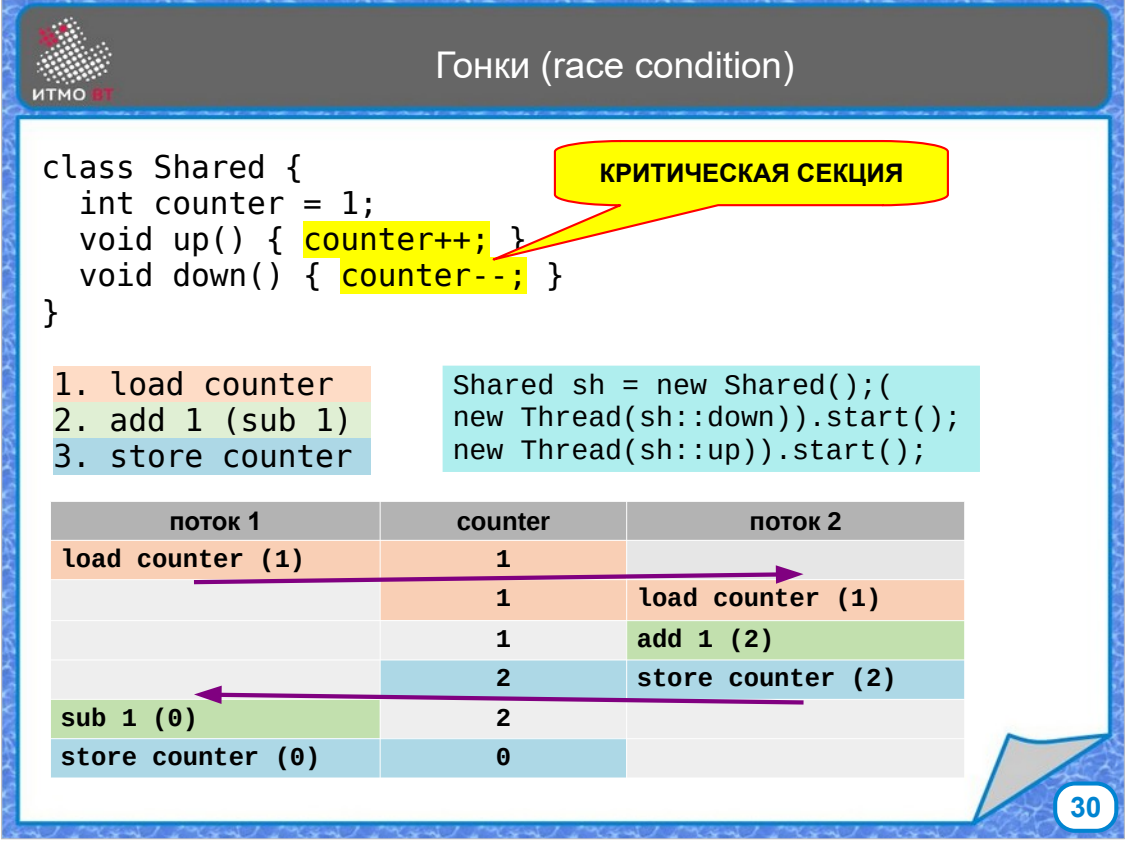

Часть кода, которая содержит операции чтения или записи общих переменных, называется критической секцией. Для корректной работы желательно обеспечить атомарность операций. То есть, нужно сделать так, чтобы поток, начав выполнять операцию инкремента, не мог быть прерван в середине операции.

Синхронизированные методы и блоки class Shared { int counter =  $0$ ; synchronized void up() { counter++; } synchronized void down() { counter--; } • Защита критической секции от выполнения двумя потоками • Любой объект имеет встроенную блокировку (intrinsic lock) • При входе в критическую секцию поток захватывает блокировку • При выходе из критической секции поток освобождает блокировку • Блокировка реентерабельна — не блокирует себя

• synchronized — защита критической секции (метода или блока) по определенному объекту

**31**

- обычный метод по объекту, у которого вызван метод
- статический метод по объекту класса Class (

}

• по явно указанному объекту для synchronized блока

Это можно сделать с помощью модификатора synchronized для методов up() и down(). Модификатор не позволяет этому методу выполняться двумя потоками. Как только первый поток начинает выполнять синхронизированный метод, он захватывает блокировку, при выходе из метода поток освобождает блокировку. Выполнять метод может только поток, захвативший блокировку. При этом он же может заходить и в другие синхронизированные методы (блокировка реентерабельна), но потом поток должен освободить блокировку столько раз, сколько он ее захватил. Синхронизировать можно не только обычный метод, но и статический. А также можно синхронизировать небольшой блок кода. Всегда желательно синхронизировать небольшие участки кода, так как пока он выполняется, другие потоки будут ждать своей очереди, и лучше сократить это время ожидания и не блокировать лишнее.

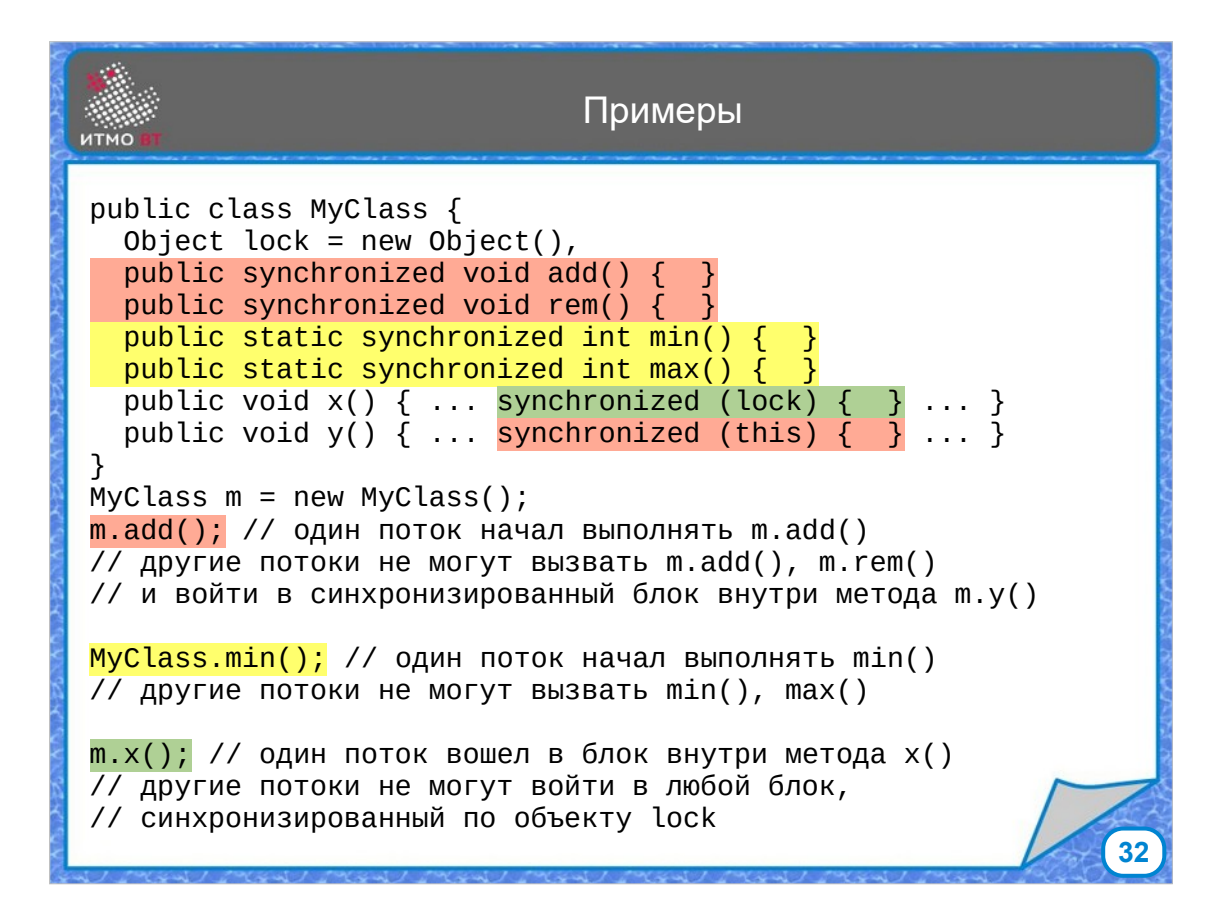

В данном примере методы add() и rem() синхронизированы по объекту класса MyClass, по нему же синхронизирован блок внутри метода y(). Соответственно, если один поток вызвал у какого-то объекта класса MyClass метод add(), то другие потоки не смогут вызвать методы add() и rem() у этого же объекта, а также начать выполнение синхронизированного блока внутри метода y(). При этом у других объектов данные методы не блокируются.

Методы min() и max() блокируются для всего класса MyClass (точнее для объекта Myclass.class).

Ну и синхронизированный блок внутри метода x() блокируется по объекту lock. Таким образом можно создавать разные группы блокировок.

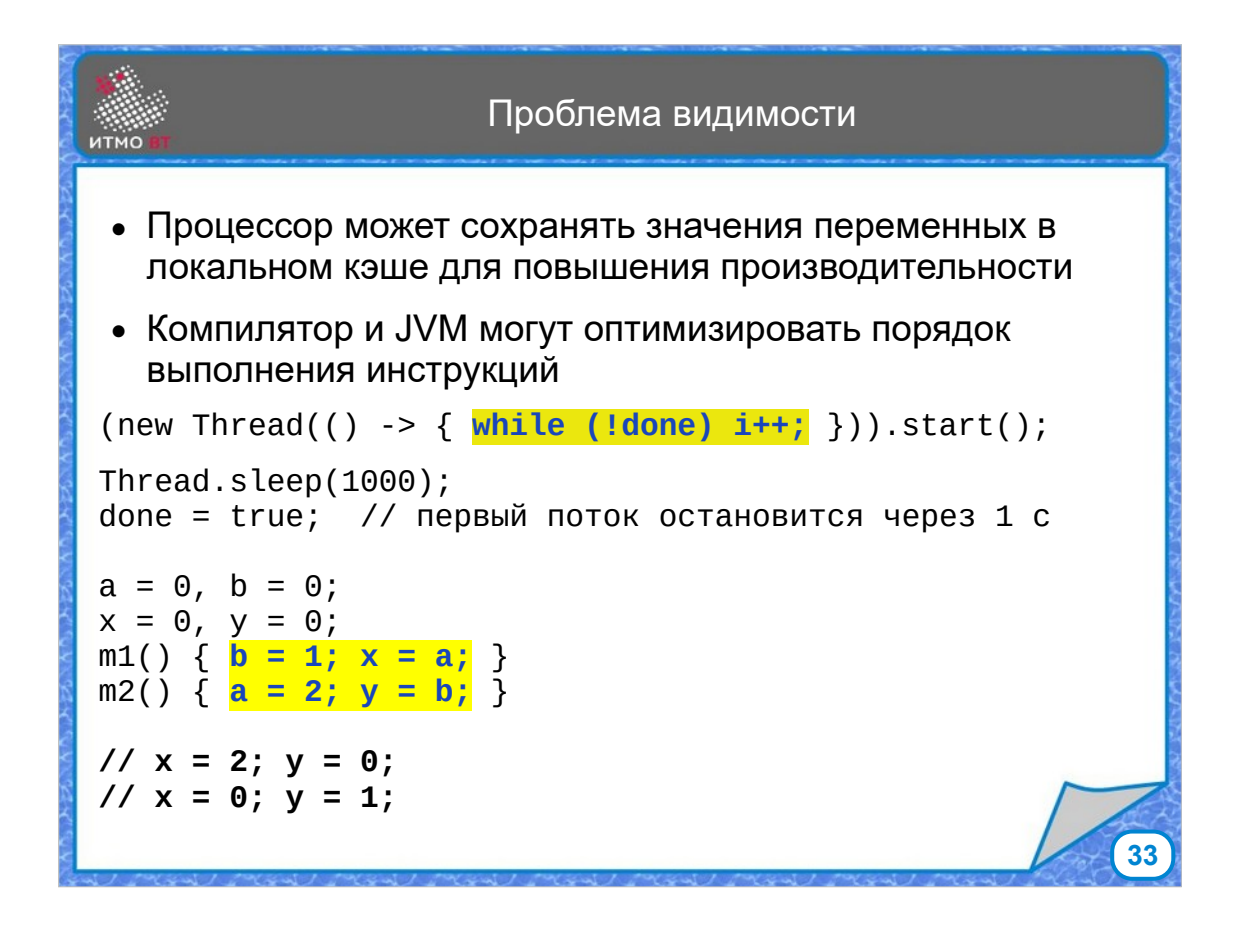

Еще одной проблемой многопоточности является проблема видимости переменных. Во-первых, она проявляется при работе разных потоков на разных процессорах, так как процессор для повышения производительности может хранить значения переменных в своем кэше. Ситуация похожа на гонки, так как один процессор может сохранить новое значение, в то время как второй процессор использует старое значение, которое хранится в его кэше. Во-вторых, компилятор и JVM имеет право менять порядок инструкций (также для повышения производительности).

В первом примере запускается один поток, который должен завершиться, когда в основном потоке через 1 с установится переменная done.

Во втором примере методы m1() и m2() запускаются в разных потоках, и в зависимости от того, какой из них выполнится раньше, можно получить один из двух результатов.

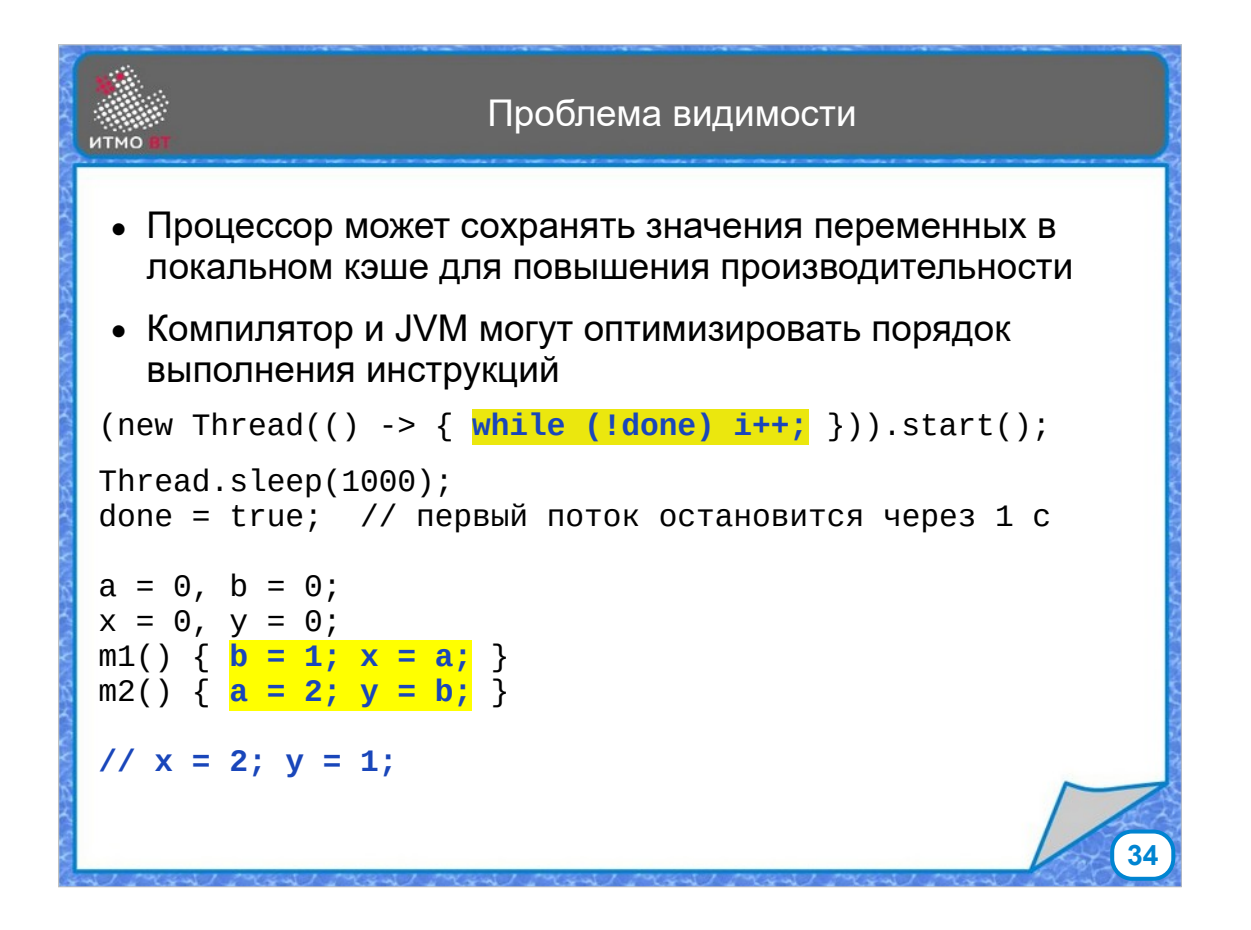

На самом деле, во втором примере возможен еще один результат. Если произойдет переключение потоков либо после b = 1, либо после a = 2, то мы получим в итоге x = 1, y = 2. Проследите, как это может произойти.

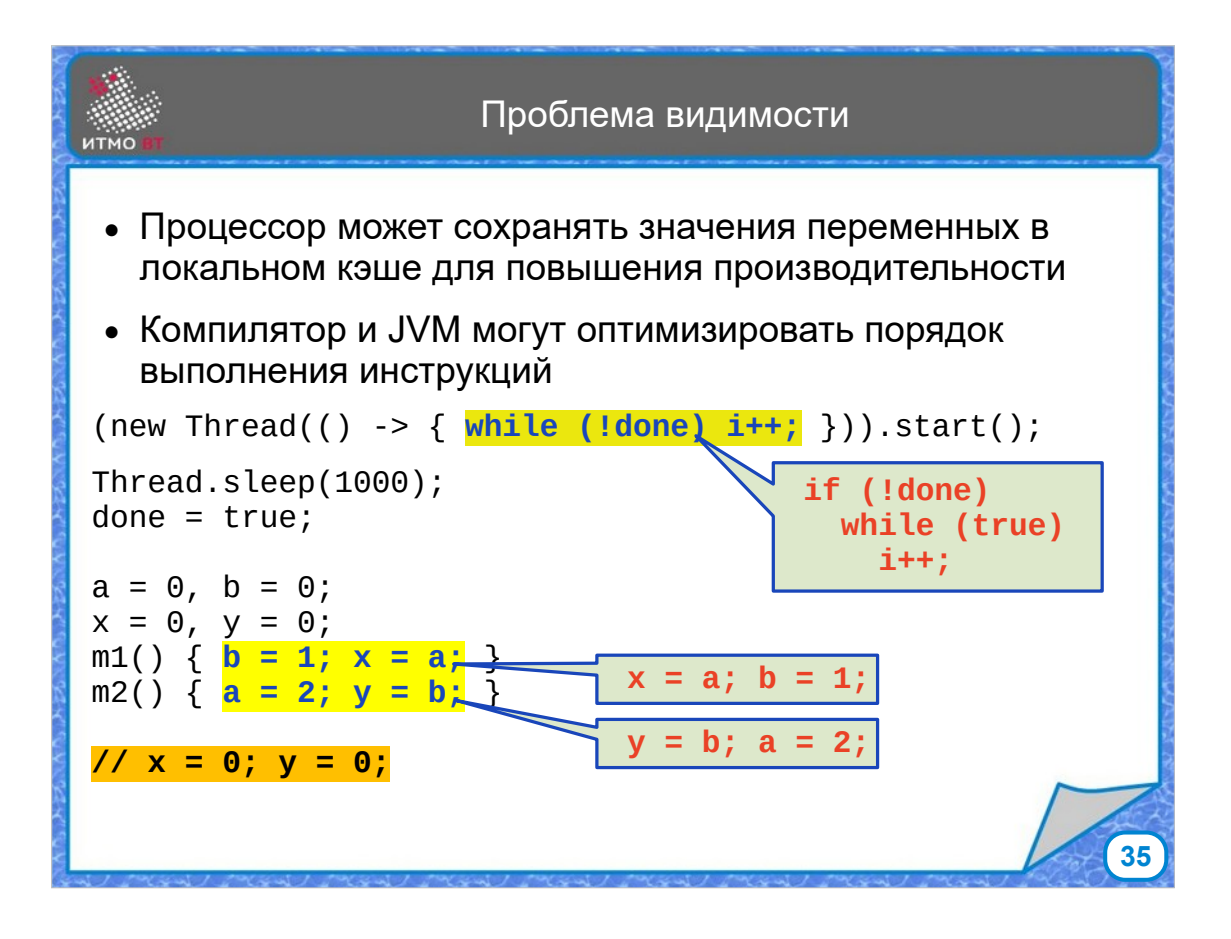

Но и это еще не все.

В первом примере код может быть оптимизирован, так как значение done не меняется в цикле while — тогда зачем ее проверять в цикл, если это можно сделать заранее. В результате, поток не остановится через 1 секунду, а будет работать бесконечно.

Во втором примере, если рассматривать методы отдельно друг от друга, то порядок операций в каждом методе не имеет значения. Поэтому в каких-то случаях компилятор может поменять их местами. И тогда при запуске из двух потоков возможен случай, когда и x, и y будут равны 0.

При оптимизации случаи работы в нескольких потоках не рассматриваются, иначе алгоритмы оптимизации получились бы слишком сложными.

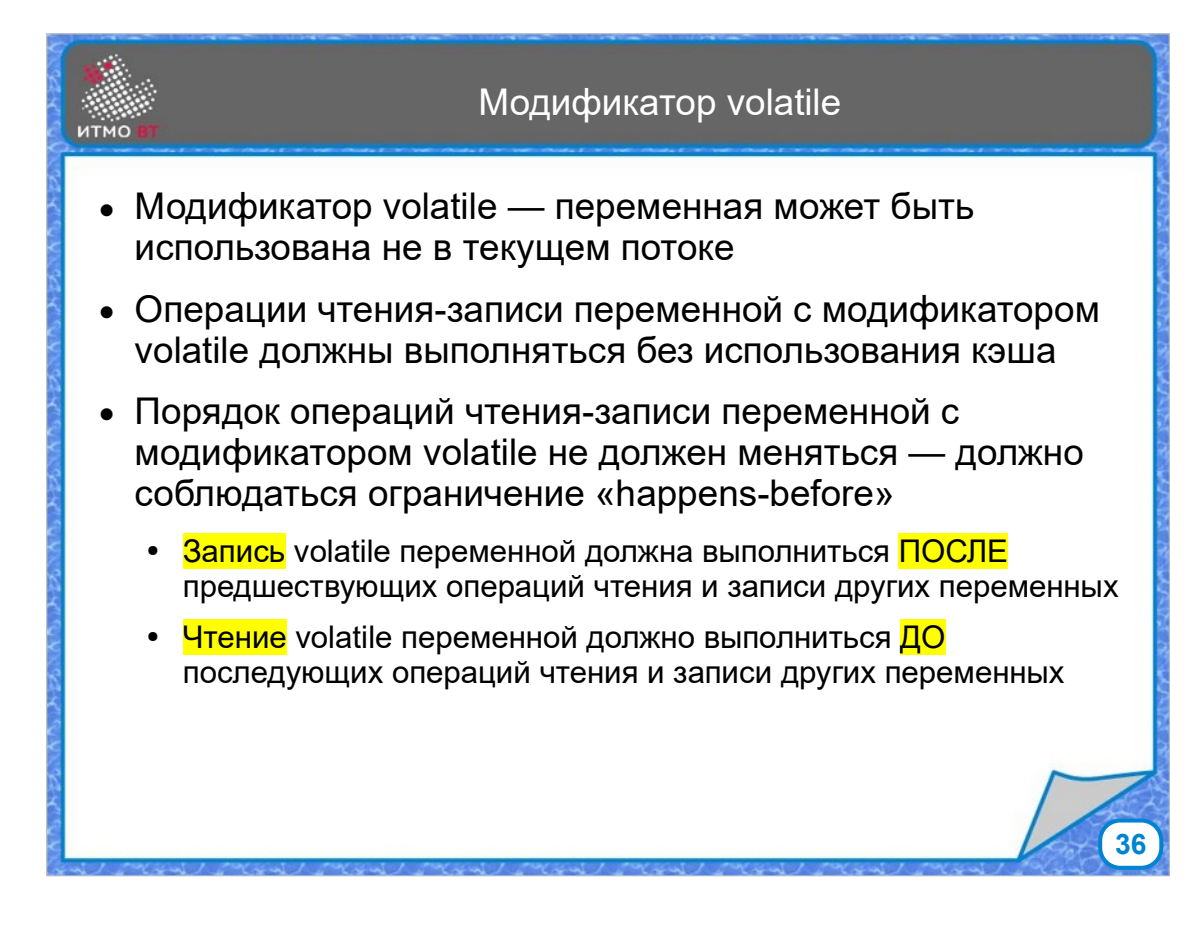

Решить проблему во втором случае можно синхронизацией методов m1 и m2, но это не всегда оправдано, тем более, что это не решает проблему цикла while в первом случае.

Есть другое решение — модификатор volatile. Он говорит о том, что значение переменной может быть изменено другим потоком, поэтому нельзя кэшировать, и нельзя менять порядок операций с такой переменной.

Более того, в Java накладываются дополнительные ограничения, а именно:

Запись volatile переменной должна выполниться после расположенных в коде до этой записи операций чтения и записи других переменных

Чтение volatile переменной должно выполниться до расположенных в коде после этого чтения операций чтения и записи других переменных

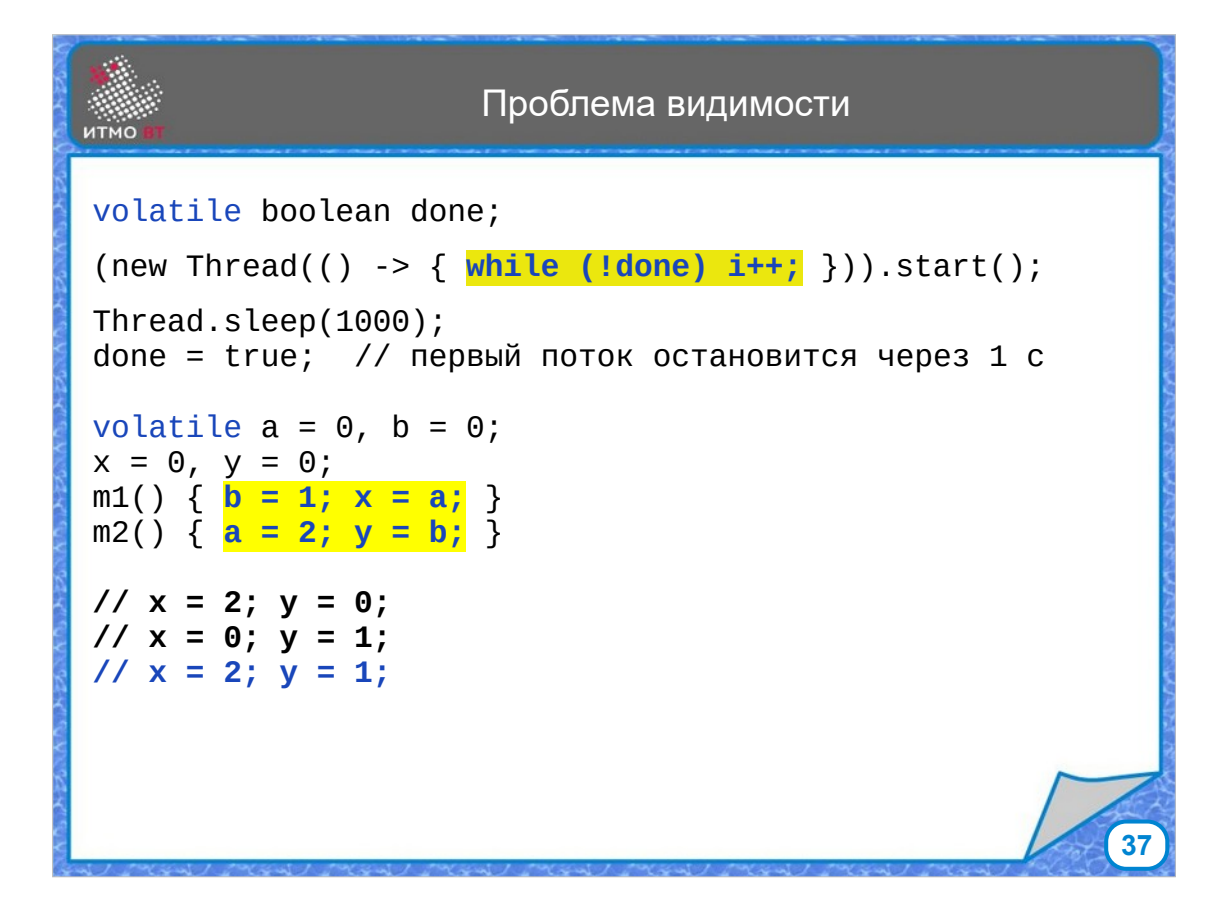

В итоге, приведенные примеры можно поправить следующим образом: переменную done объявить как volatile, тогда цикл while не будет оптимизироваться.

И также можно объявить переменные a и b как volatile, при этом их порядок нельзя будет менять.

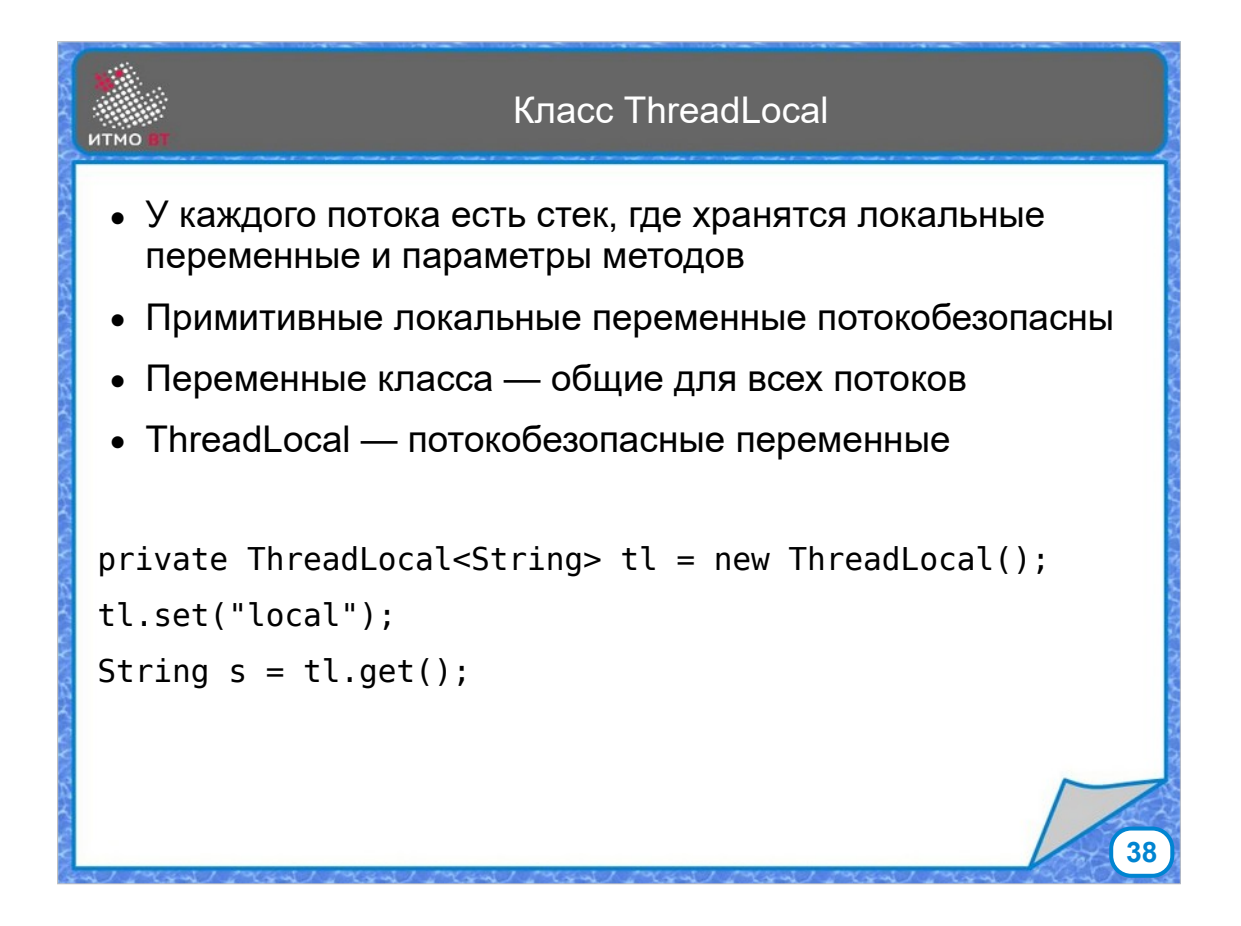

Каждый поток имеет свой собственный стек, где хранятся локальные переменные и параметры методов. При этом, если они являются примитивными, то другие потоки не могут получить к ним доступ, поэтому такие переменные потоки могут использовать, не сталкиваясь с рассмотренными проблемами общего доступа. Со ссылочными переменными надо быть осторожнее, так как ссылка у потока своя, но сам объект хранится в куче, где к нему могут иметь доступ и другие потоки. Также общими переменными являются поля класса.

Если необходимо использовать переменную так, чтобы в каждом потоке она имела свое значение, то это можно сделать с помощью класса ThreadLocal. Можно создать объект этого класса, хранящий нужное значение, и с помощью методов set() и get() работать с этим значением.

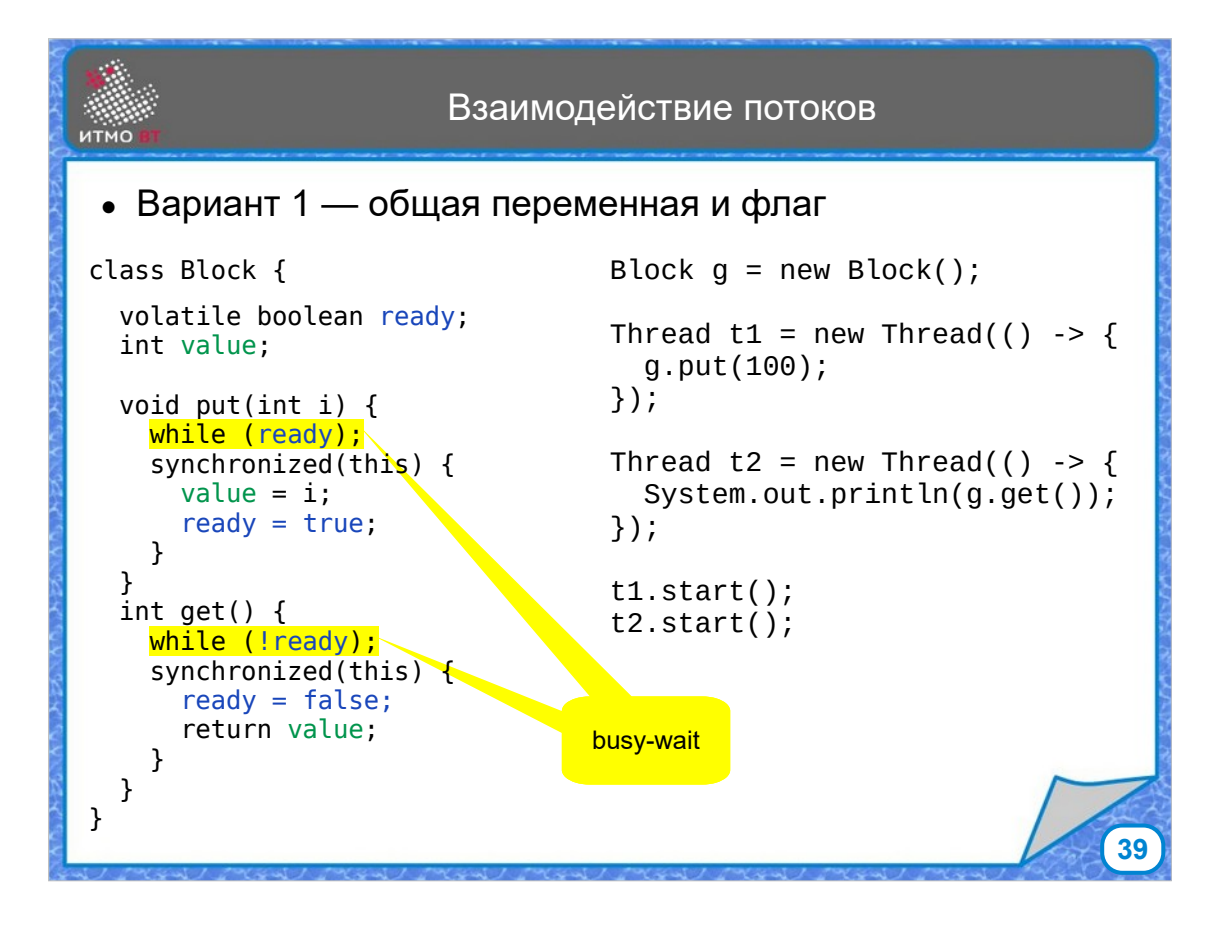

Иногда нужно обеспечить взаимодействие потоков. Например, в случае, когда один поток генерирует значения, а другие потоки забирают их. Для простоты рассмотрим случай, когда значения передаются по одному. Один поток в методе put() при сброшенном флаге ready записывает значение в переменную value и устанавливает флаг ready, что значение готово. Другой поток в методе get() ждет, пока флаг не станет равным true, читает значение, и сбрасывает флаг, показывая что можно выдавать новое. Запись значение в переменную value должно находиться с сихнхронизированном блоке, чтобы исключить гонки, а флаг ready должен иметь модификатор volatile, чтобы компилятор не оптимизировал циклы с его проверкой. Недостаток данного способа реализации в том, что потоки нагружают процессор, пока ждут нужного значения флага. Такой вариант работы называется busy-wait.

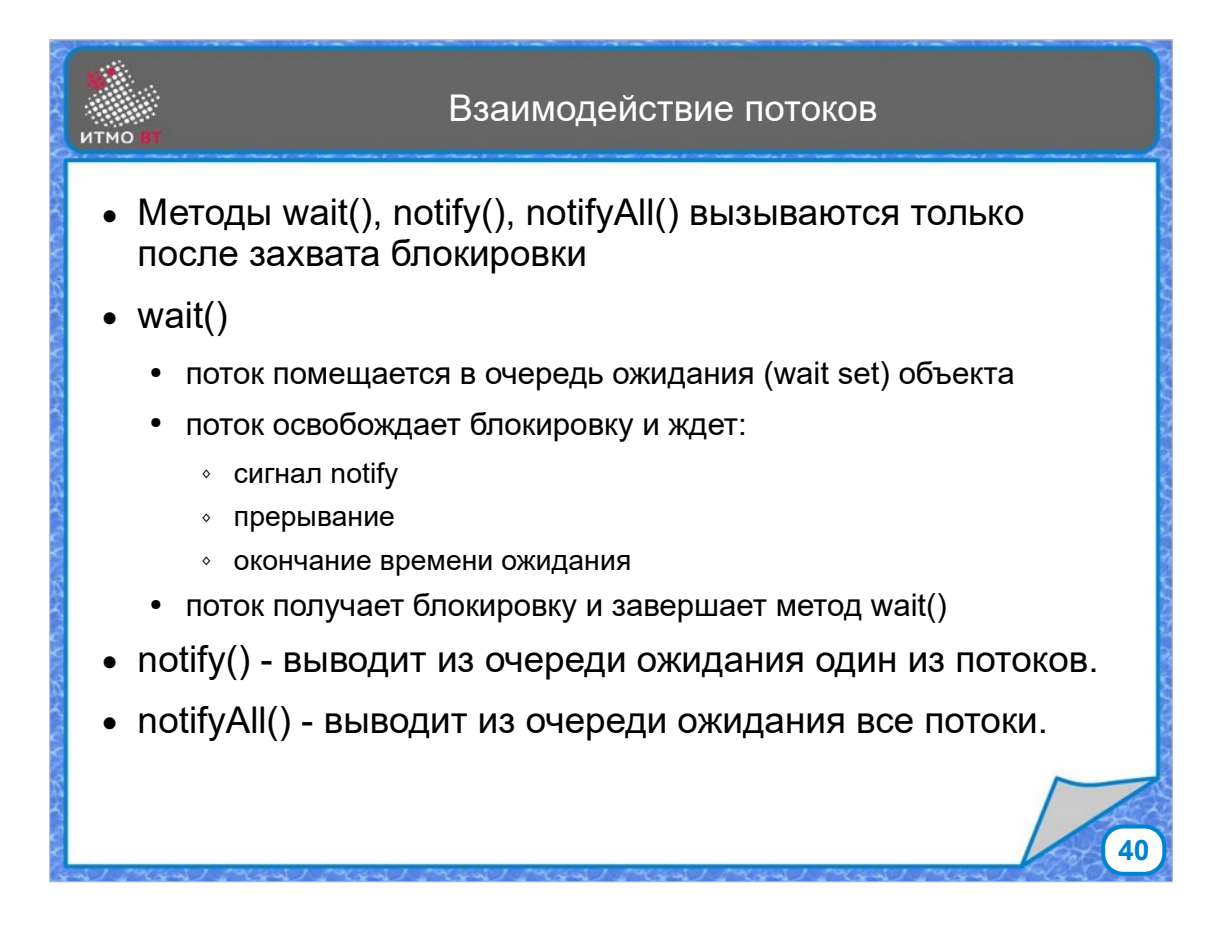

Чтобы зря не грузить процессор, можно использовать методы wait и notify класса Object. Эти методы разрешено вызывать только при наличии захваченной блокировки, то есть внутри синхронизированного метода или блока.

При вызове метода wait() поток помещается в очередь ожидания (wait set) объекта, у которого вызван метод. Дальше поток освобождает блокировку и начинает ждать. Ждет он, пока у объекта не будет вызван метод notify, либо поток не получит прерывание, либо (если метод wait был вызван с параметром времени) не истечет указанное время. Дальше поток вместе с другими кандидатами пытается захватить блокировку. Если ему это удается, он продолжает работу после метода wait. Если нет — поток возвращается в состояние ожидания.

Метод notify выводит из ожидания один случайный поток, метод notifyAll — все потоки, которые ждут, но только один из них войдет в синхронизированный блок.

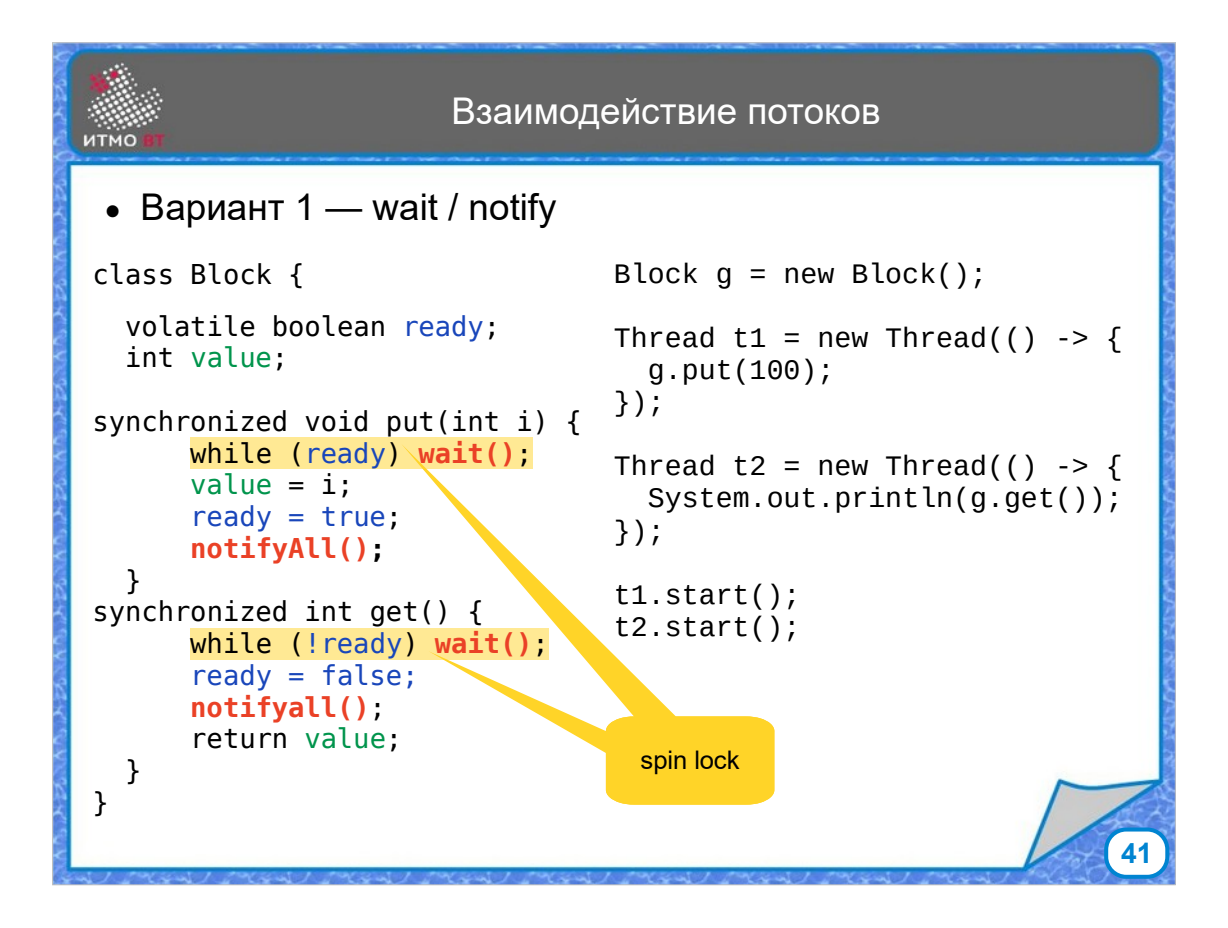

В данном примере показана реализация взаимодействия потоков с помощью wait/notify. Она похожа на первый способ, но теперь процессор не выполняет цикл while, так как поток уходит в состояние ожидания и перестает выполняться. Другой поток выполнит свое действие и поменяет значение флага, после чего вызовет notify(), чтобы вывести ожидающий поток из состояния ожидания.

При работе методов wait и notify могут случаться спонтанные выходы потоков из состояния ожидания (ложные срабатывания), поэтому на всякий случай вызов метода wait() размещен внутри цикла проверки флага (такой способ называется spin lock). Если поток выйдет из ожидания при неверном значении флага, он снова станет ждать.

В данном примере для простоты не показан блок try для метода wait().

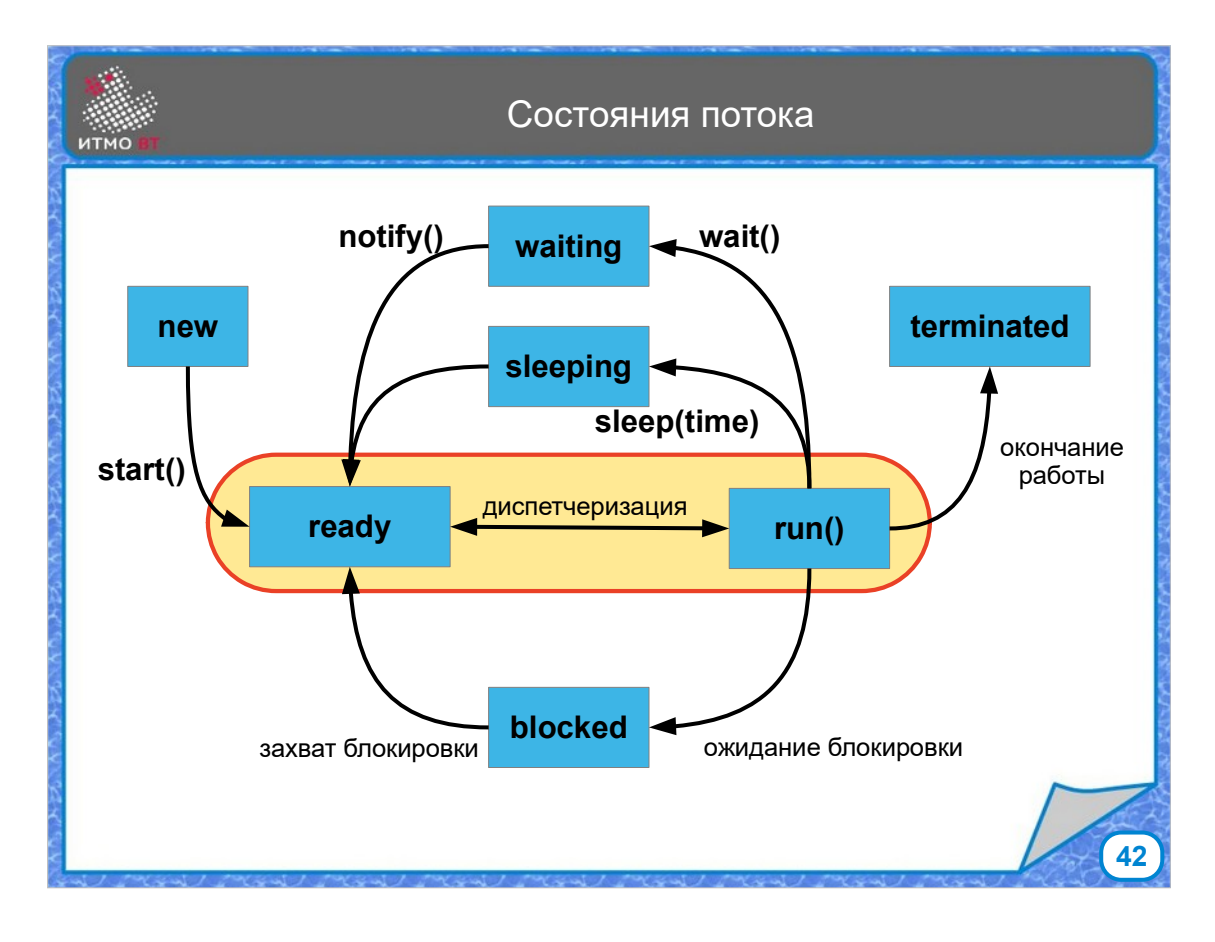

И наконец, рассмотрим диаграмму состояний потока. Состояние new начинается, когда поток создан, но еще не запущен. После вызова метода start() поток переходит в состояние готовности к выполнению, из которого диспетчер периодически переводит поток в состояние реального исполнения. Java не различает состояние готовности и выполнения. Количество потоков, которые одновременно могут исполняться, зависит от числа процессоров (ядер) и настроек JVM, Во время исполнения поток может уснуть в результате вызова sleep(), уйти ждать после вызова wait(), а также заблокироваться, ожидая, пока другой поток покинет синхронизированный блок. Из всех этих состояний поток переходит в состояние готовности, чтобы далее диспетчер перевел его в исполняемое состояние, возобновив работу метода run().

После завершения метода run() поток переходит в состояние terminated.

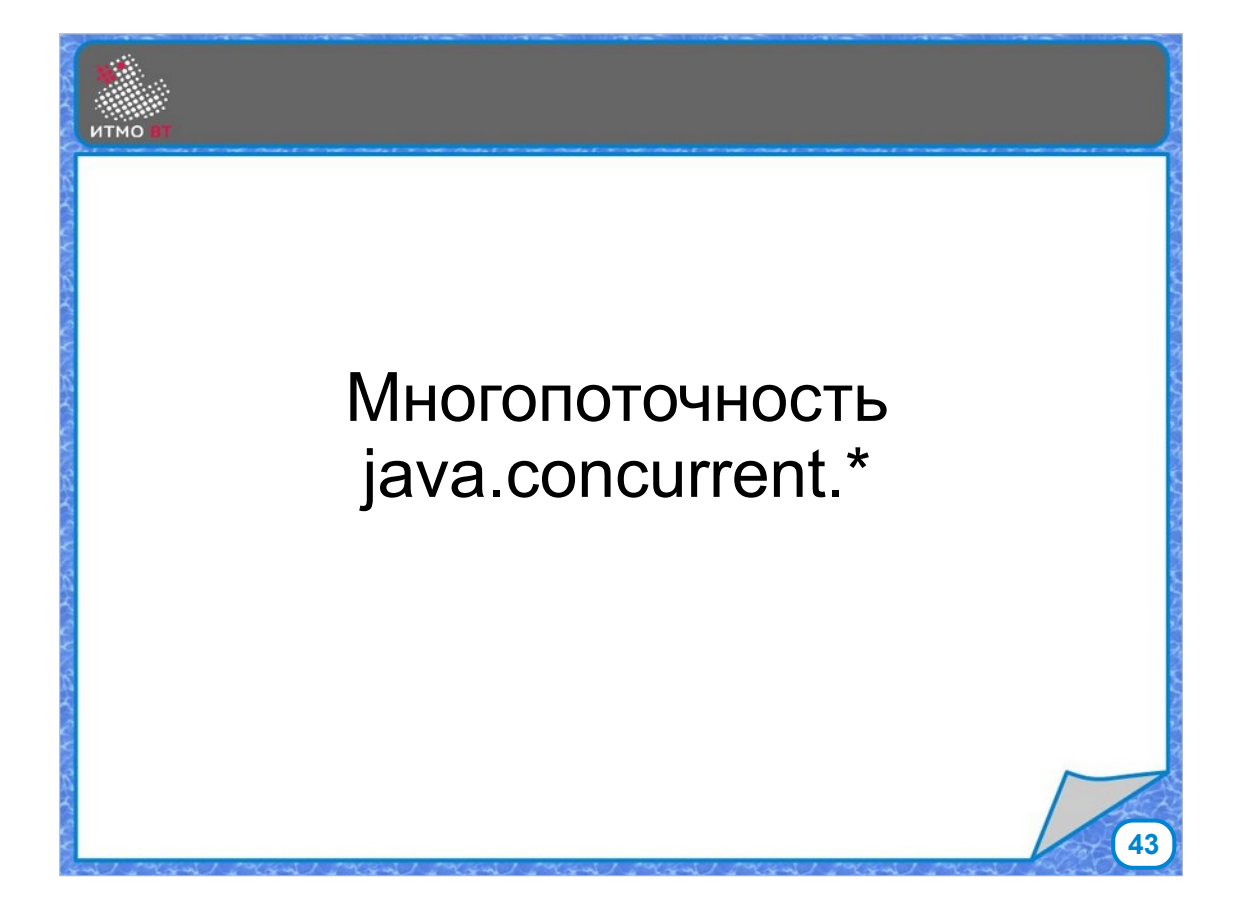

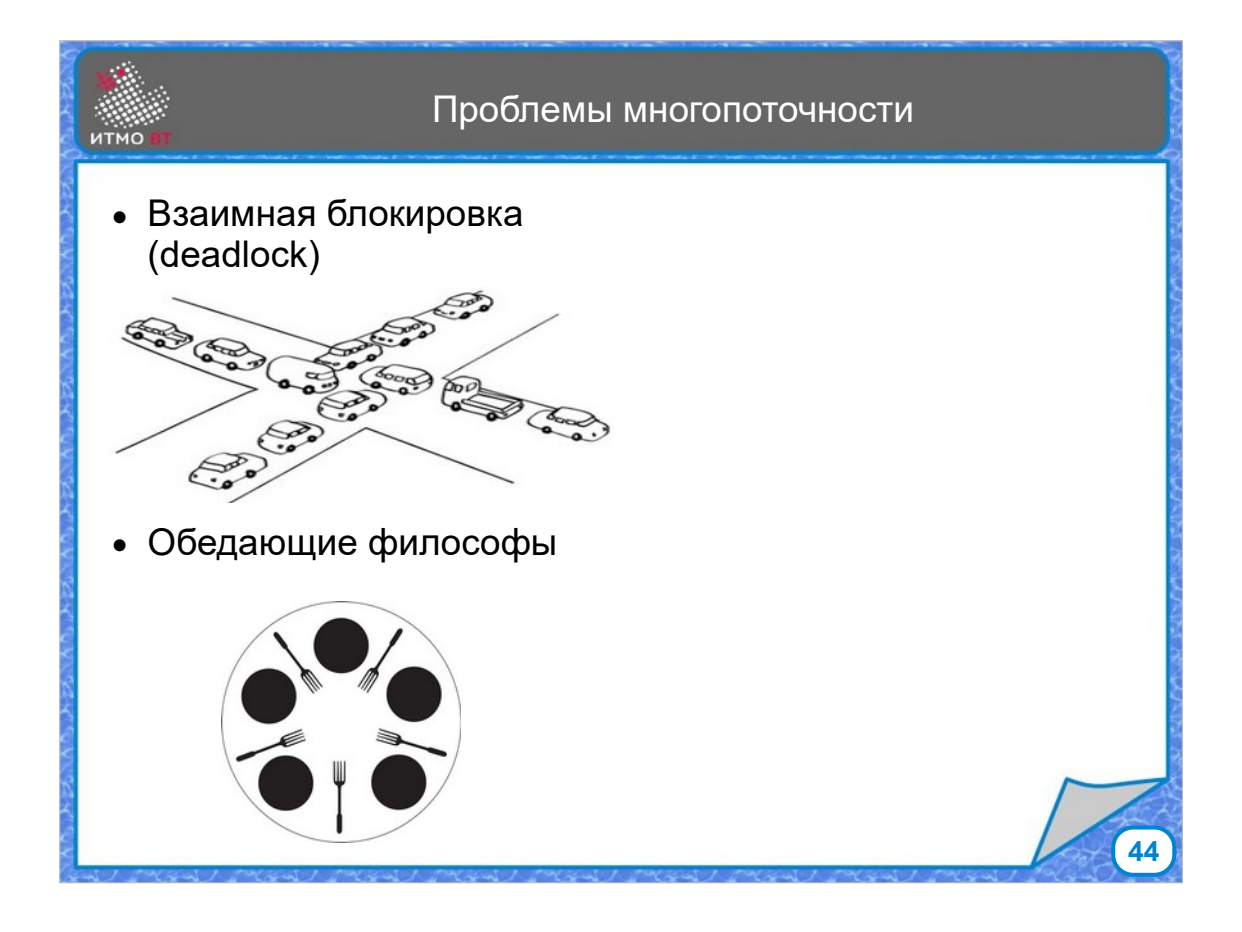

При работе многопоточных программ могут возникать различные проблемы, связанные с организацией взаимодействия потоков. Одной из проблем является взаимная блокировка (deadlock). Такая ситуация возникает, когда потоку для работы требуется одновременно получить доступ к нескольким ресурсам. Один поток блокирует первый ресурс, и ждет освобождения второго ресурса для продолжения работы. А второй ресурс в это время заблокирован другим потоком, который ждет освобождения первого ресурса. В итоге ни один из потоков не может продолжить работу. Пример этой проблемы — пробка на перекрестке. Еще можно рассмотреть ее на примере обедающих философов. За столом сидят 5 философов, на столе 5 тарелок с едой и 5 вилок, по одной справа и слева.. После размышления над проблемами мироздания философ берет правую вилку, если она свободна, затем ждет освобождения левой вилки, берет ее и обедает. Потом кладет вилки на стол. В какой-то момент времени может оказаться, что все философы держат правую вилку и ждут освобождения левой вилки, но никто из них не

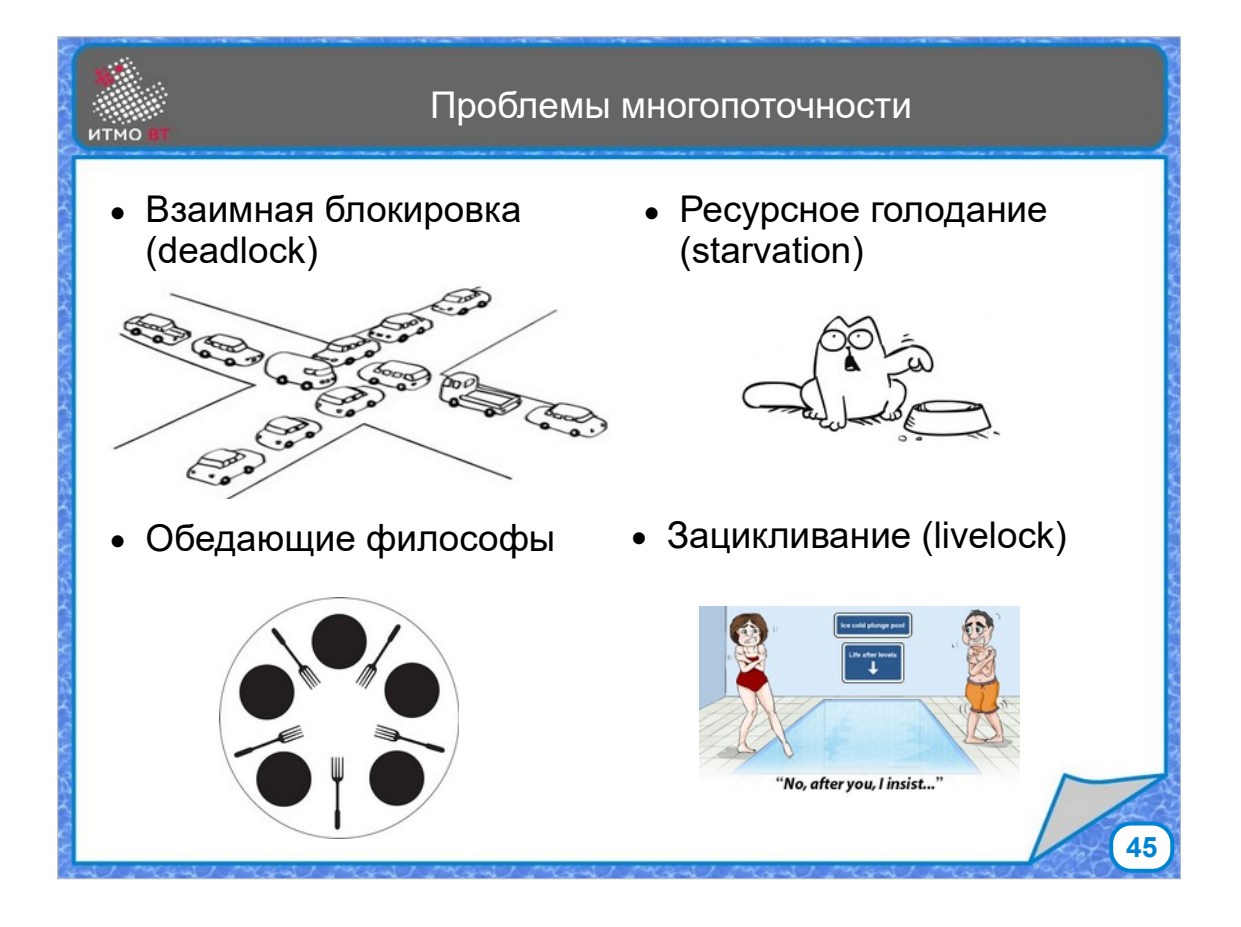

Проблема решается уточнением алгоритма, по которому действуют философы. Например, можно пронумеровать вилки, и запретить брать вилку с меньшим номером, если вилка с большим номером занята. Также можно заставить философов освобождать первую вилку, если у них не получилось взять вторую. Но, при не совсем корректном решении проблемы взаимных блокировок можно встретиться с другой проблемой — livelock или зацикливание. Опять же, может получиться так, что философ, не сумев заполучить левую вилку, кладет правую, но то же самое делают и другие философы. В итоге они будут одновременно брать правую вилку и класть ее обратно. Аналогичная проблему можно наблюдать, когда 2 человека пытаются разойтись в узком коридоре, либо когда двое пытаются пропустить другого войти первым в дверь. С одной стороны полной блокировки нет, с другой стороны, не делается никакой полезной работы. Еще одной проблемой может стать ситуация, когда одни потоки постоянно получают доступ к ресурсам, а другие — нет, в итоге часть потоков начинает испытывать ресурсное

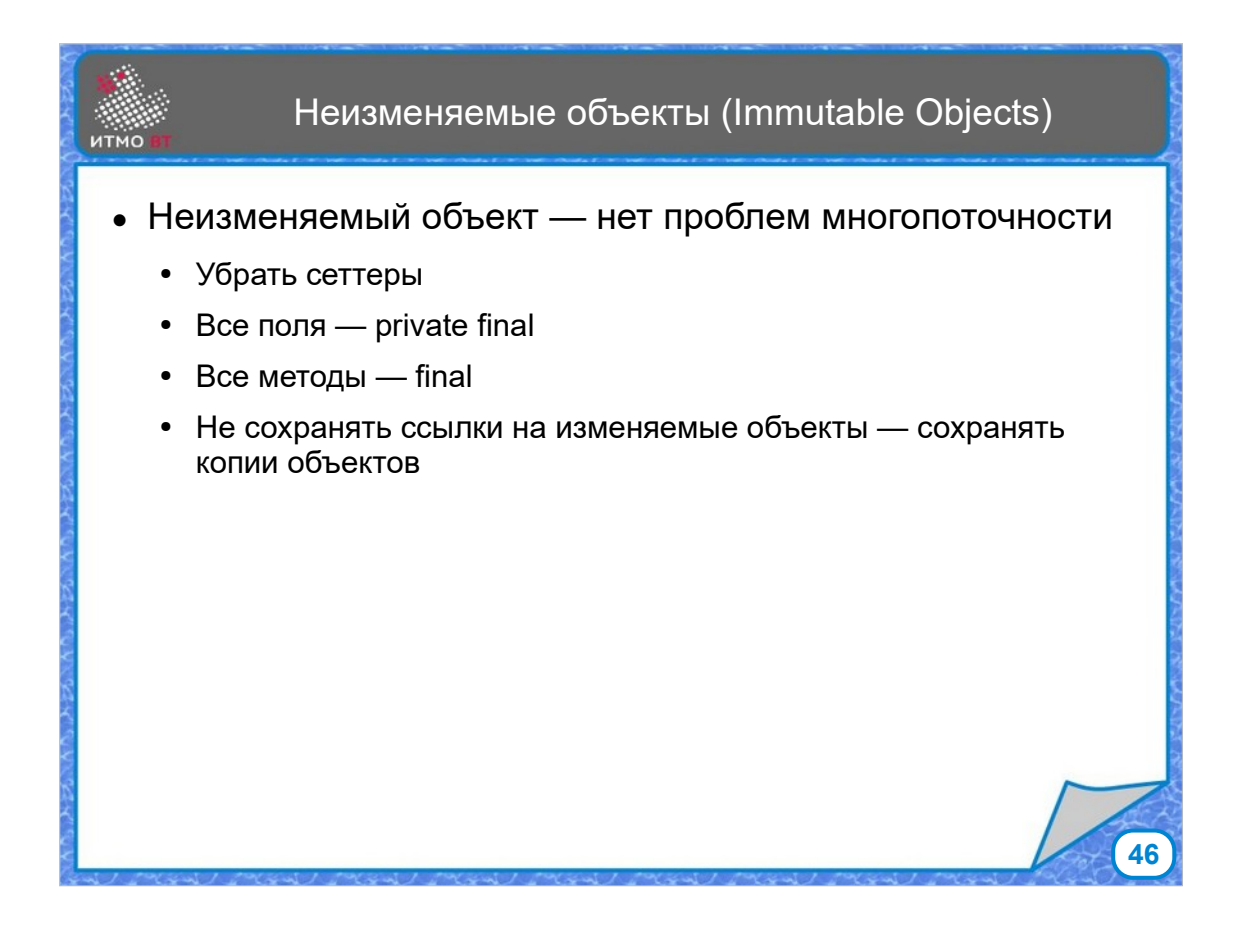

Одним из вариантов решения проблем многопоточности является использование неизменяемых объектов (Immutable objects). Основным принципом является то, что объекты, к которым одновременно может обращаться несколько потоков, не могут изменяться после создания. Для этого надо убрать все методы, меняющие переменные объекта, все поля объявляются финальными, все методы тоже, чтобы подкласс не мог переопределить их и изменить значения полей. И при передаче в качестве параметра ссылочного объекта, сохранять его копию, и дальше работать только с ней.

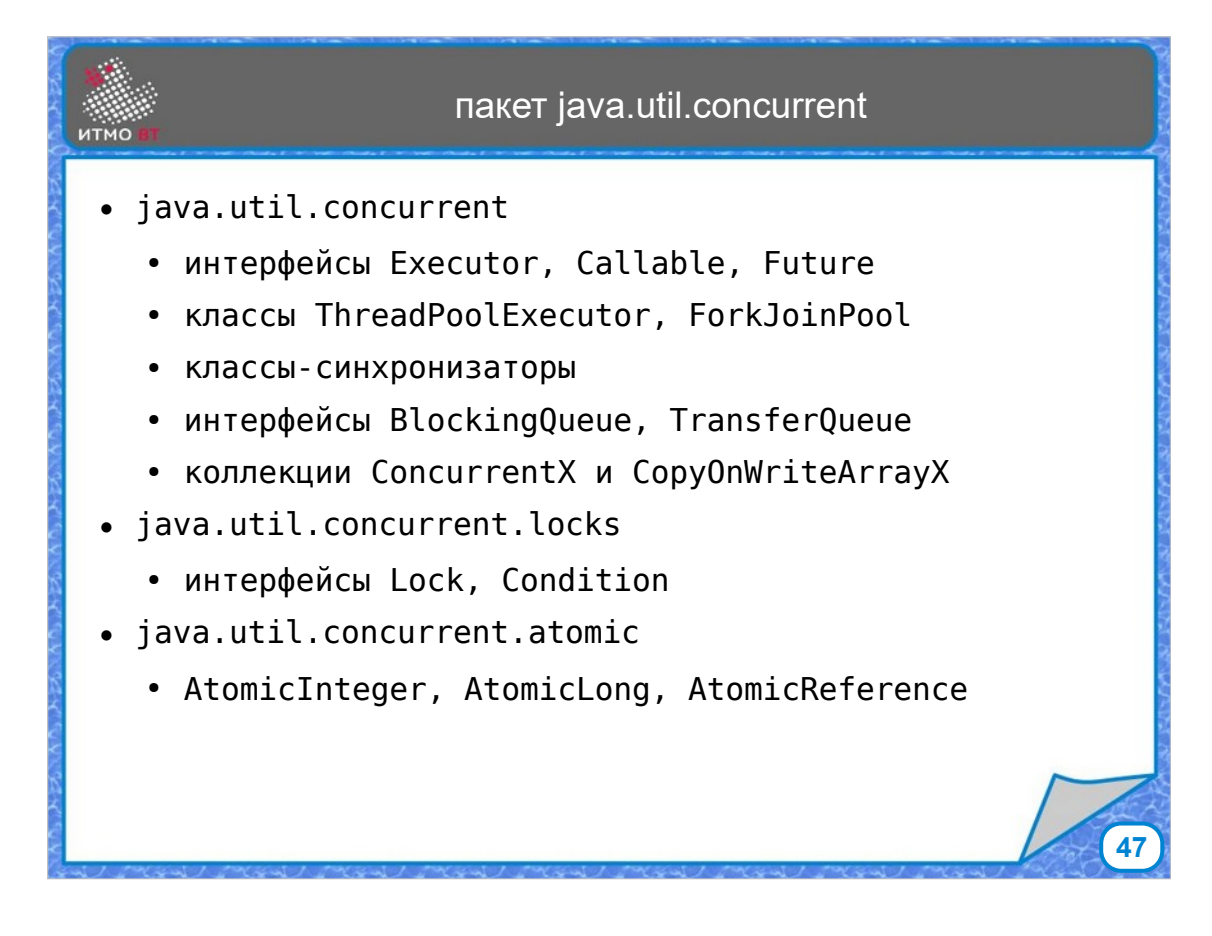

Но не всегда можно обойтить только неизменяемыми объектами. Есть много алгоритмов решения проблем многопоточности, которые реализованы в классах, входящих в пакет java.util.concurrent и его подпакеты. Это интерфейсы и классы, реализующие исполнителей (Executors), которые позволяют запускать задачи на параллельное исполнение, пулы потоков, которые дают возможность использовать потоки повторно, синхронизаторы, которые предоставляют готовые способы синхронизировать работу потоков, интерфейсы и классы для очередей задач и потокобезопасных коллекций. Также рассмотрим интерфейсы Lock и Condition — более удобные способы обеспечить механизмы блокировки доступа, а также ожидания-нотификации. И в пакет java.util.concurrent.atomic входят классы для работы с атомарными переменными, реализую атомарные операции для работы с ними.

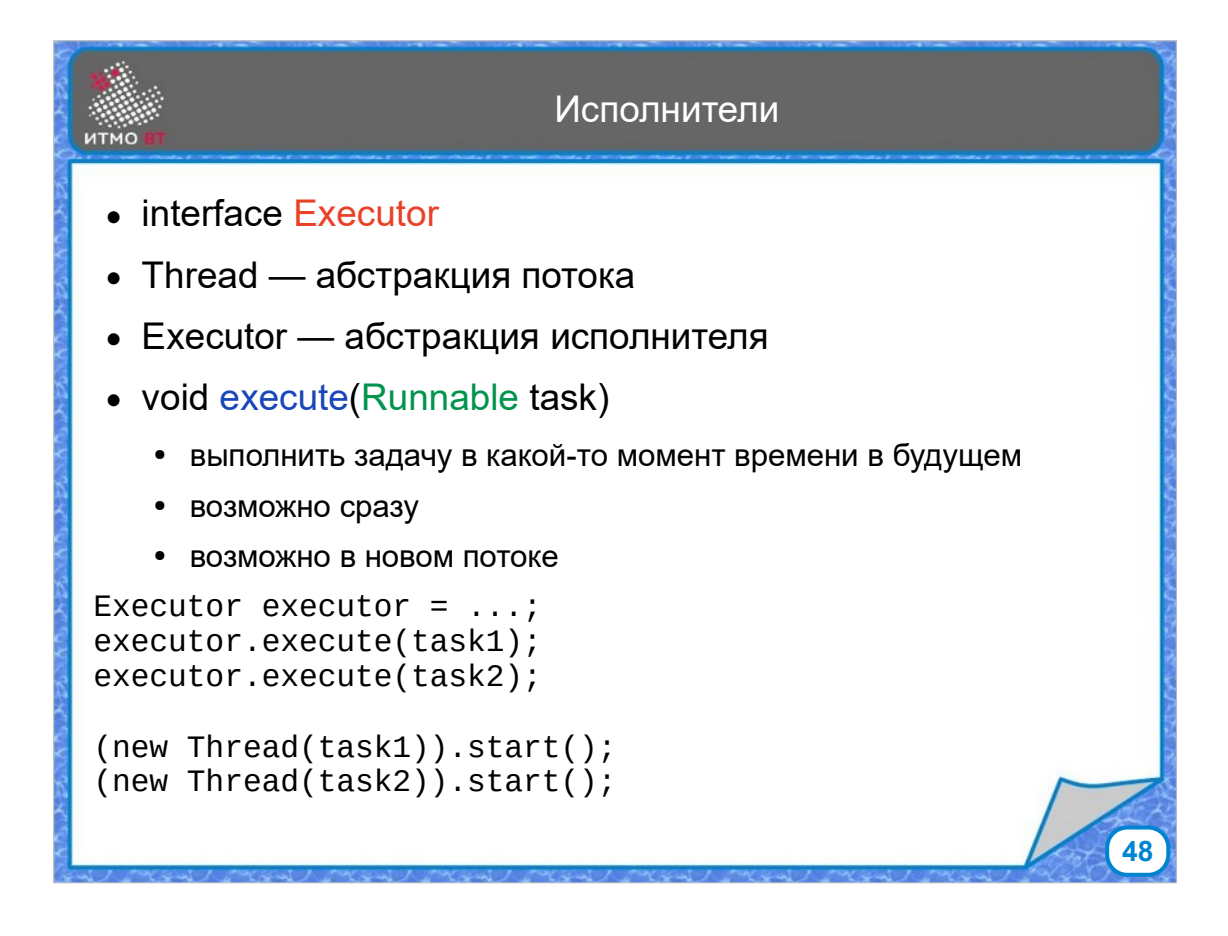

Базовым интерфейсом исполнителей являеся Executor. Он позволяет запустить дополнительную задачу, как это делает класс Thread. Но если класс Thread является абстракцией потока, то Executor — это абстракция исполнителя задачи. Executor содержит метод execute, который принимает в качестве аргумента объект, реализующий интерфейс Runnable. Метод execute запускает задачу на исполнение в какой-то момент времени в будущем. Задача может запуститься и сразу же после вызова метода execute — это тоже момент в будущем. Как именно запустится задача, зависит от реализации. Она может запуститься в отдельном потоке, но может и в том же. В отличие от класса Thread, при использовании которого для запуска нового потока нужно создавать новый объект класса Thread, при работе с исполнителем не нужно создавать отдельного исполнителя для каждой задачи, один объект исполнителя способен запустить множество задач.

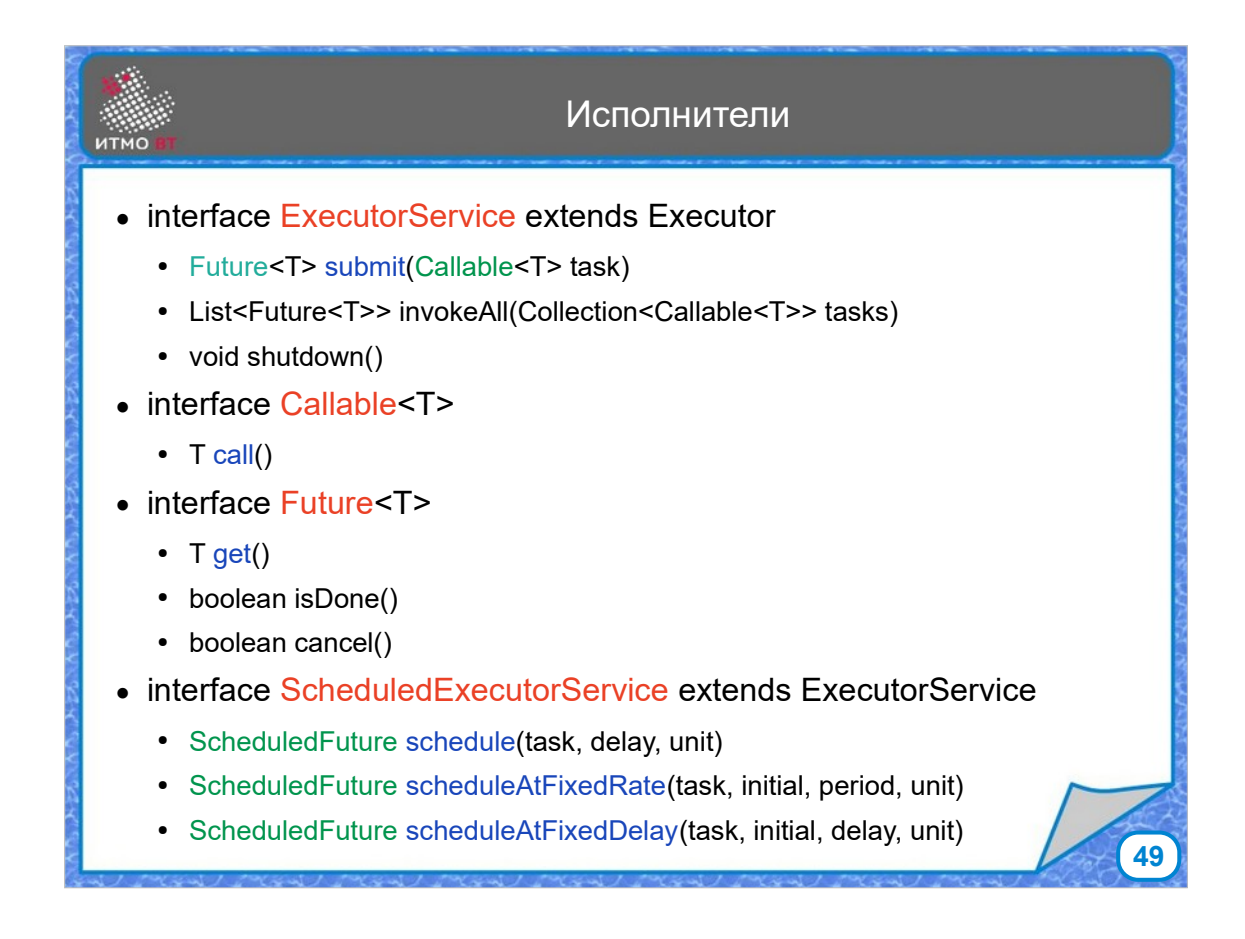

Интерфейс ExecutorService расширяет интерфейс Executor добавлением методов: submit, который позволяет запланировать к выполнению не только объект Runnable, но и объект типа Callable<T>. Callable — это интерфейс с методом call(), который в отличие от run() возвращает значение типа T.

Метод submit, принимая Callable, возвращает объект типа Future — интерфейса, представляющего будущий результат, который в том числе может быть получен асинхронно. В интерфейсе Future есть метод get(), ожидающий завершения задачи и возвращающий ее результат, метод isDone(), проверяющий готовность результата, и метод cancel(), который отменяет выполнение задачи.

Интерфейс ExecutorService также определяет методы invokeAll(), принимающий коллекцию задач для исполнения и возвращающий список результатов, и метод shutdown(), завершающий работу исполняемой службы.

Интерфейс ScheduledExecutorService расширяет интерфейс ExecutorService, добавляя метод schedule, который позволяет запустить задачу с задержкой, а

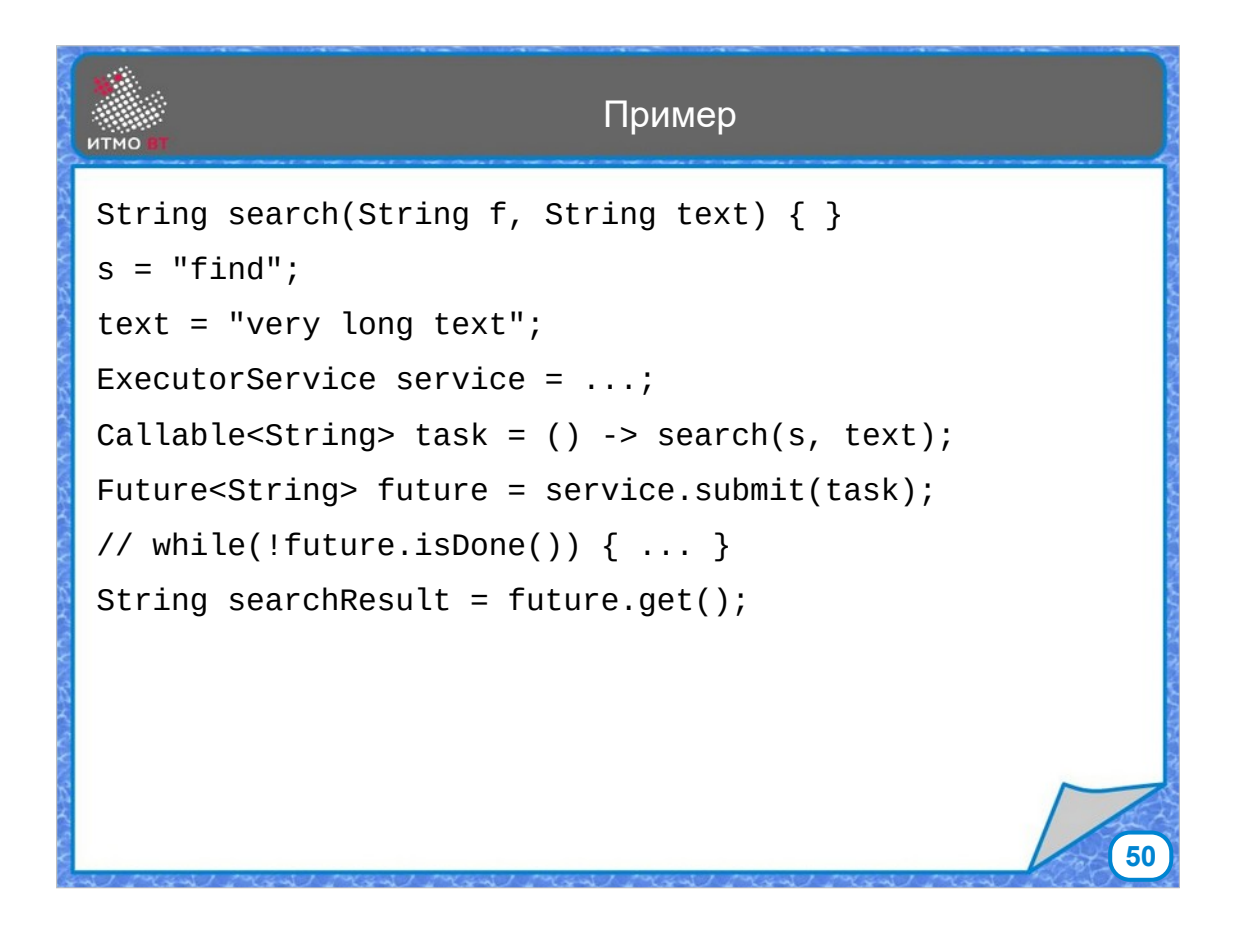

Пример работы службы исполнителей: допустим, что есть долго выполняющийся метод поиска строки в тексте. Каким-то образом получаем объект типа ExecutorService, создаем объект типа Callable, в методе call() которого задаем необходимое действие, а именно вызов метода search(). И запускаем задачу на выполнение методом submit, который вернет объект типа Future, в который будет помещен результат выполнения поиска.

Дальше можно либо дождаться результата, вызвав метод get(), но при этом текущий поток будет заблокирован вызовом метода get(), либо начать выполнять другую задачу, периодически проверяя готовность результата поиска вызовом метода isDone(), либо создать еще один поток, который будет ждать готовности результата, и полностью отдать ему обработку полученных данных.

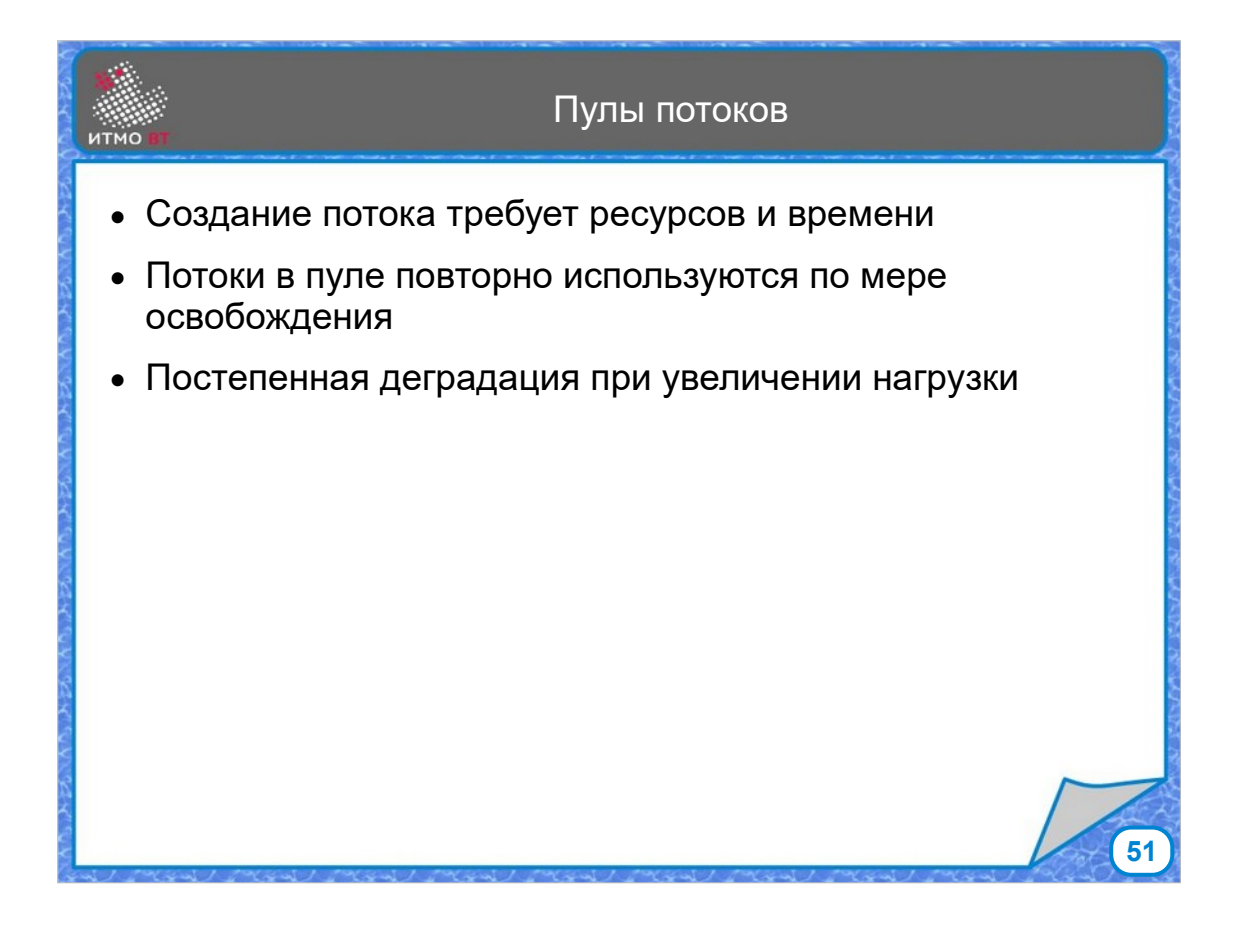

Так как создание нового потока требует ресурсов и времени, создавать для выполнения новой задачи отдельный поток, и завершать его после окончания задачи слишком накладно при большом количестве потоков. Имеет смысл постоянно держать некоторое количество готовых потоков в пуле, а после окончания задачи возвращать поток в пул, где он может дождаться следующей задачи. При этом, если ограничить число одновременно работающих потоков, то система получает полезное свойство постепенной деградации. Если на каждый отдельный запрос система создает поток, и их число не ограничено, то в какой-то момент времени на создание нового потока может не хватить ресурсов, и система перестанет отвечать на запросы. Если количество потоков ограничено, то при возрастании количества запросов система начнет отвечать реже, будет повышаться время ожидания, но полной внезапной остановки работы не произойдет.

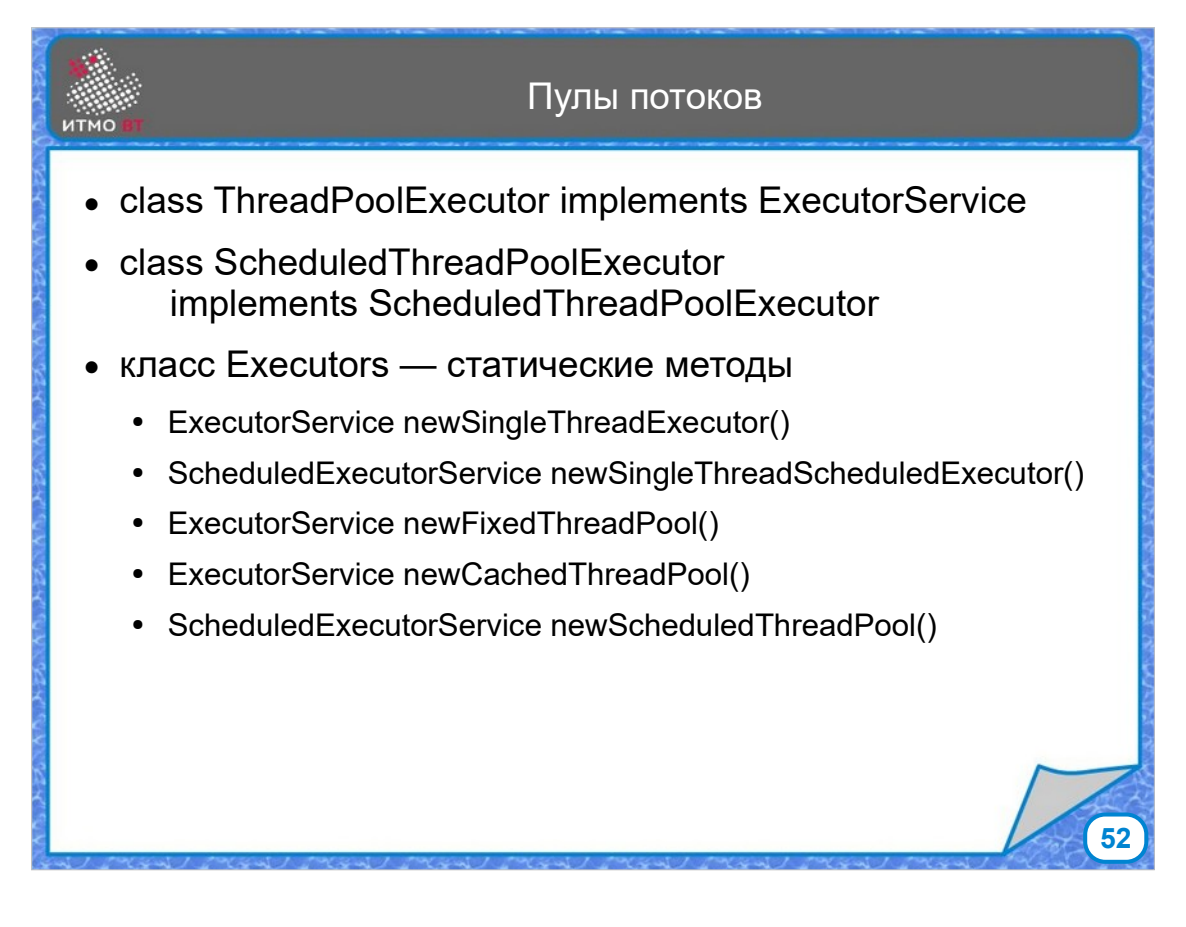

Класс ThreadPoolExecutor является реализацией слубжы исполнителей на основе пула потоков. Имеется также класс ScheduledThreadPoolExecutor, который позволяет задавать время запуска задач. Также для удобства можно использовать класс Executors, содержащий статические методы для создания пулов потоков с различными свойствами, например, исполнителя задач в одиночном потоке без задержек, либо по расписанию, пул потоков фиксированного размера, либо пул кэширующихся потоков, которые создаются по мере необходимости, но удаляются, если не были использованы в течение определенного времения (60 сек)

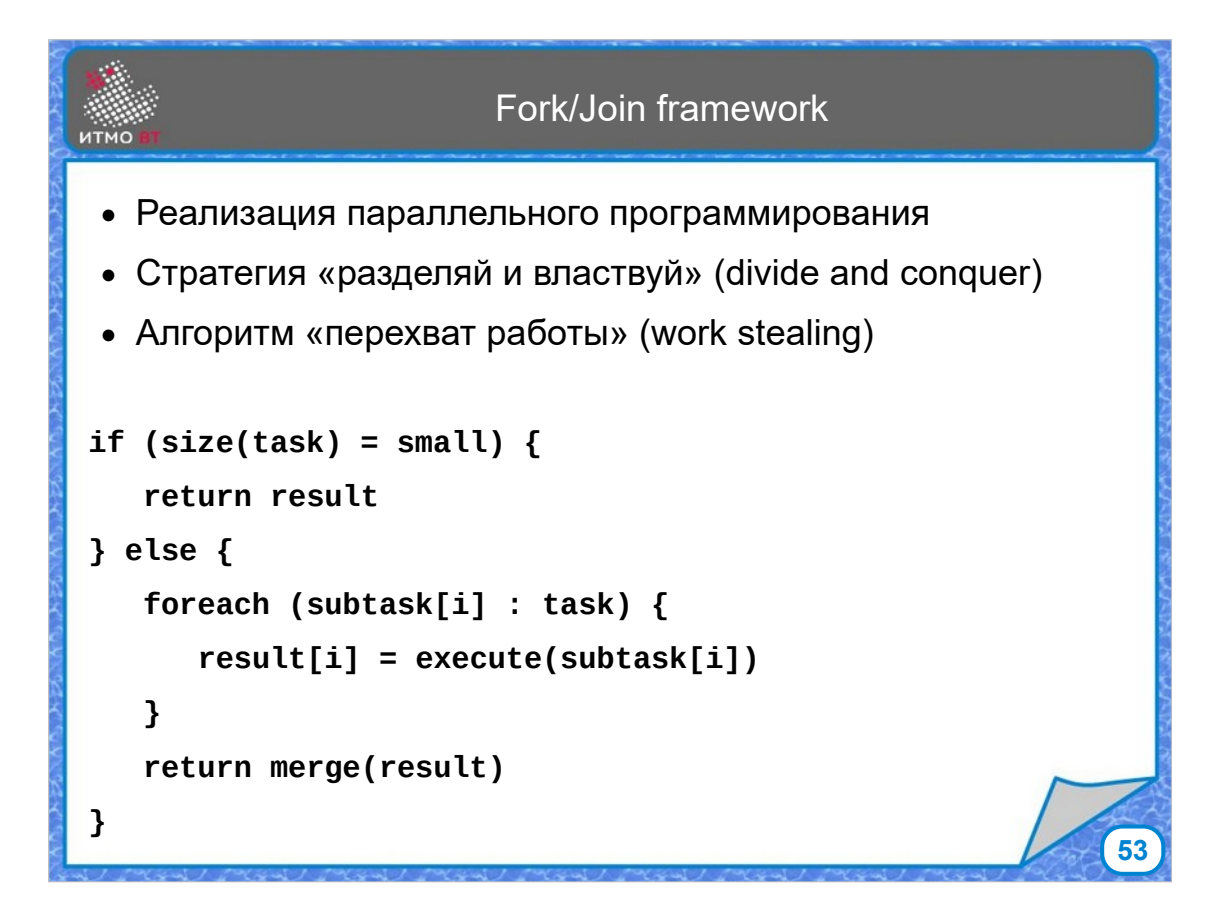

В 7 версии Java появился фреймворк поддержки параллельного программирвания — Fork/Join framework, который оптимизирован для выполнения на многоядерных процессорах. Есть класс задач, разделяемых на отдельные подзадачи, которые можно выполнить параллельно. Можно сказать, что фреймворк реализует стратегию «разделяй и властвуй» применительно к параллельному выполнению. Кроме того, применяется схема с «перехватом работы», когда у каждого исполнителя есть двусторонняя очередь задач, и когда исполнитель заканчивает выполнять все свои задачи, он начинает выполнение задач других исполнителей, забирая их из конца очереди.

Общий алгоритм работы фреймворка Fork/Join выглядит так:

Если полученная задача достаточно мала, то выполнить ее и вернуть результат. Иначе — поделить задачу на подзадачи, отдать их на выполнение, получить результаты подзадач, объединить их в общий результат и вернуть его.

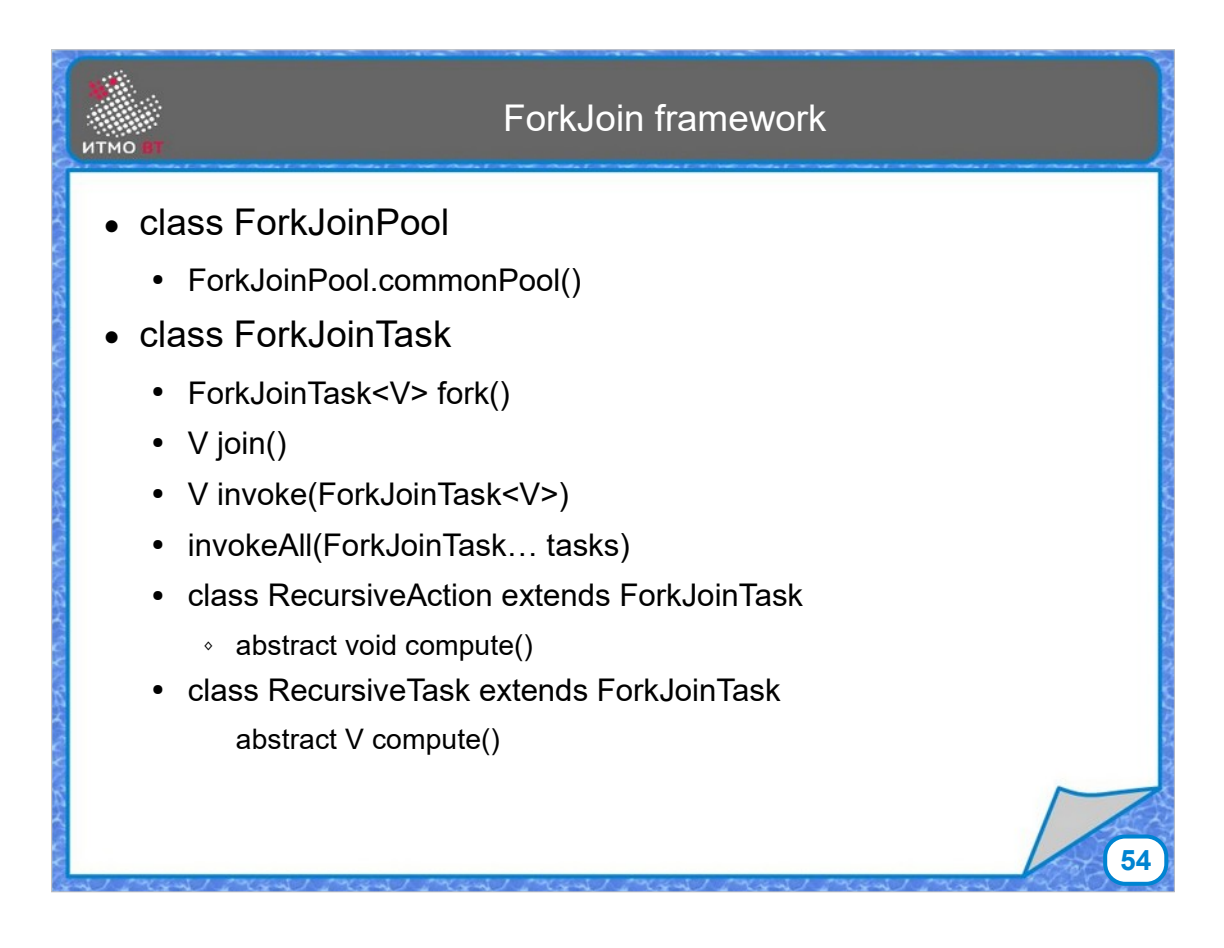

Основными классами для работы этого фреймворка являются ForkJoinPool, представляющий пул потоковисполнителей. Объект этого класса можно получить например с помощью статического метода commonPool(). Для представления задачи предназначен класс ForkJoinTask, основными методами которого являются fork(), который возвращает подзадачу, и join(), предназначенный для ожидания результата. Однако, для еще более удобной работы можно использовать подклассы — RecursiveTask и RecursiveAction, один для задач с возвращаемым результатом, другой для задач без него. В этих двух классах необходимо переопределить абстрактный метод compute(), в котором и реализовать алгоритм выполнения маленькой части задачи, либо деления ее на части с передачей их на исполнение другим.

Пример

```
55
public class DoubleTask {
   final int[] array;
   final int lo, hi; 
   final static int SMALL_SIZE = 10;
   DoubleTask(int[] array, int lo, int hi) {
    this.array = array; this.lo = lo, this.hi = hi;
   }
   protected void compute() {
    if ((hi - lo) < SMALL\_SIZE) {
      for (int i = lo; i < hi; i++) array[i] *= 2;
     } else {
      int mid = (\text{lo} + \text{hi}) / 2; DoubleTask dt1 = new DoubleTask(array, lo, mid);
       DoubleTask dt2 = new DoubleTask(array, mid, hi);
       invokeAll(dt1, dt2);
     }
}
```
В данном примере имеется класс DoubleTask, который используется для параллельного удвоения элементов массива. Поля класса — это массив, а также нижний и верхний индексы диапазона, в котором удваиваются элементы.

В методе compute() сначала проверяется, сколько элементов нам нужно удвоить. Если это число меньше заданного размера, а именно 10, то это будет сделано сразу же. Если же разница между индексами больше, то обработка первой половины массива становится первой подзадачей, обработка второй половины второй подзадачей. Далее эти подзадачи запускаются на выполнение методом invokeAll().

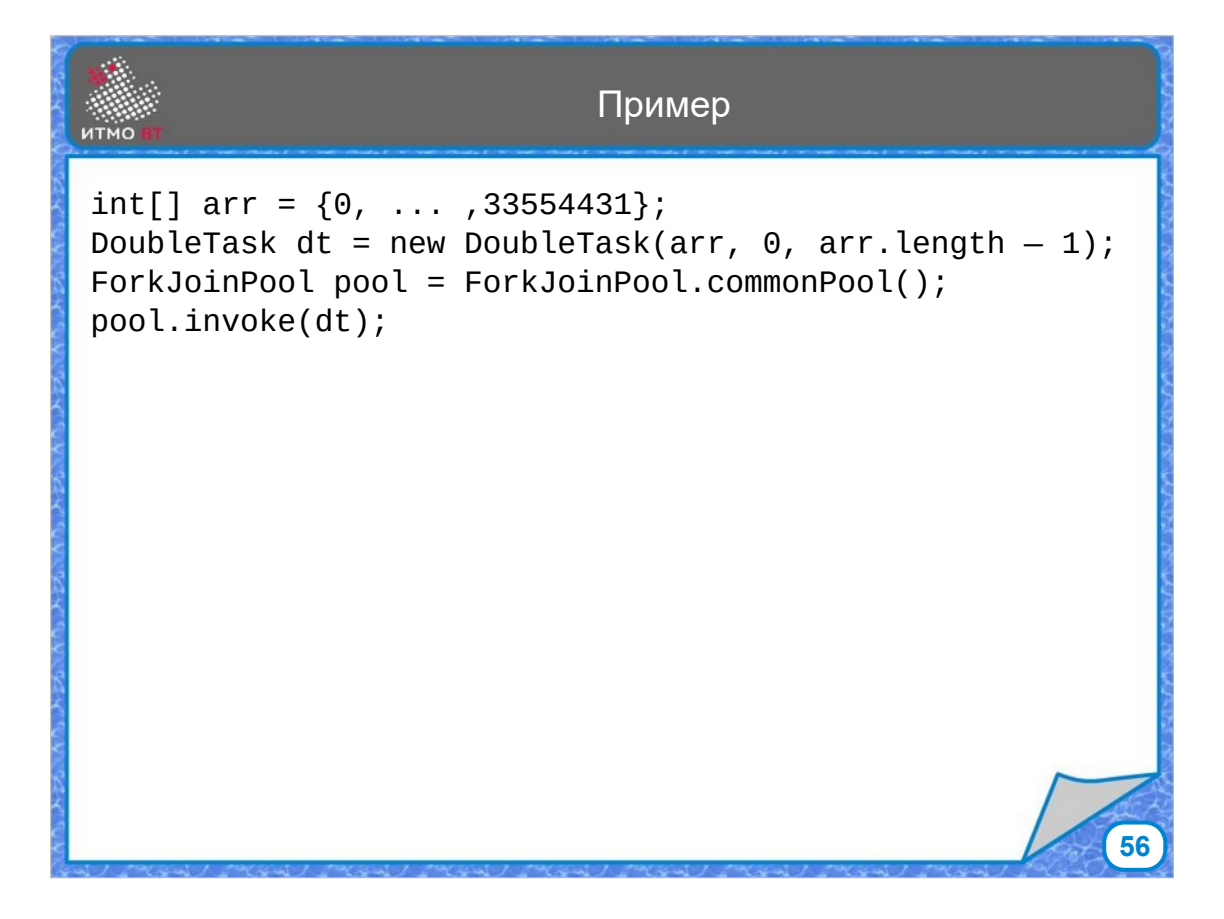

Пусть имеется массив, который нужно обработать. Создадим задачу DoubleTask, передав в качестве параметров ссылку на массив, индексы начального и конечного элемента для обработки данной задачей — 0 и индекс последнего элемента. Создаем пул задач типа Fork/Join, и запускаем исходную задачу на выполнение. После окончания метода invoke все элементы массива будут удвоены.

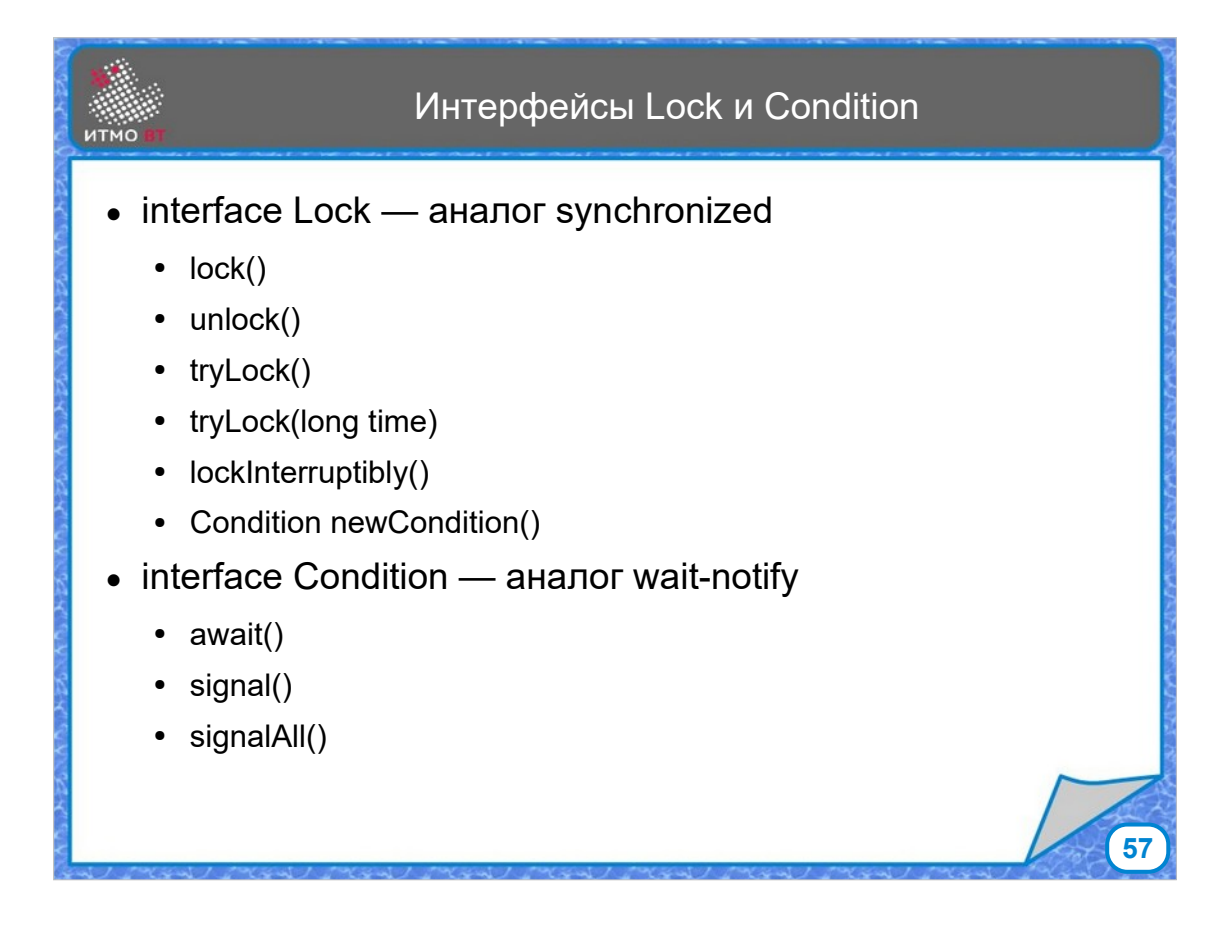

Синхронизация действий потоков с помощью блокировок и условий реализована в Java на низком уровне — каждый объект имеет встроенную блокировку, которая захыватывается потоком при входе в синхронизированный блок, а также методы wait и notify, позволяющие входитьт в состояние ожидания и посылать извещения об изменении некоторого условия.

Однако, часто требуется более гибкие методы решения той же задачи с расширенными возможностями. Для этого в стандартную библиотеку были добавлены интерфейсы Lock и Condition. Lock это блокировка, аналогичная встроенной блокировке при использовании инхронизировнных методов и блоков, методы lock() и unlock() аналогичны захвату и освобождению блокировки, методы tryLock и lockInterruptibly позволяют попытаться захватить блокировку с возможностью прервать операцию. А интерфейс Condition предоставляет методы await, signal и signalAll, аналогичные wait и notiry, но без привязки к одному конкретному объекту.

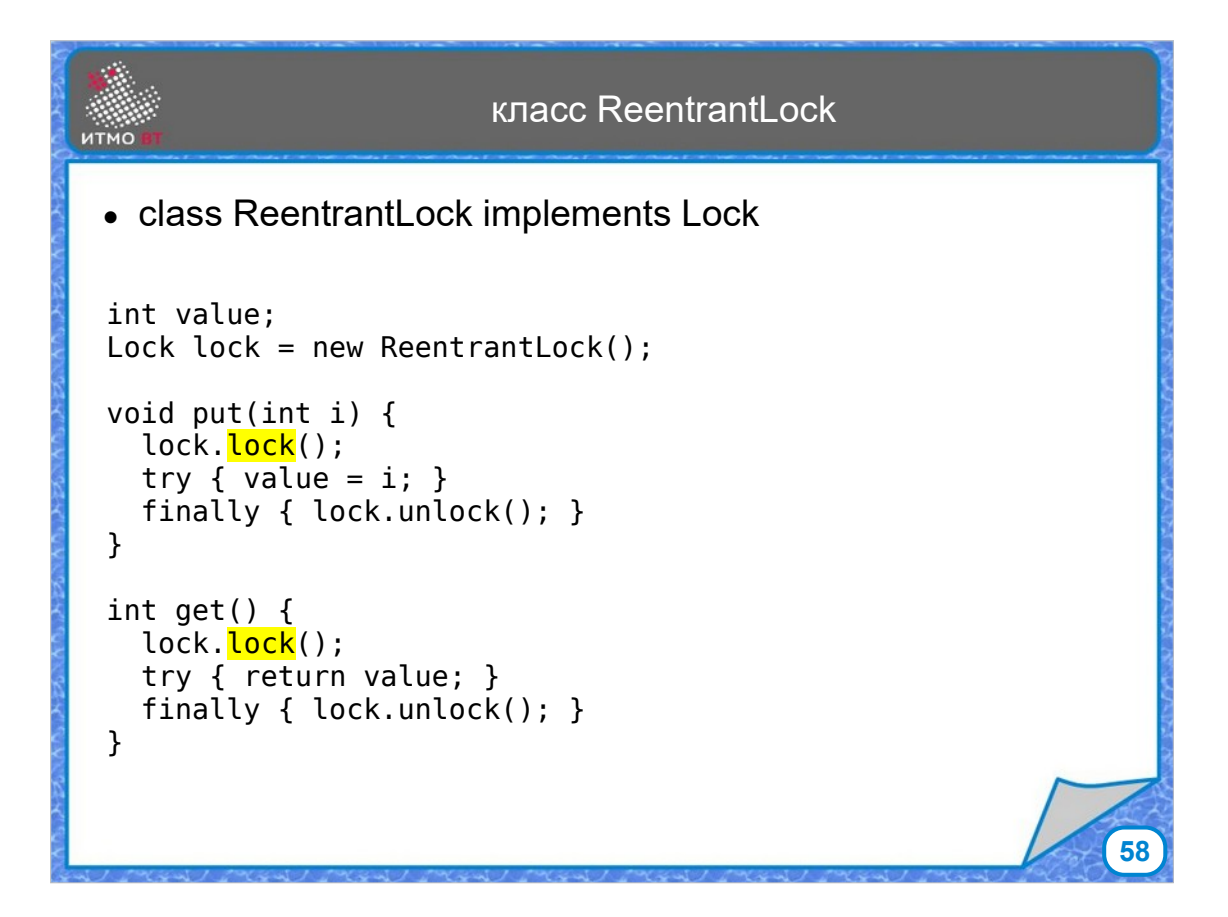

В пакете java.util.concurrent.locks есть класс ReentrantLock, реализующий базовое поведение блокировки, аналогичное модификаторам synchronized. Пример показывает реализацию методов put и get, в которых с помощью метода lock() захыватывается блокировка. Рекомендуется сразу же после вызова lock размещать блок try с участком кода, выполнение которого должно быть синхронизировано между потоками, а в блоке finally вызывать метод unlock(), чтобы обеспечить освобождение блокировки даже в случае возникновения исключений.

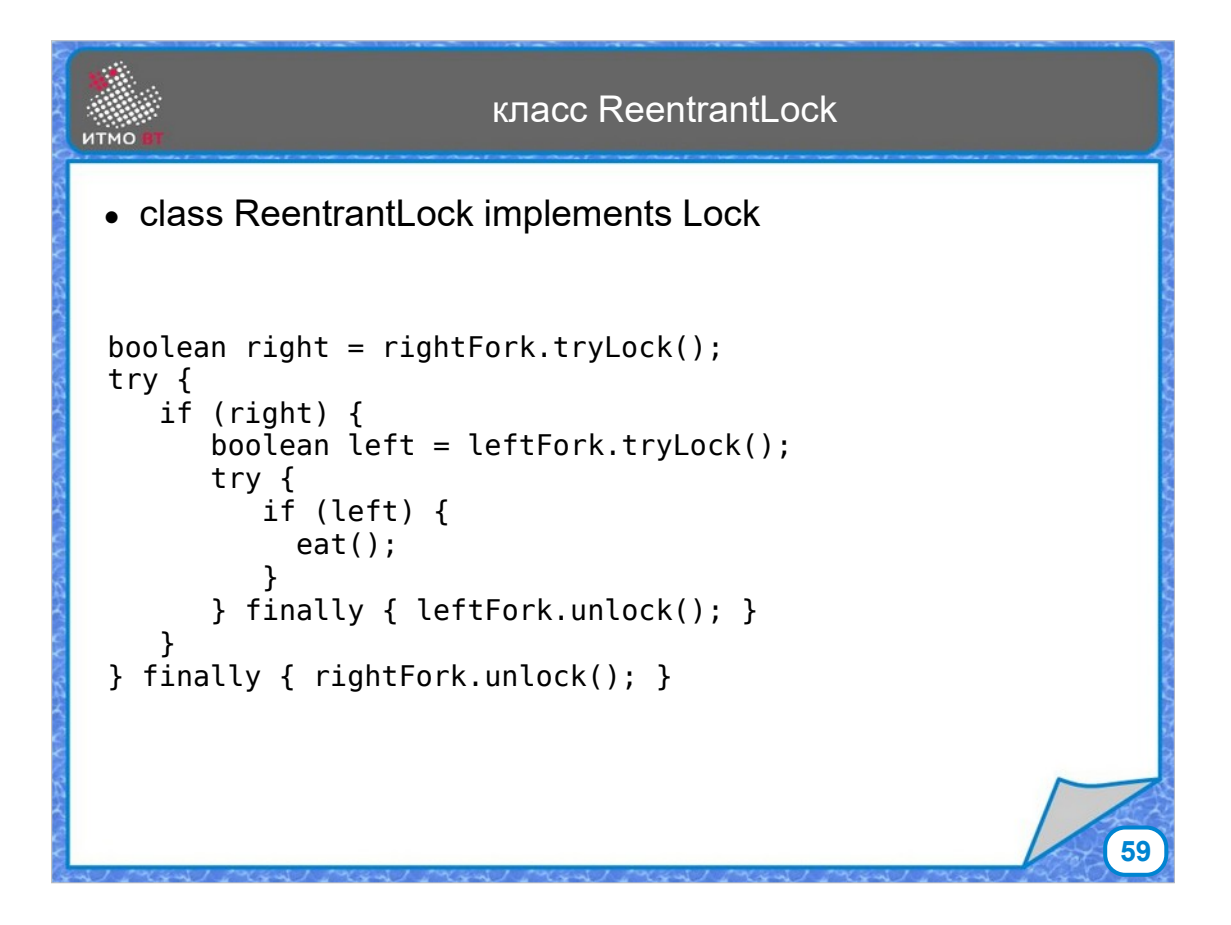

В этом примере показан один из вариантов поведения обедающих философов. Сначала делаем попытку взять правую вилку, если она удалась, то пробуем взять левую.

Если и это получилось, то вызывается метод eat() и философ обедает. Если какую-то из вилок взять не удалось, то обе вилки освобождаются.

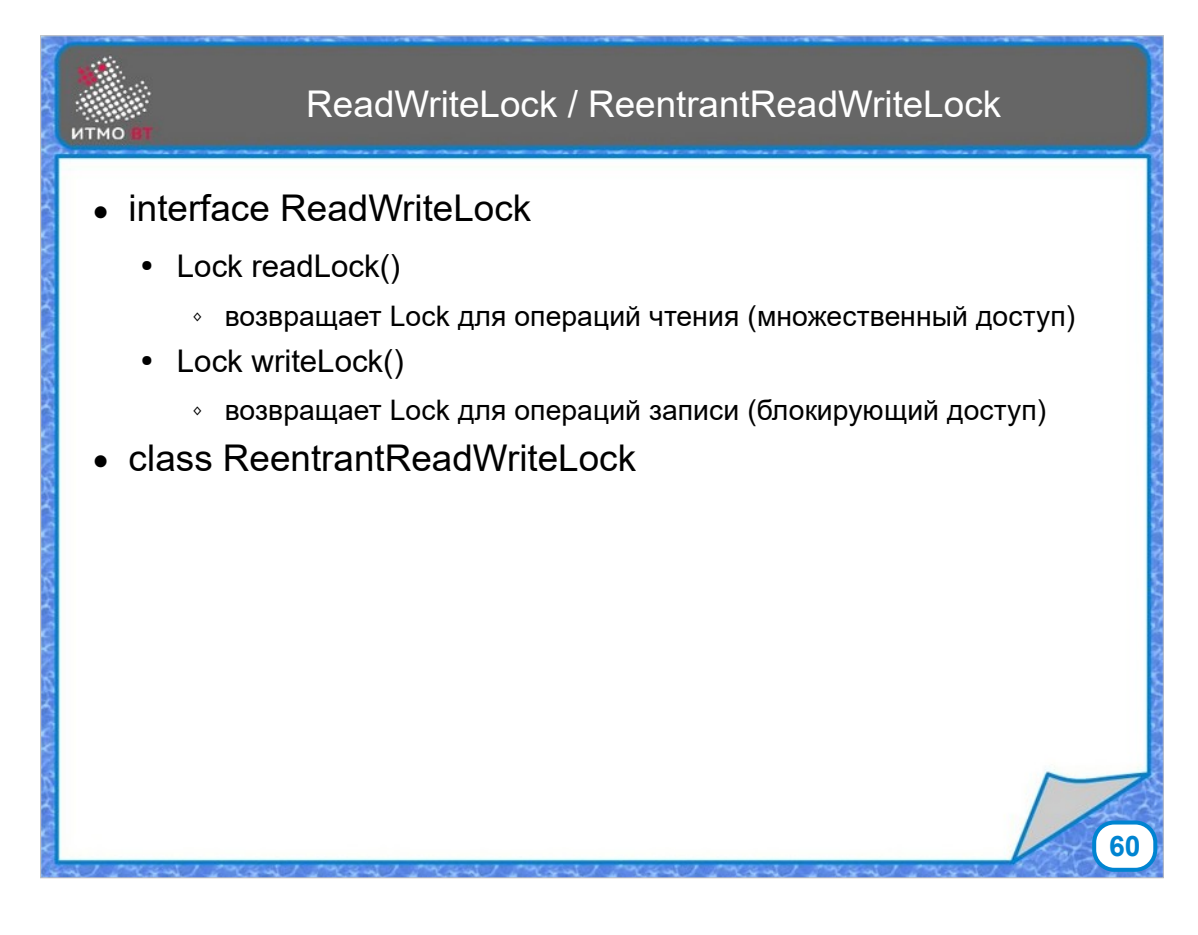

Кроме одиночной блокировки, можно использовать связанные блокировки, реализующие интерфейс ReadWriteLock и класс ReentrantReadWriteLock, реализующий этот интерфейс.

В классе содержится пара блокировок — на чтение и на запись, при этом при захваченной блокировке на чтение, другие потоки также могут захватывать эту блокировку, так что множественный доступ к объекту на чтение разрешен. Если какой-то поток пытается захватить блокировку на запись, то он ждем осбождения всех блокировок на чтение. Во время ожидания новые блокировки на чтение не захыватываются. При получении блокировки на запись, возможность работы имеет только один поток. Такой способ позволяет повысить производительность, так как общий доступ блокируется только во время операций записи, а чтение может происходить из множества потоков одновременно.

## Интерфейс Condition

```
Lock lock = new ReentrantLock();
Condition notFull = lock.newCondition();
Condition notEmpty = lock.newCondition();
int[] values = new int[100]; int count;
public void put(int i) {
  lock.lock();
   try { 
    while(count == values.length) { notFull.awt(); }
    values[count++] = i; notEmpty.signal();
   } finally { lock.unlock(); } 
}
public int get() {
  lock.lock();
   try { 
   while(count == 0) { notEmpty.await(); }
     notFull.signal();
     return values[--count];
   } finally { lock.unlock(); }
}
```
Данный пример показывает использование интерфейса Condition. Есть массив на 100 значений, также имеется блокировка и 2 условия, связанные с этой блокировкой — NotEmpty (массив не пуст) и NotFull (массив не заполнен).

**61**

В методе put происходит захват блокировки, затем проверяется, достигли ли мы конца массива, и, если да, то поток, выполняющий метод put, уходит в состояние ожидания по условию notFull, дожидаясь получения сигнала по тому же условию. Если же в массиве еще есть место, то туда добавляется значение и вызывается сигнал по условию notEmpty, извещающий потоки, ожидающие появления данных. В блоке finally блокировка снимается.

В методе get также захватывается блокировка, происходит проверка на отстутствие данных, и, если их нет, то поток начинает ожидание по условию notEmpty, если же данные есть, то происходит извещение потоков, ожидающих возможноть записать данные и возврат нужного значения, после чего блокировка освобождается.

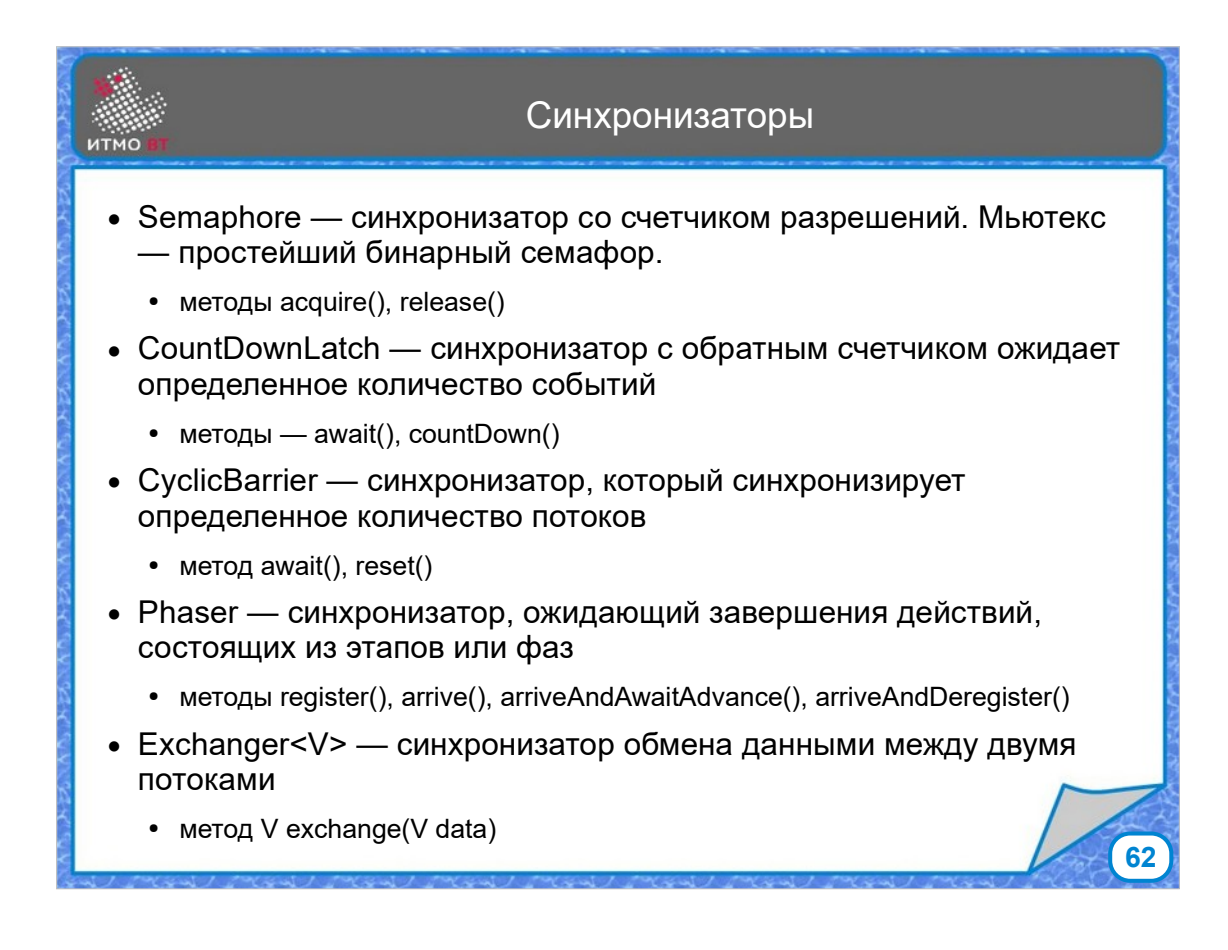

Кроме простейшего механизма синхронизации, в пакете java.util.concurrent есть классы-синхронизаторы. Класс Semaphore позволяет организовать блокировку со счетчиком. Участок кода может выполняться определенным количеством потоков, как только это число достигается, остальные потоки ждут, пока хотя бы один не завершит выполнение этого участка. CountDownLatch позволяет нескольким потокам войти в состояние ожидания, а после вызова метода countDown определенное число раз, вывести из ожидания сразу все. Класс CyclicBarrier позволяет нескольким потокам ждать друг друга. Как только количество ожидающих потоков достигнет заданного значения, они все продожат работу. Класс Phaser делает то же самое, но с возможностью разбить задачу на этапы, и для каждого этапа задать набор потоков, которые должны будут ждать или не ждать, пока другие не завершат данный этап. И класс Exchanger позволяет организовать обмен данными между потоками. Как только один поток вызывает метод exchange, он ждет, когда другой поток вызовет его же, после чего каждый из них получит переданные другим потоком данные.

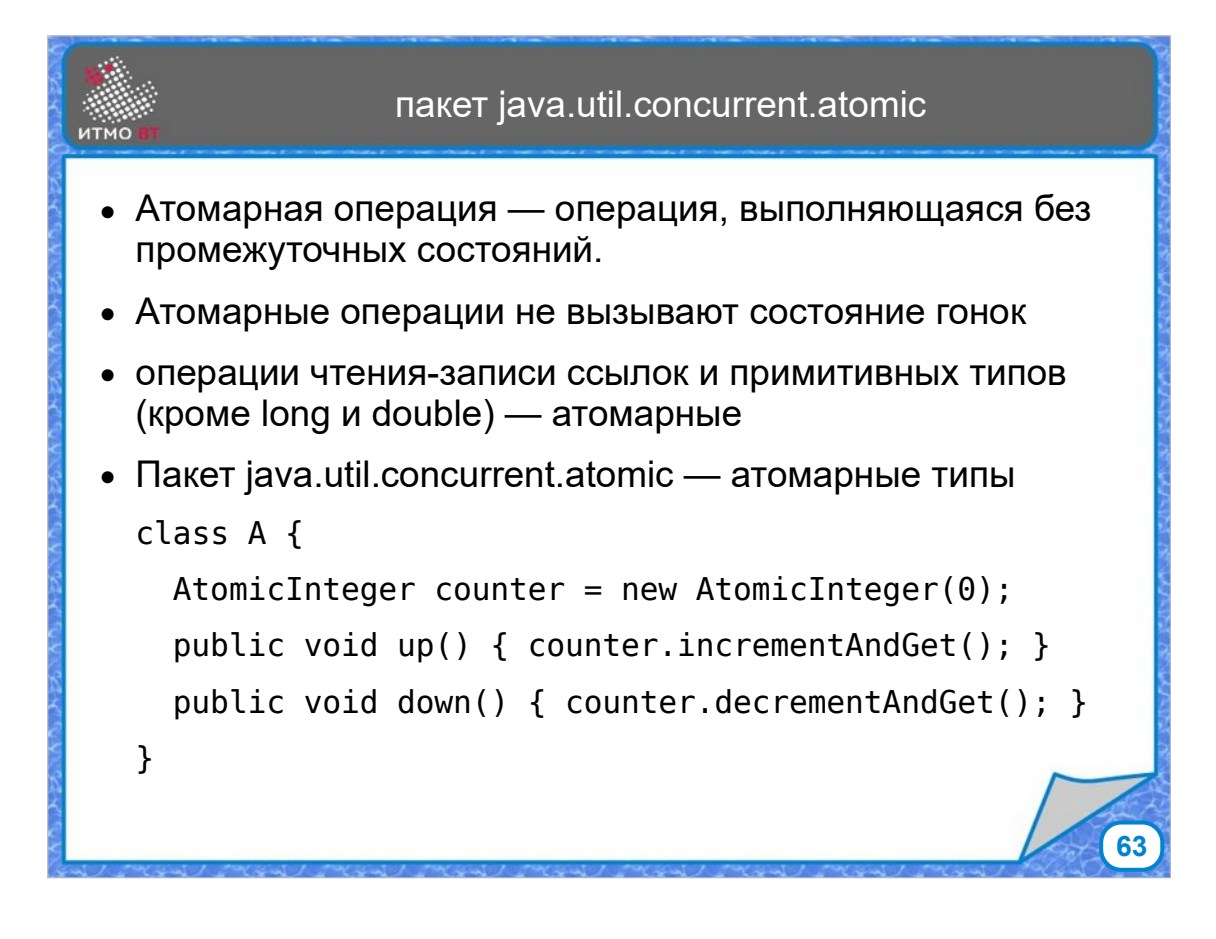

Состояние гонок возникает при доступе к общим переменным из разных потоков. С ним можно справиться с помощью блокирования одновременного доступа. Однако, исходная причина гонок — это неатомарность операций доступа к данным. Атомарная операция выполняется без промежуточных состояний, то есть не может возникнуть ситуцации, когда какой-то поток видит незавершенный результат операции, выполняемой другим потоком. Операции записи и чтения примитивных типов атомарны для всех типов, кроме long и double. Другие операции, например, инкремент и декремент, сами по себе не являются атомарными. Для обеспечения атомарности можно использовать классы из пакета java.util.concurrent.atomic. С помощью этих классов можно обеспечить множественный доступ к общим переменным из разных потоков. Например, вместо неатомарных операций инкремента и декремента с переменной типа int можно использовать методы incrementAndGet и decrementAndGet для объекта класса AtomicInteger.

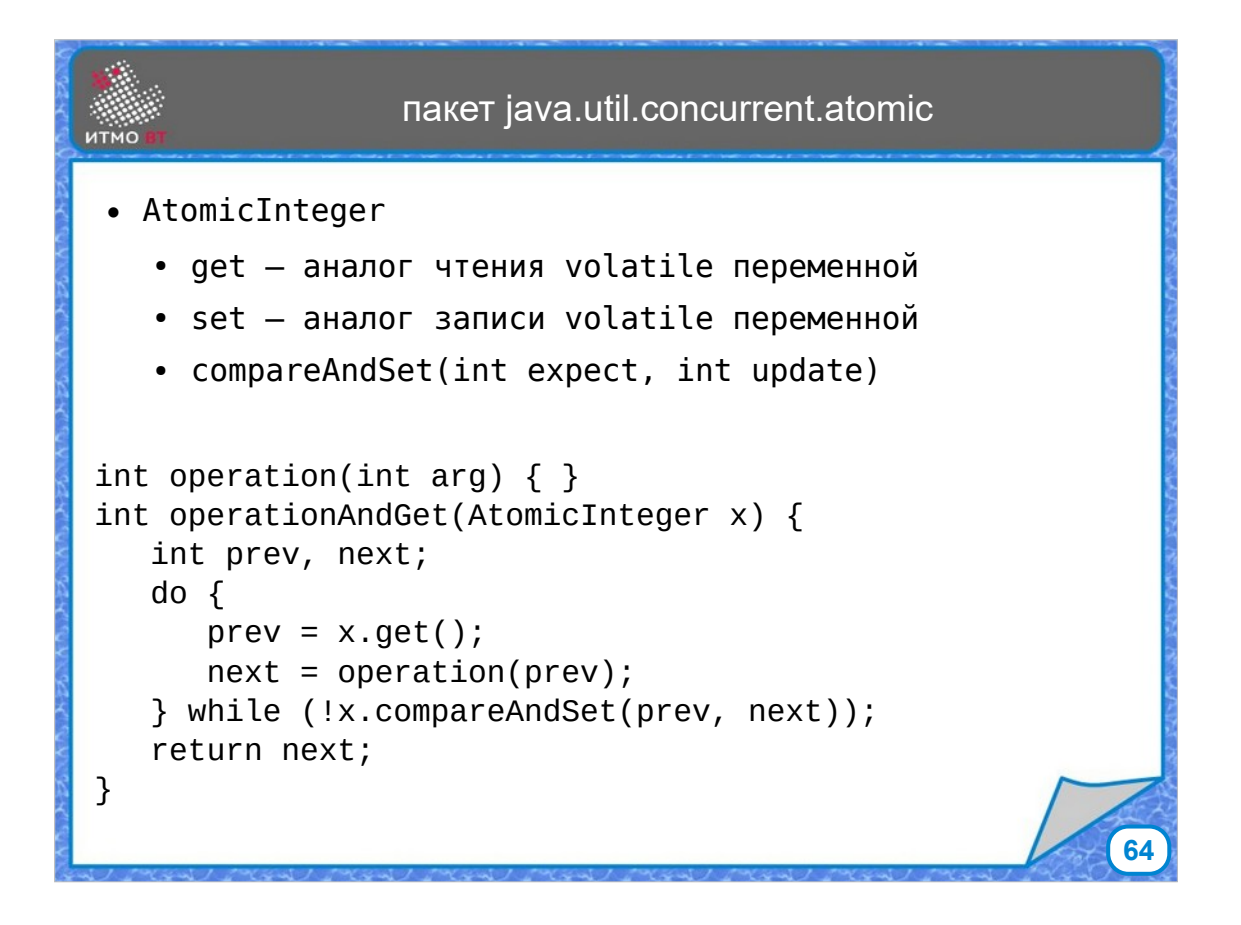

Методы get и set классов, представляющих атомарные типы данных, выполняют действия, аналогичные получению и записи значения переменных с модификатором volatile. Также все атомарные типы реализуют метод compareAndSet, который сравнивает ожидаемое значение с имеющимся, и в случае их совпадения обновляет значение.

Допустим, что надо атомарно выполнить некоторую операцию над аргументом типа int, реализованную в методе operation().

Тогда мы можем написать метод operationAndGet, в котором в цикле сохраняем старое значение переменной, получаем результат операции, и если старое значение переменной совпадает с текущим значением, то сохраняем новое. При наличии несовпадения повторяем цикл.

При этом операция сравнения и установки нового значения выполняется атомарно, то есть без промежуточных состояний.

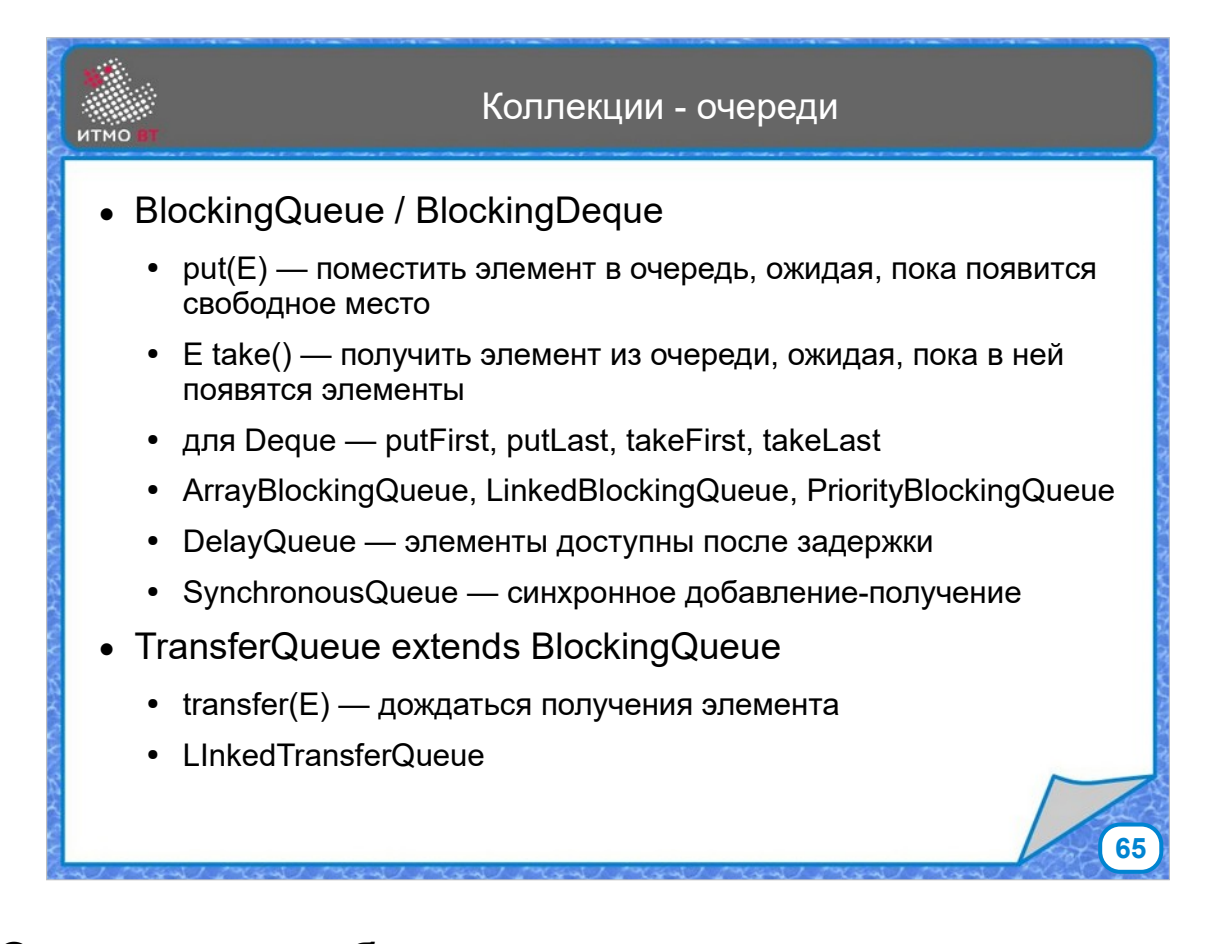

Одним из способов организовать многопоточную обработку является использование очередей. Они используются как для управления задачами и потоками — задачи помещаются в очередь, из которой потом их забирают исполнители. Также можно использовать очереди для передачи данных. Одни потоки помещают данные в очередь, другие потоки забирают их оттуда. В пакете java.util.concurrent имеется несколько реализаций подобных очередей. Интерфейс BlockingQueue имеет методы put() и take(), которые блокируются, если не удается поместить элемент в очередь (например, если она заполнена), либо прочитать элемент из очереди (например, если в ней нет данных). Есть несколько реализаций этого интерфейса — ArrayBlockingQueue, LinkedBlockingQueue, PriorityBlockingQueue. DelayQueue — это очередь, элементы из которой можно получить только после истечение некоторого количества времени после того, как они попали в очередь. SychronousQueue — это очередь, где элементы не хранятся, а поместить туда элемент можно только если в это время другой поток ждем

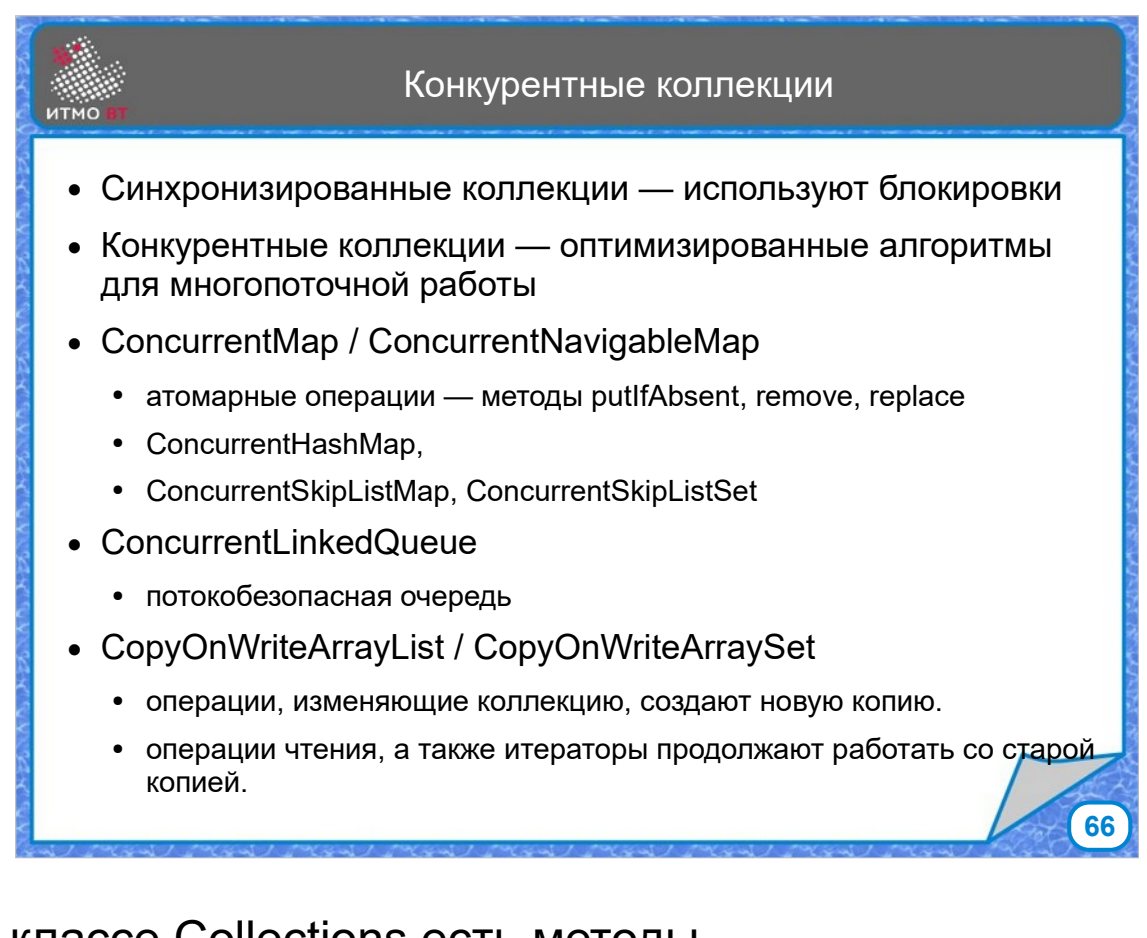

В классе Collections есть методы synchronizedCollection() и подобные, которые возвращают синхронизированные коллекции с блокировкой методов добавления и получения элементов. Блокировки делают использование коллекции потокобезопасным, но не обеспечивают высокую производительность. В пакете java.util.concurrent есть классы, реализующие конкурентные коллекции, оптимизированные для многопоточного доступа. ConcurrentMap обеспечивает атомарные операции записи, удаления и замены элементов, реализации этого интерфейса — ConcurrentHashMap и ConcurrentSkipListMap (на основе списка с пропусками). ConcurrentLinkedQueue потокобезопасная очередь. И коллекции типа CopyOnWrite — это список и множество, реализуют алгоритм изменения коллекции, когда при записи создается новая копия коллекции, при этом во время записи другие потоки имеют доступ на чтение к сохраненному старому варианту, а сразу же после записи ссылка переключается на новую коллекцию.

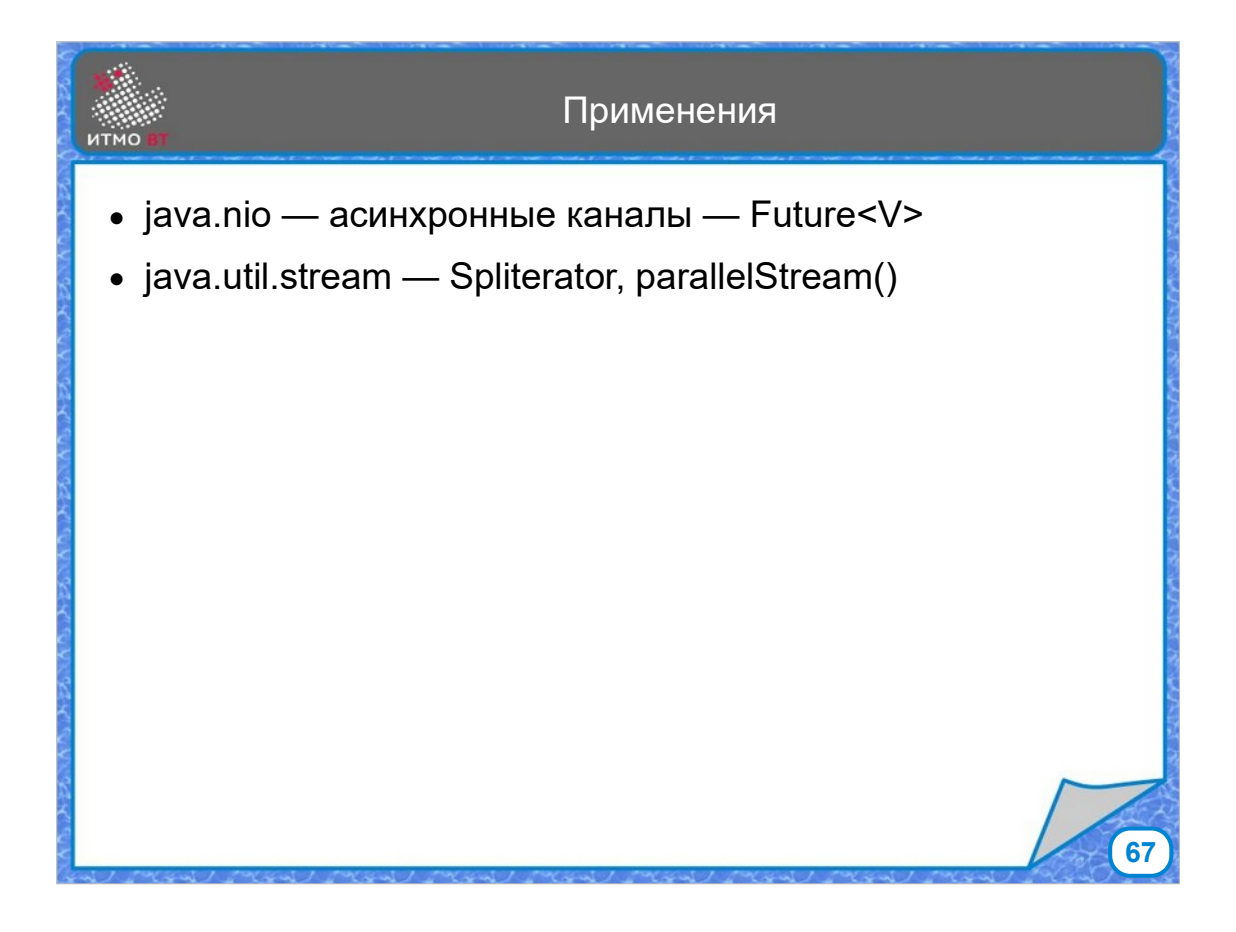

Классы и методы, предназначенные для работы многопоточных приложений, используются и в других модулях библиотеки. Например, объекты типа Future возвращаются при работе с каналами ввода-вывода в асинхронном режиме. А алгоритмы работы, аналогичные фреймворку Fork/Join используются в потоках данных (Stream API) для распараллеливания обработки, использования сплитераторов и параллельной сортировки массивов в классе Arrays.